Kingdom of Saudi Arabia Ministry of Education Majmmah University Faculty of Science at Zulfi Computer science & Info department

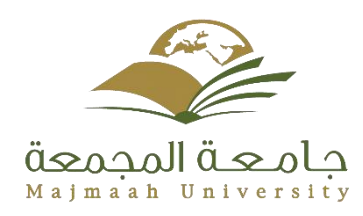

المملكة العربية السعودية وزارة التعليم جامعة المجمعة كلية العلوم بالزلفي قسم علوم الحاسب والمعلومات

# **System for Summer Training (ST)**

Submitted in partial fulfillment of the requirements for the award of Bachelor's degree of the Majmaah University (Semester 1, November 27, 2018)

> Student Name: Reem Abdullah Farraj Al-jewaer

> > Supervised by: Dr. Afaf Abdulrahman

# **Dedication**

I dedicate this project to anyone stand with me and helped me especially my university Majmaah University, all workers in department of computer science and information, instructors, students who wants to train in the summer.

**ملخص:**

طالب علوم الحاسب عندما يتدرب في الصيف لا توجد وسيلة تواصل رسمية بين الطالب والمشرف في الجامعة، هذا النظام سوف يساعد الطلاب على التواصل مع المشرف في الجامعة ويسمح لهم بإرسال تقارير هم الشهرية، كتابة الشكاوي والملاحظات على المؤسسة التدريبية، كتابة يومياتهم حول ما تعلموه كل يوم، وما هي التجارب والخبرات الجديدة التي حصلوا عليها، وتوضيح العلاقة بين قسم علوم الحاسب الألي وتقنية المعلومات ومؤسسة التدريب التي تدربوا فيها، والتقنيات المستخدمة من قبل المؤسسة التدريبية التي لها علاقة بقسم علوم الحاسب الآلي وتقنية المعلومات وكتابة المزايا والعيوب والتوصيات التي وجودوها في التدريب.

يسمح النظام للجامعة لمتابعة الطلاب المتدربين خلال التدريب الصيفي، واقتراح لأسماء الجهات المسموح التدرب بها والجهات التي تحتاج لمتدربين في قسم علوم الحاسب الآلي ونظم المعلومات، أيضًا يمكن أن يكون النظام مرجع للطالب بعد التخرج كخبرة يتستفيد منها عند البحث عن وظيفة.

الكلمات المفتاحية: النظام ، التدريب الصيفي ، دورة حياة تطوير البرمجيات (SDLC).

## **Abstract:**

Computer science students when they are training in the summer there is no communication means between student and the supervisor in the university.

This system will help the students to communicate with their supervisor in the university, send their monthly reports, write their complaints about the training enterprise, write their diaries about what they have learn for every day, what is the new experiences and experiments they have got, explain the relation between the department of computer science & Information and the training enterprise, the technologies used by the training enterprise related to department of computer science & Info technology, write the advantages, disadvantages and recommendations of the training.

Also, the system allows the university to follow up students during the summer training and share the allowed names of enterprises that needs computer science trainees, the system can also be a reference to the student after graduation as an experience to benefit them when looking for a job.

Keywords: System, Summer training, Software development life cycle (SDLC).

# **Acknowledgment:**

I'm thankful to my family a special feeling of gratitude to my loving parents whose words of encouragement and push for tenacity, my sisters Seham and Razan and my brothers Mohammed, faisal and ziyad they were as a positive energy to me thank you so much for everything.

Special thank with much love to my teacher Dr. Afaf Abdulrahman she helped me to write this project, she answered my all questions at any time and guided me in a correct way thank you so much.

Also, I'm thankful to my teachers who helped me and encouraged me always, my teachers:

Dr. Tasnim Mustafa Ghnaimat.

Dr. Afaf Abdulrahman.

Dr. Nahla Elzein.

Dr. Hassan abdualtwwab.

Dr. Noura Al-Naghaimshi

Dr. Mohammed wagieh.

Dr. Sara eljack.

Dr. Maria Altaib.

Dr. Nasreen Sultana qaudri.

Dr. Hajer Brahim.

Dr. Shafiqa Ouni.

My friends who stood with me all the time and help me when I need anything about anything, special love for them Amal Ahmed, Najla Saad, Hana Sultan and Aicha Mohammed.

# **MAJMAAH UNIVERSITY, COLLEGE OF SCIENCE AL ZULFI, DEPARTMENT OF COMPUTER SCIENCE AND INFORMATION**

# **(CERTIFICATE BY STUDENT)**

This is to certify that the project titled **"System for Summer Training (ST)"** submitted by me (**Reem Abdullah Farraj Al-Jewaer**, **351204058**) under the supervision of **Dr. Afaf Abdulrahman** for award of bachelor's degree of the Majmaah University carried out during the Semester 1, Novamber 27, 2018 embodies my original work.

Signature in full: --------------------------------

Name in block letters: REEM ABDULLAH FARRAJ AL-JEWAER Student ID: 351204058 Date:

**Index**:

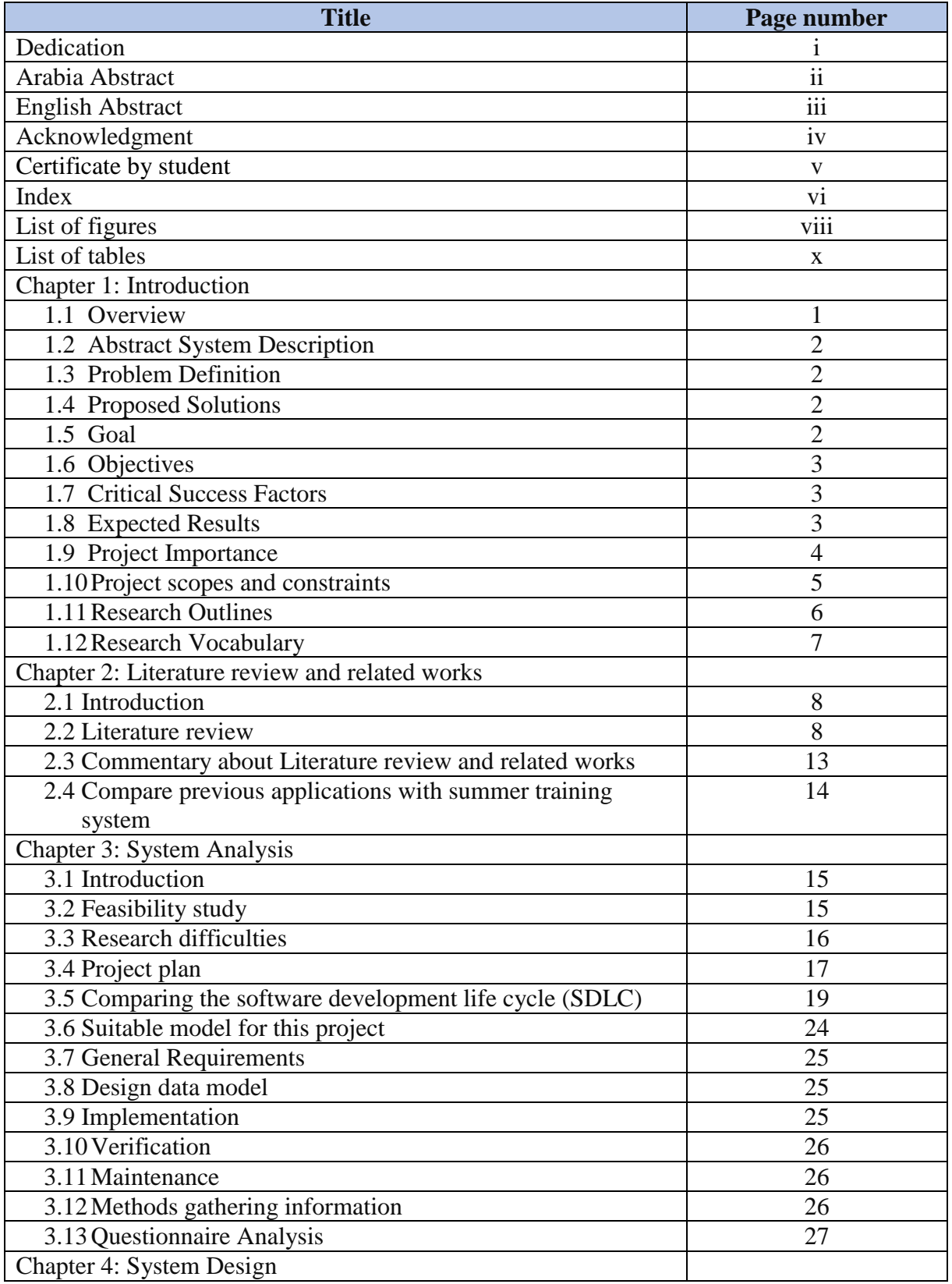

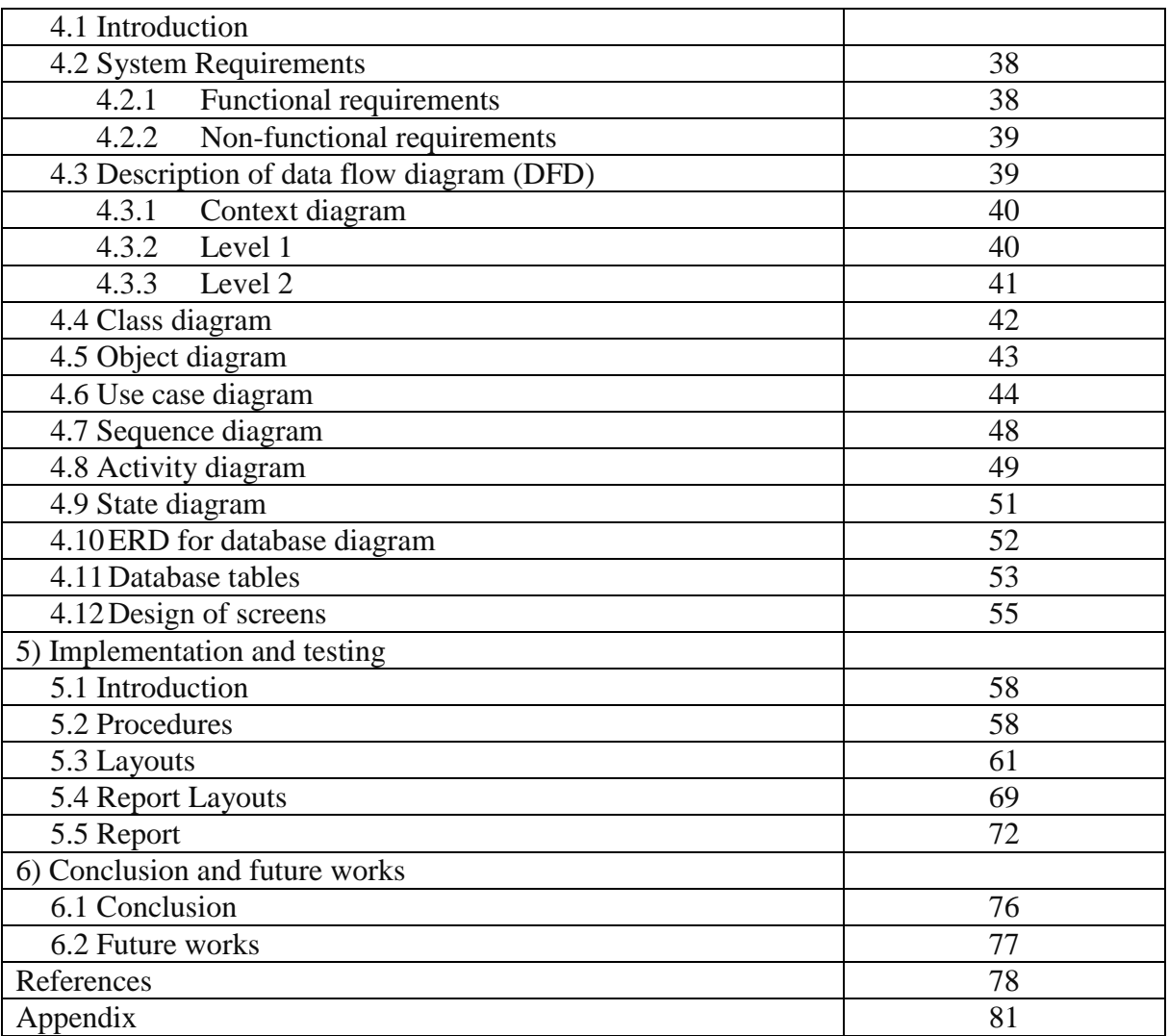

# **List of Figures:**

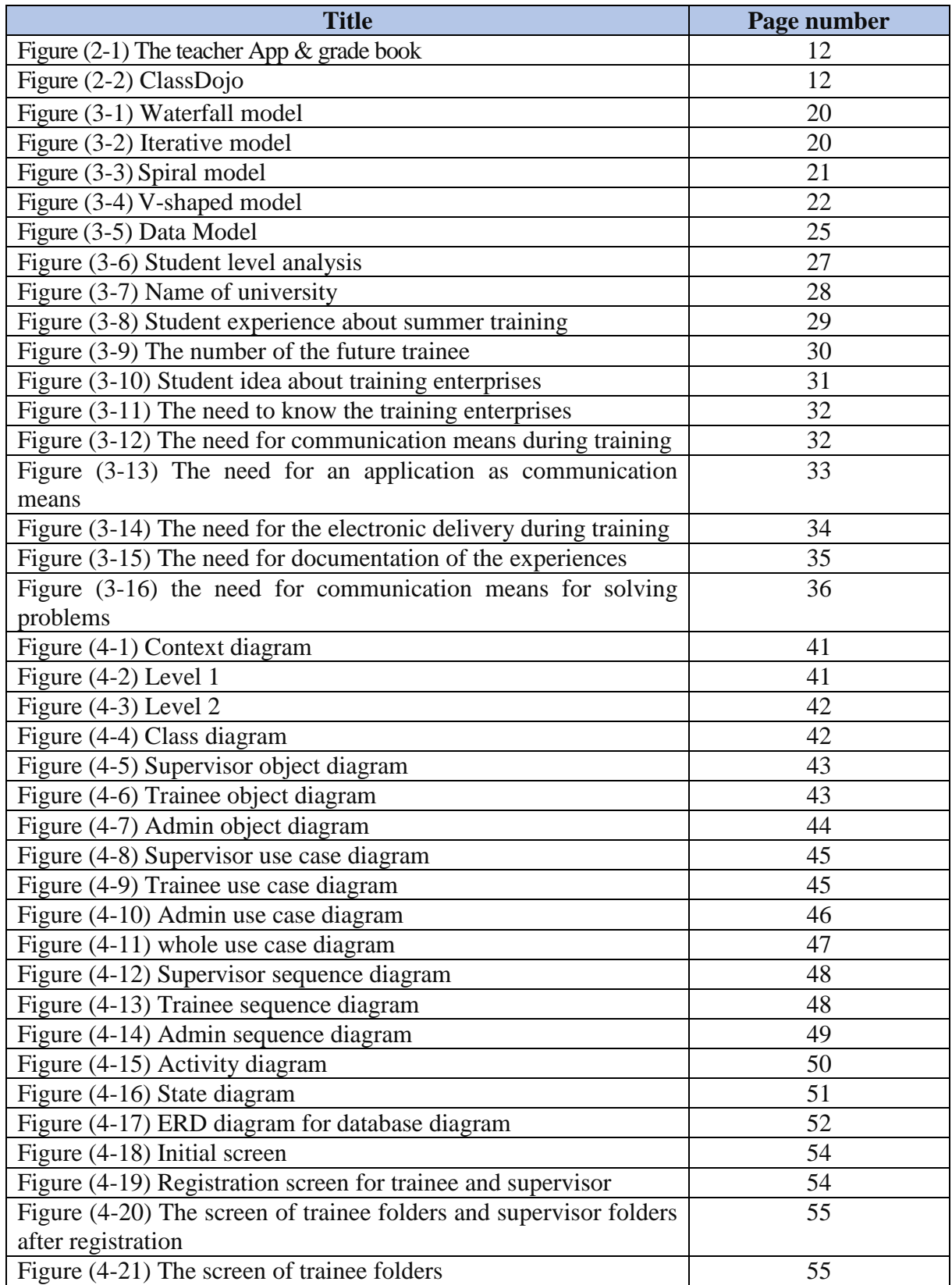

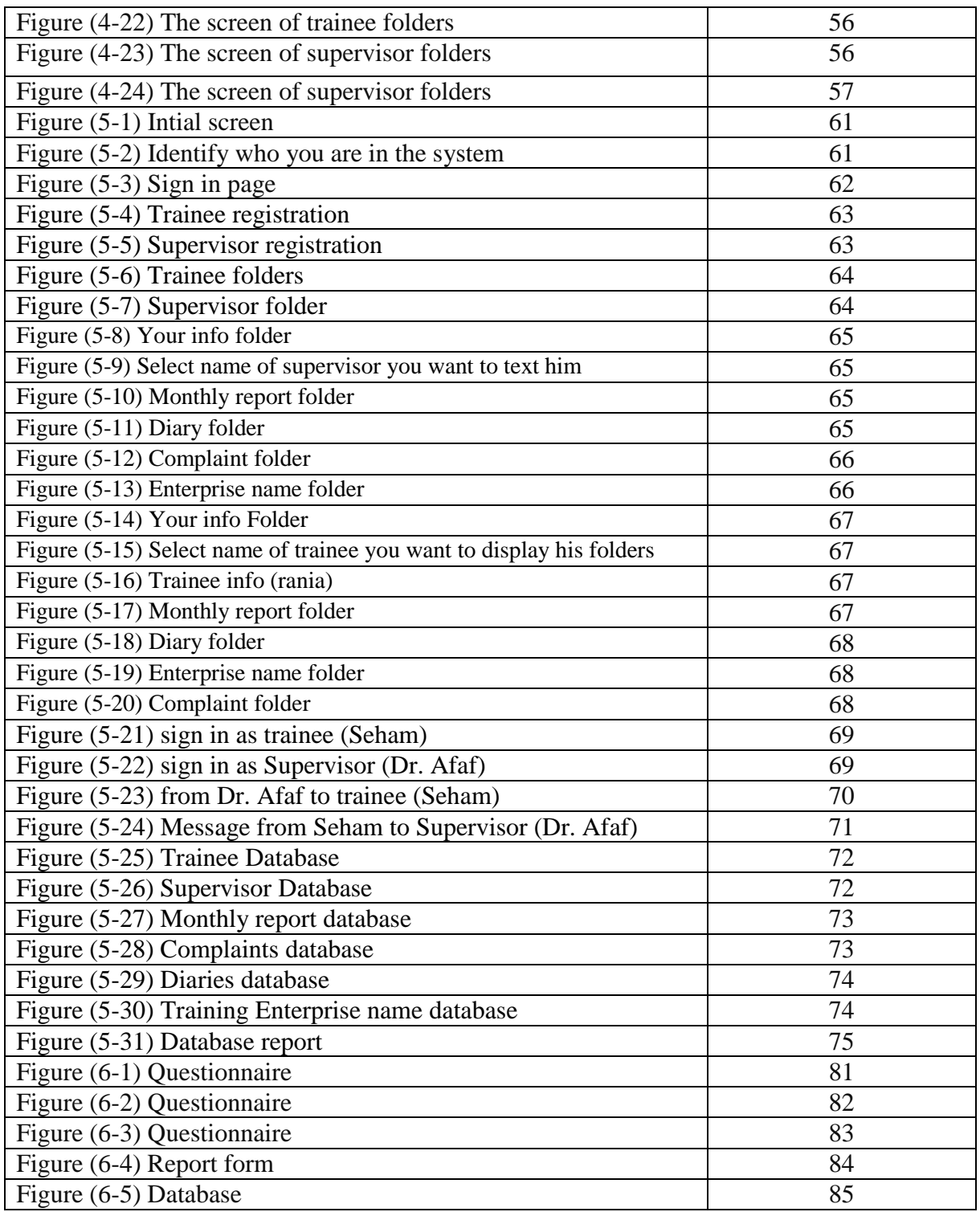

# **List of tables:**

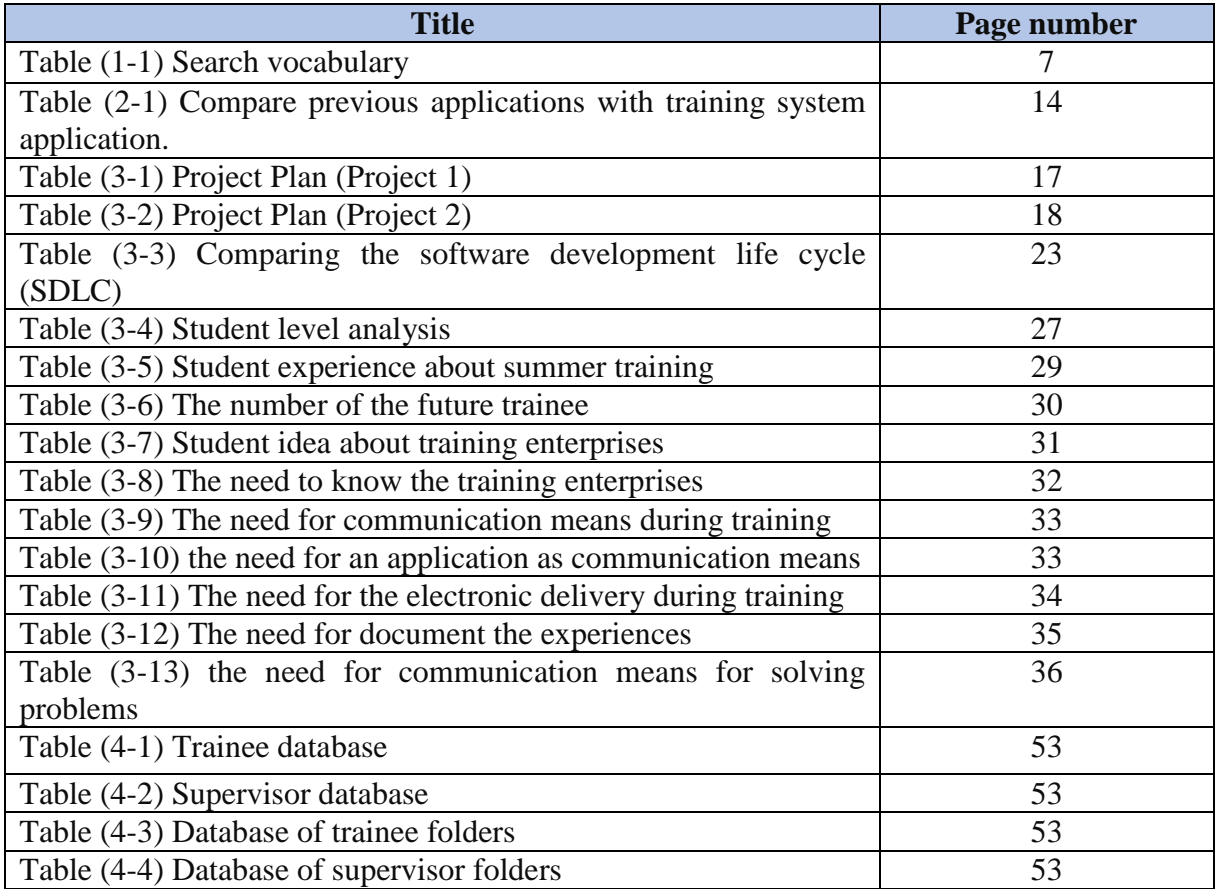

# **1) Introduction**

#### **1.1 Overview**

In our time, technology has become important and necessary in many matters of life it facilitates many things, publish community awareness, decreases efforts and time, share personal opinions, provides information at any time, develop new ways to save data for a long time not be misrepresented by anyone who has no authority to use and modify it, develops software to protect data from viruses and attacks, supports communication techniques and provides security and privacy for the users.

When data security, reliability, accessibility and confidentially is increased, the use of technology in enterprises is also increased especially in the large enterprises e.g. banks, hospitals, national security and universities.

One of the important uses of technology is communication. It makes the world close to each other, easy access to any kind of information, facilitates getting the information, makes communication means with the scientists, writers, searchers, and readers in a short and fast time and a simple way, news and events that occur in a specific place reach the whole world in a short time, sending information in easier and faster ways.

In this project, we will establish a communication mean between the student who is training in the summer and supervisor in university.

It helps students to communicate with their supervisor and share their opinion about the training enterprise.

#### **1.2 Abstract System Description**

It's a system for the trainees in the summer allow them to share their new dairies, experiences and experiments for each day, share their monthly reports, the advantages and disadvantages of the training and write their compliments and problems to their supervisor.

## **1.3 Problem definition**

Computer science students when they are training in any enterprise, they don't have an official communication tool between them and their supervisor in university, the main problems:

- 1. Supervisor can't know the new computer skills of student.
- 2. Supervisor can't know the new experience of student.
- 3. Supervisor can't notice the efficiency of the training enterprise during training.
- 4. Student can't communicate with their supervisor in official way.
- 5. Student can't share their opinion about the training enterprise.
- 6. There is no official way to write their complaints.
- 7. There is no drobox to upload their monthly reports and diaries.
- 8. Difficulty of comparison between students who have trained in different enterprises to know which is the best enterprise that trains students with the good computer skills.
- 9. Some students don't know what is the enterprises that are allowed for summer training.

#### **1.4 Proposed Solutions**

- 1. Design modern system the students can reach it easily like mobile application for summer training.
- 2. Produce a communication means between trainee and supervisor.
- 3. Provide a drobox allow student to upload their reports and diaries.
- 4. Provide a mechanism for student who has a problem with his training enterprise to write his problem and supervisor can read it.
- 5. Access to read the student reports and diaries by supervisor and compare it to know which is best the training enterprises that gives student high computer skills.
- 6. Share the names of legal enterprises by supervisor to guide student to know which the allowed enterprises and which is not allowed for training.

## **1.5 Goal**

Produce a system for the students to facilitate communication between them and their instructors and to solve the problem that faces students during training.

# **1.6 Objectives**

- 1. Facilitates communication with supervisor in university by using modern technology as a means of communication.
- 2. Help the supervisor to know the new trainee skills and the new experiences and the experiments.
- 3. Identify the competencies and possibilities of training enterprises.
- 4. Students can upload their monthly reports, their daily events that helps supervisor to assess the students and Identify student problems and solve them.
- 5. Supervisor can know which is the best enterprise that gives student good skills, new experience, encourage them give them their rights.
- 6. System will be a reference as a previous experience when the student looks for a job after graduation.
- 7. Identify the legal enterprise names that are allowed for the computer science trainees.

# **1.7 Critical Success Factors**

- 1. Good design.
- 2. Good Programming.
- 3. Easy implementation.
- 4. Understandable system.
- 5. Error free system.
- 6. Less problems.
- 7. Efficient use.
- 8. Ease of use.

# **1.8 Expected Results**

- 1. Documentation of student achievements during the training period.
- 2. Activate the role of the university to give the students useful experiences before graduation.
- 3. Facilitate student assessment.
- 4. Facilitate student access to the supervisor.
- 5. Find out how enterprises effect on students in summer training.
- 6. Know the actual benefits and faults of summer training.
- 7. Identify the highly qualified enterprises that can train students in professional way and prepare them for the labor market.

8. Know how much student can link concepts of computer science and information with daily life from his reports and his diaries.

#### **1.9 Project Importance**

- 1. Currently, there is no dedicated project to summer training at the university so, there is no competitiveness project to this project.
- 2. Students in the previous year have a communicating problem with supervisors at the university and they can't send their reports and problems, this is a project insha allah will help future students in the coming years to having a dedicated system for summer training to document their experiences and their experiments.
- 3. Deliver student reports, documents and problems electronically there is no paper need.
- 4. The supervisor can know the problems and solve them as quickly as possible.
- 5. Students can view their reports and their diaries at any time and this provides accessibility at any time to information.
- 6. University gets offers from different enterprises to publish their need of trainees in the application.

#### **1.10 Project Scope and constraints**

#### **1.10.1 Scope**

The project will be applied to Majmaah university, science college. Beneficiaries: trainee students, supervisors and enterprises.

#### **1.10.2 Tools and Languages**

## **Inductive research**

In this research, the researcher will explain the relation between this project and the related works or previous studies about the effect of communication with supervisor, how can we use technology to solve student problems? and what are the strengths points and weak points by comparing this project with these previous studies and related work.

#### **Quantitative research**

In this research, the researcher will publish an electronic questionnaire to know how much the students need an application to help them during summer training.

## **Applied research**

In this research the focus on the programming part, we will use:

**1) PHP**

"PHP is a [script](https://whatis.techtarget.com/definition/script) language and interpreter that is freely available and used primarily on [Linux](https://searchdatacenter.techtarget.com/definition/Linux-operating-system) Web servers. PHP, originally derived from *Personal Home Page* Tools, now stands for *PHP: Hypertext Preprocessor". (*Margaret Rouse, n.d)

#### **2) Firebase**

―Firebase is a Backend-as-a-Service — BaaS — that started as a startup and grew up into a next-generation app-development platform on Google Cloud Platform." (Espline.ch, Oct 2016)

**3) JAVA**

―Machine language consists of very simple instructions that can be executed directly by (online) the CPU of a computer. Almost all programs, though, are written in high-level programming languages such as Java, Pascal, or C++. A program written in a high-level language cannot be run directly on any computer.

First, it has to be translated into machine language. This translation can be done by a program called a compiler. A compiler takes a highlevel-language program and translates it into an executable machinelanguage program." (David J. Eck, 2014).

## **1.11 Research Outlines**

Chapter one:

In this chapter, the researcher gives an overview about the project, abstract system description, describe the problem with proposed solution, describe the main goal, specific objectives, critical success factors, expected result, project importance in our life, project scope & constraints and research outlines.

 $\triangleright$  Chapter two:

In this chapter, the focus on the literature review and related works, the comparison between the previous related work and this project, with commentary to link the literature review and related works and this work and talk about the difficulties that faces the researcher.

 $\triangleright$  Chapter three:

In this chapter, we take about the feasibility study, project plan and the required time, comparing the software development life cycle (SDLC) and choose the suitable one, general requirements, design data model, implementation, verification, maintenance, the methods of gathering information and Then we collect the results from questionnaire, analyze it and describe the statistical processing methods.

> Chapter four:

In this chapter, focus on functional requirements and non-functional, the design of the system (Description of data flow diagram with the three levels: context diagram, level 1 and level 2, class diagram, object diagram, use case, sequence diagram, activity diagram, state diagram, entity relationship diagram (ERD) and the database tables.

 $\triangleright$  Chapter five:

In this chapter, we will talk about the implementation, procedures, layouts, reports and report layouts.

 $\triangleright$  Chapter six:

In this chapter, conclusion and future works, references and appendix.

# **1.1 Research Vocabulary**

Table (1-1) Search vocabulary

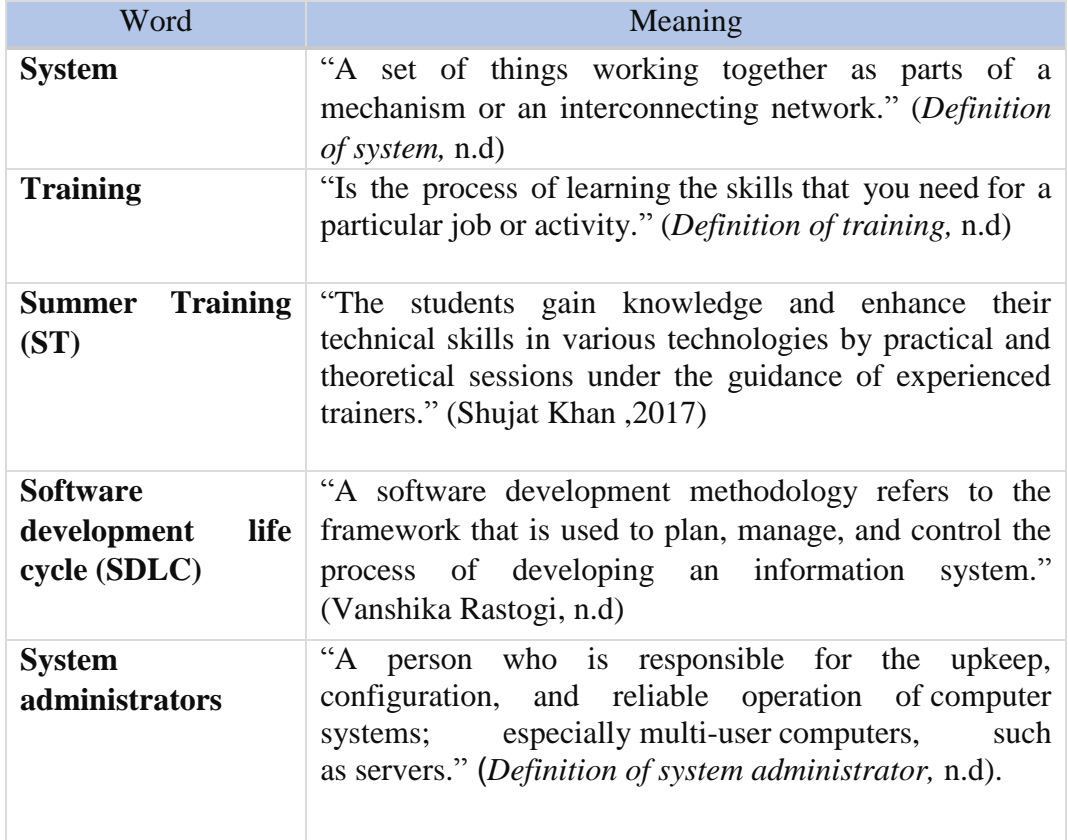

# **2) Literature Review and Related Works**

#### **2.1 Introduction**

The previous chapter was to describe the summer training project in a specific way but, in this chapter the focus will be in the literature review and related work and compare it with summer training project.

It's important to link this project with the previous related works to explain what the difference is.

Also, there are studies enhance the idea of summer training system Indirectly.

## **2.2 Literature Review**

# **1. HOW TO IMPROVE EFFECTIVE COMMUNICATION BETWEEN PROFESSORS AND STUDENTS AT CONCORDIA UNIVERSITY, NEBRASKA.**

―Human communication involves two parties who try to exchange messages in order to convey information within a particular setting.

It is important to note that messages can be constructed and sent in different forms; messages can also be nonverbally expressed. On the other hand, the receiver of a message would have to interpret it and try to respond accordingly. The interpretation of messages is sometimes appropriately done. However, there are times when messages are misconstrued and lead to inappropriate responses.

Therefore, sending messages, receiving messages, and interpreting messages, all need to be well done in order to achieve effective communication between people.

A specific review of studies on the communication process between professors and students at colleges and universities would reveal that there are common themes. For instance, expectations, empathy, interpersonal competence, communication apprehension, among other things, are issues that come up in communication between professors and students at schools as such, this review takes a thematic approach to discuss some of these issues.‖ (Musa Fofana,2015),

―As professors and students communicate at school, both parties try to meet the expectations of each other, and these expectations help in achieving the very objective of effective communication.

In other words, professors and students try to communicate effectively in order to facilitate the process of teaching and learning, and eventually realize academic excellence. Scott and Tobe(1995) suggested that communicating high expectations is necessary in helping students to succeed. They essentially argued that high expectations are important for everyone.

At school in particular, expectations should be coupled with a supportive climate, individualizing experiences, tailoring assignments to meet individual needs and interests, feedback on work in progress, clear expectations of performance, and celebrating success.

It is especially important to note that, "A supportive environment encourages students to keep pushing, to do better, to succeed, even if early attempts are unsuccessful. Multiple opportunities for success must exist" (Scott  $\&$  Tobe, 1995, p. 38)

In the same vein, Scott and Tobe(1995) argued that in creating a culture of communicating high expectations to students, there must be a corresponding larger institutional culture that communicates the same to faculty and staff members.

The idea of communicating high expectations at schools for success is premised on the assumption that all students have the ability and can learn, what inhibit them is the expectations that are set for them." (Musa Fofana, 2015),

#### **2. Five Ways Teachers Can Use Technology to Help Students.**

―Schools must use technology that empowers teachers.

Teachers rightly reject education technologies that divert their attention from instruction.

The best education technologies enable teachers to do more with fewer resources.

Communication platforms like Twitter, Facebook, or Tumblr enable dynamic communication with students.

Teacher-empowering technologies include mobile apps that grade written student work and provide lesson plan databases.

School systems need to aggressively track what works for their teachers and put all other unworkable technologies aside.

Teachers should treat the adoption of technology as part of lesson planning. One of the major drivers of bad policy is policy churn, new district leaders want to make their mark adopting new policies and jettisoning the old. This constant changing of priorities makes beneficial reforms difficult to implement.

Teachers can incorporate technology directly into their practice and insulate their students from the deleterious effects of policy churn.‖ (Darrel M. west & Joshua [Bleiberg](https://www.brookings.edu/author/joshua-bleiberg/) , 2017)

#### **3. The Effect of Teacher-Family Communication on Student Engagement**

―we evaluate the efficacy of teacher communication with parents and students as a means of increasing student engagement.

We estimate the causal effect of teacher communication by conducting a randomized field experiment in which 6th and 9th grade students were assigned to receive a daily phone call home and a text/written message during a mandatory summer school program. We find that frequent teacher-family communication immediately increased student engagement as measured by homework completion rates, on-task behavior, and class participation.

On average, teacher-family communication increased the odds that students completed their homework by 40%, decreased instances in which teachers had to redirect students' attention to the task at hand by 25%, and increased class participation rates by 15%.

Drawing upon surveys and interviews with participating teachers and students, we identify three primary mechanisms through which communication likely affected engagement: stronger teacher-student relationships, expanded parental involvement, and increased student motivation." (Matthew A. Kraft  $\&$ Shaun M. Dougherty,2012)

# **4. Faculty use and perception of mobile information and communication technology (m-ICT) for teaching practices**

―The purpose of this study was to consider faculty use and perception of mobile information and communication technology (m-ICT) for teaching practices. The researchers examined qualitative responses about specific m-ICT use and efficiency amongst Korean and US faculty  $(n = 59)$  at three different institutions.

Findings from multi-level textual analyses showed faculty in both countries utilised m-ICTs for content delivery and student support; however, there were some notable differences with regard to instructor-guided content and faculty– student communication.

Results suggest the need for future research linking the technology use and social interaction components to pedagogy to promote effective m-ICT use." (J.Patrick Biddix, Chug Joo Chug and Han Woo Park ,2016)

# **5. Interaction in communication technologies and virtual learning environment: human factors**

"In their efforts to diffuse information technology (IT) into higher education institutions beyond the stand-alone computer lab, campus administrators have typically used two strategies (Finn & Inman, 2004).

The first strategy was to create a networked campus with internet availability from virtually any location. Brown and Petitto (2003, p.25) termed this strategy as "ubiquitous computing".

The second strategy was to require all incoming students to have a personal laptop computer The dominant official rationale behind requiring personal laptops in higher education was that the teaching and learning of technology savvy students can be enhanced and will prepare students for employer expectations of technical proficiency (Elwood, Changchit, & Cutshall, 2006: Tomek & Muldner, 1999) Additional goals of laptop programs at the university level include increased communication between students and faculty, student collaboration through information communication technology (ICT) platforms such as Blackboard and Scholar, active learning, prompt feedback, expectations for high quality work diversity in learning experiences, and support for a variety of learning styles (McVay, Snyder, & Gracti, 2005). Typically, not mentioned is the incentive, described earlier, to offload computer costs on to students and in doing so, lessen the need for creating. updating and replacing the computer labs that characterized the desktop computer in college computing." (Angela T.Ragusa ,2010)

#### **6. Use of electronic communications for official correspondence with students.**

―There is an expanding reliance on electronic communication among students, faculty, staff, and administrators at Montana State University. This is motivated by the convenience, speed, cost-effectiveness, and environmental advantages of using electronic communications rather than printed communication. Further, MSU has experienced a wider geographic dispersion of students resulting in a direct need to communicate reliably and consistently via email as well as electronic messaging. Because of this increasing reliance on and acceptance of electronic communication, it is considered an official means for communication within MSU.

Implementation of this policy ensures that students have access to this critical—if not essential—form of communication. This policy will ensure that all students can access and be accessed by email and other electronic means of communications, as the need arises. This is especially relevant as it relates to disseminating critical university-related information.

Policy:

The student email policy provides guidelines regarding the following aspects of electronic communications as an official means of communication with students:

- University use of email.
- Assignment of student email addresses.
- Expectations of email communication between faculty and student, staff and student, and administrators and students.‖ (*Use of electronic communications for official correspondence with students, 2014)*

## **7. The Teacher App & Grade Book.**

―This new, free tool helps enhance collaboration between teachers, parents, students, and schools using parent messaging; an interactive calendar; event notification; and course grade notifications.

Parents can check grades, review attendance records, submit absentee letters, and stay on top of upcoming events with the app's calendar. ―(*AB Small Business Marketing*, 2014).

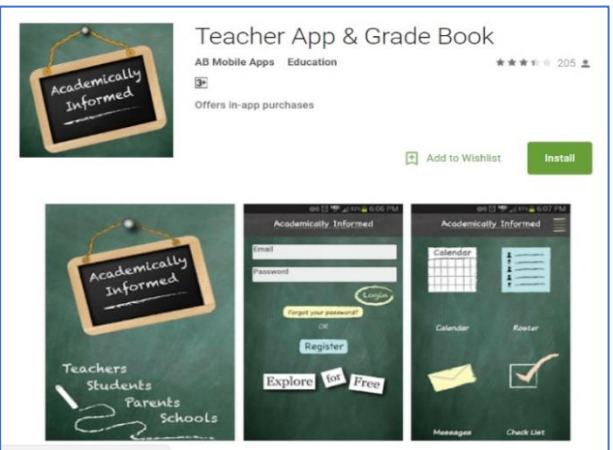

Figure (2-1) The teacher App & grade book

Retrieved from https://thejournal.com/articles/2013/06/11/7-free-apps-for-keeping-parents-andteachers-connected.aspx

#### **8. ClassDojo**

―ClassDojo is a simple to use Figure (2-2) ClassDojo

classroom format that does it all.

Teachers can text students when they are doing well and give them points and other positive reinforcement right away. This can also be transmitted to parents, allowing them to feel more connected to their student throughout the day.

Pictures and text messages can be sent to parents safely.

Also, students can add their work a portfolio that they would like their parents to see." (Sam and Liam (ClassDojo's co-founders), 2011).

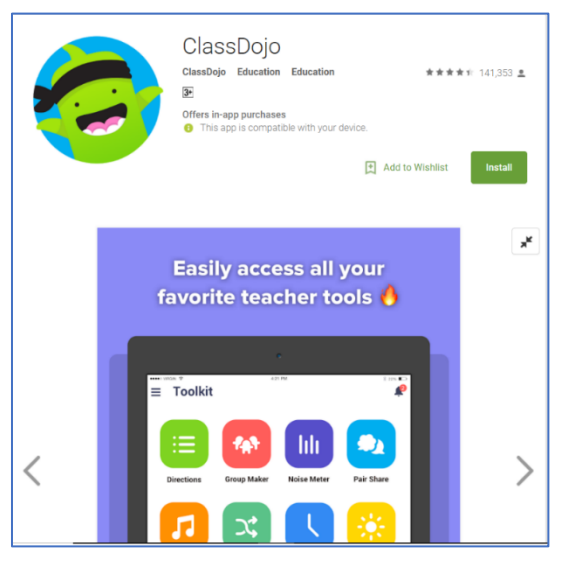

Retrieved from https://thejournal.com/articles/2013/06/11/7-free-apps-

for-keeping-parents-and-teachers-connected.aspx

#### **2.3 Commentary about the related work and literature review**

The researcher agrees with (Musa Fofana, 2015) with communication definition and the importance of communication between the students and their supervisor and how that effect on them to do better, to be more successful and facilitate understanding student nature.

(Darrel M. west, Joshua [Bleiberg,](https://www.brookings.edu/author/joshua-bleiberg/) 2017) they refer to an important point in their paper "The best education technologies enable teachers to do more with fewer resources" that is mean technology can ease student access to their teacher in a simple and fast way.

As (Matthew A. Kraft  $\&$  Shaun M. Dougherty, 2012) said "We estimate the causal effect of teacher communication by conducting a randomized field experiment in which 6th and 9th grade students were assigned to receive a daily phone call home and a text/written message during a mandatory summer school program. We find that frequent teacher-family communication immediately increased student engagement as measured by homework completion rates, on-task behavior, and class participation"

So when we link this idea with this project, we can figure out that communication help the supervisor to know The extent of the student's improvement during the training summer, to know of the serious enterprises in the education and establishment of the student and to know the phantom enterprises that use the name of training to exploit the students in the summer.

(J.Patrick Biddix, Chug Joo Chug and Han Woo Park) they make an applied research and the result was "Suggest the need for future research linking the technology use and social interaction components to pedagogy to promote effective m-ICT use" that's mean there is lack of technology communication means between students and their teachers, so produce a new communication means it's a good idea to increase the official, efficient and helpful communication.

The researcher agrees with (Angela T.Ragusa, 2010) in this point "The first strategy was to create a networked campus with internet availability from virtually any location. (Brown and Petitto (2003, p.25)) termed this strategy as "ubiquitous computing"

The importance of technology and the meaning of "ubiquitous computing" let them to make a networked campus with internet availability to let students and teachers communicate with each other inside the university building.

But, in this research the communication will be either inside or outside the building.

(MSU, 2014) they publish that they will use official communication means in the university because the expanding reliance on electronic communication among students, faculty, staff, and administrators at Montana State university.

So that means the university needs efficient applications to complete the educational process.

# **2.4 Compare previous applications with summer training system application:**

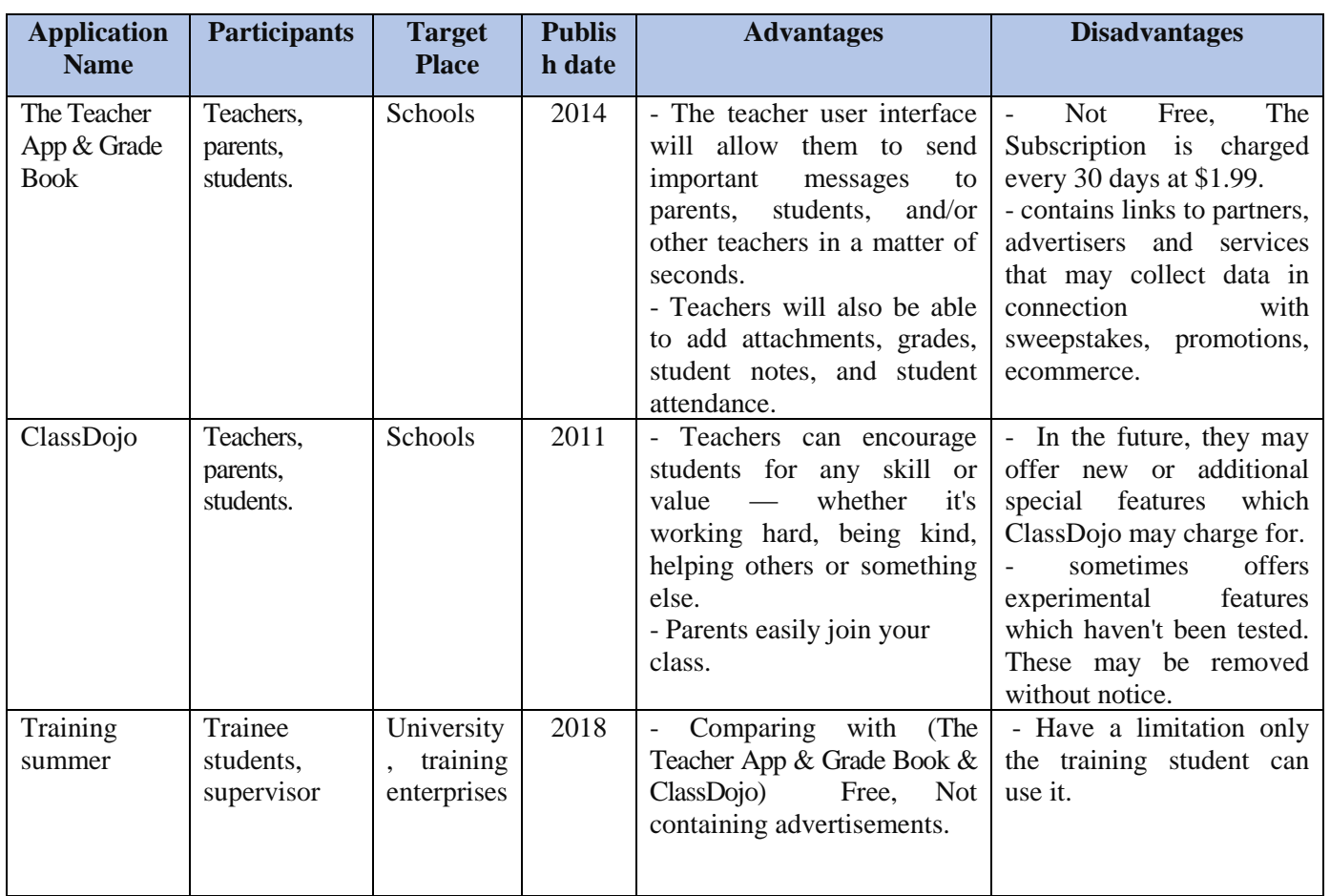

Table (2-1) Compare previous applications with summer training system application

# **3) System Analysis**

# **3.1 Introduction**

One of the important parts of project construction is system analysis and the other parts depend on it.

The project will be studied from the economic, operational and technical side, clarify the timeline of the project in detail, Comparison between the most important models of life cycles and choose an appropriate model for this project, the way of collect information and define the results.

## **3.2 Feasibility Study**

#### **3.2.1 Technical side**

The requirements limited to computers and smartphones, the programming languages and database used:

## **1- PHP**

"PHP is a [script](https://whatis.techtarget.com/definition/script) language and interpreter that is freely available and used primarily on [Linux](https://searchdatacenter.techtarget.com/definition/Linux-operating-system) Web servers. PHP, originally derived from *Personal Home Page* Tools, now stands for *PHP: Hypertext Preprocessor" (*Margaret Rouse, n.d)

# **2- Firebase**

―Firebase is a Backend-as-a-Service — BaaS — that started as a startup and grew up into a next-generation app-development platform on Google Cloud Platform." (Espline.ch, Oct 2016)

## **3- JAVA**

―A widely used programming language expressly designed for use in the [distributed](http://searchcio-midmarket.techtarget.com/definition/distributed) environment of the internet.

It is the most popular programming language for Android [smartphone](http://searchmobilecomputing.techtarget.com/definition/smartphone) applications and is among the most favored for [edge device](http://searchnetworking.techtarget.com/definition/edge-device) and [internet of things](http://internetofthingsagenda.techtarget.com/definition/Internet-of-Things-IoT) development." [\(Margaret Rouse,](http://www.techtarget.com/contributor/Margaret-Rouse) n.d)

## **3.2.2 Operational Side**

The work environment will consist of the student only and there are no employees or assistants.

Project management and implementation will be by the student only, after the implementation of project it will be accessible to everyone who allowed to use it.

Since most people use the different technology in this time, this means that there is no need for training courses to explain the mechanism of application work.

## **3.2.3 Economic side**

There is no financial burden for the project, because the project is a compilation of the experiences of the student in the specialization of computer, the need is only for a laptop to complete the work.

# **3.3 Research Difficulties**

The difficulty was in taking samples of students for the questionnaire, because the summer training is a new concept and has not been applied before at Majmaah University and specifically in the Faculty of Sciences in Zulfi, it has been applied for a year ago.

# **3.4 Project plan**

**3.4.1 Time Schedule** 

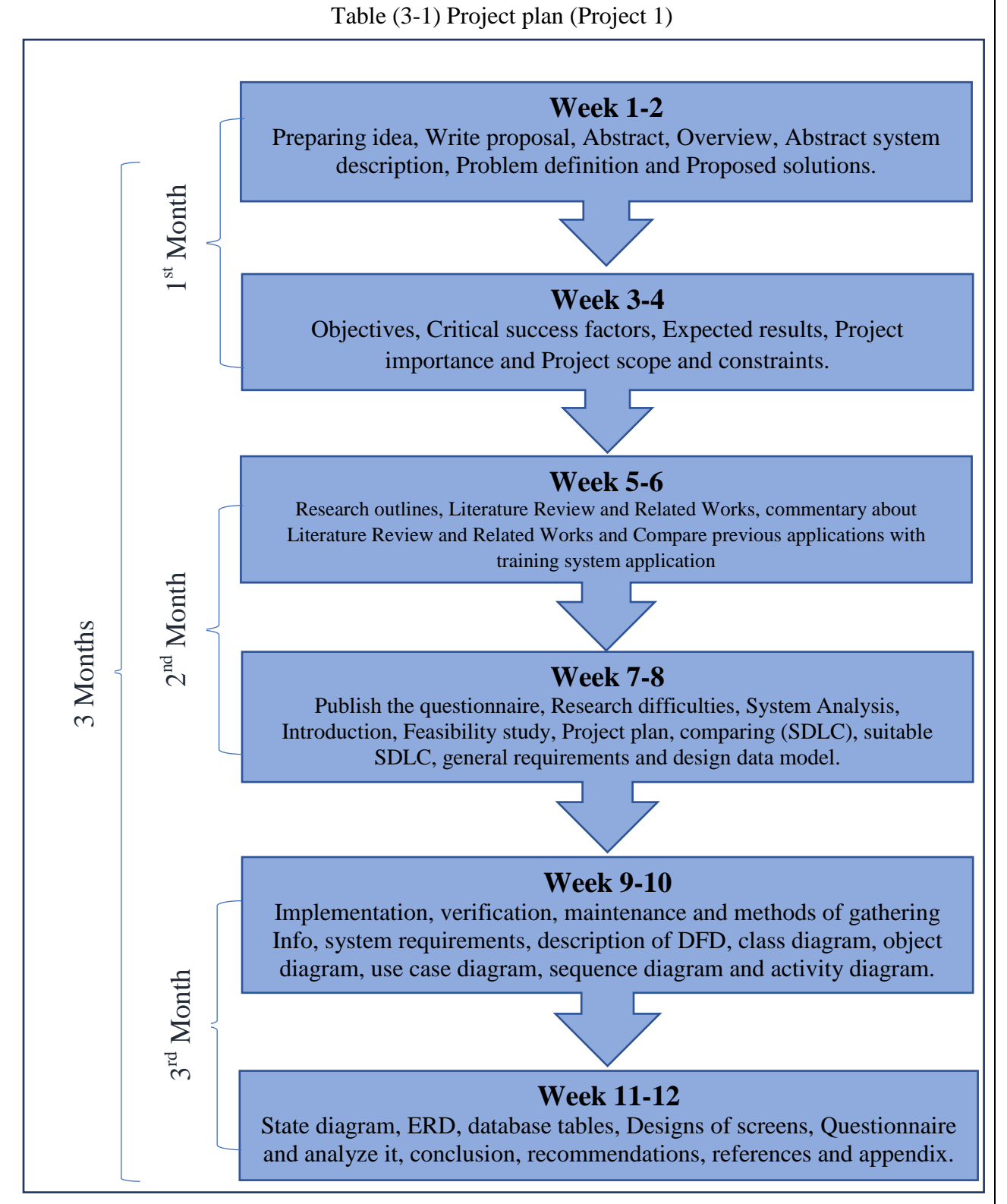

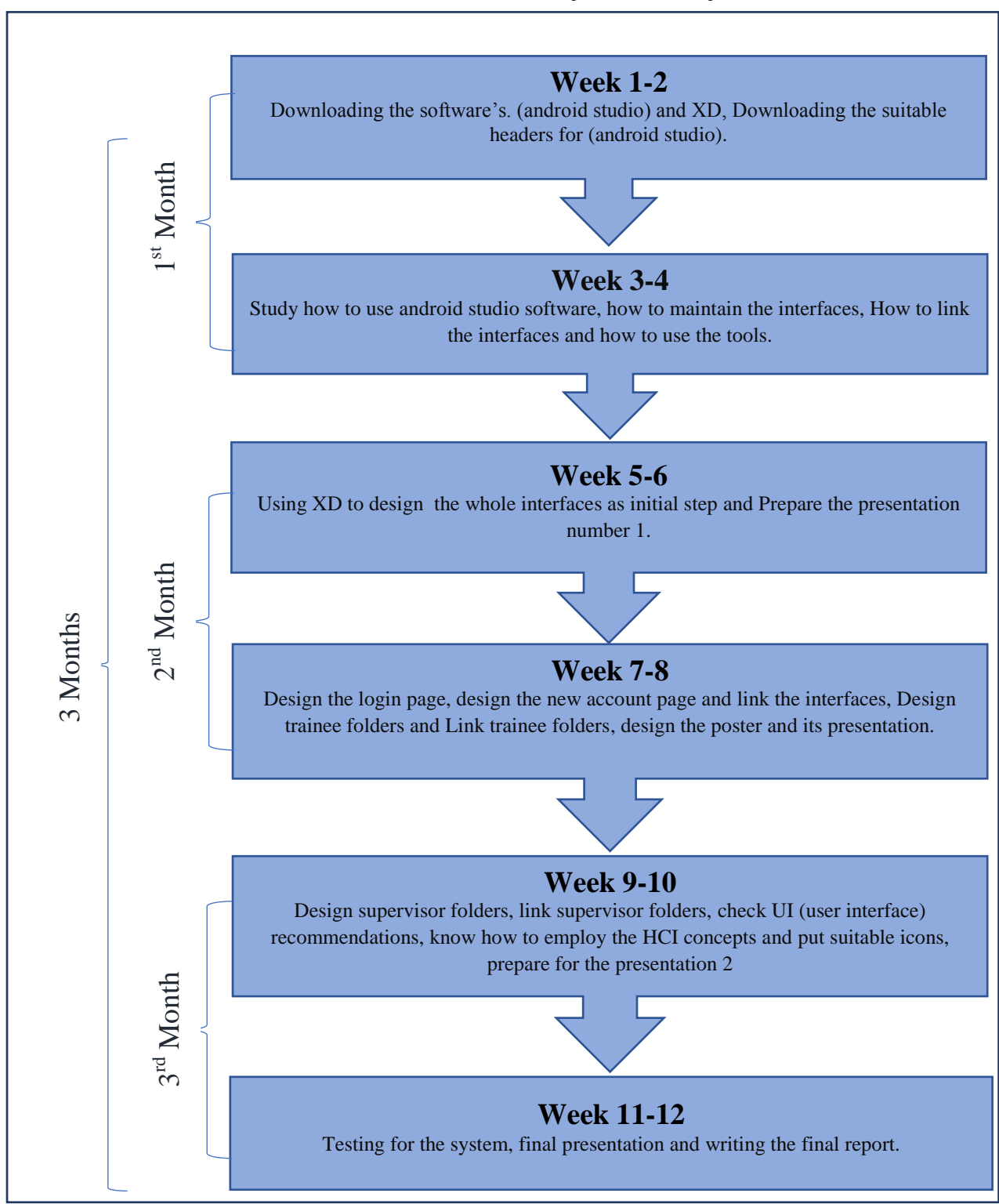

Table (3-2) Project Plan (Project 2)

# **3.5 Comparing the software development life cycle SDLC**

―The process of building computer software and information systems has been always dictated by different development methodologies.

A software development methodology refers to the framework that is used to plan, manage, and control the process of developing an information system.

These classic software life cycle models usually include some version or subset of the following activities:

- Planning and Visualization
- Requirement Analysis
- Software Modeling and Design
- Coding
- Documentation
- Testing
- Deployment and Maintenance

The various SDLC models are discussed as:

#### **a) Waterfall model:**

―The waterfall model is the classical model of software engineering.

This model is one of the oldest models and is widely used in government projects and in many major companies. As this model emphasizes planning in early stages, it ensures design flaws before they develop. In addition, it is intensive document and planning makes it work well for projects in which quality control is a major concern. The waterfall life cycle consists of several non-overlapping stages; the model begins with establishing system requirements and software requirements and continues with architectural design, detailed design, coding, testing, and maintenance. The waterfall model serves as a baseline for many other life cycle models.

Basic principle:

- Project is divided into sequential phases, with some overlap and splash back acceptable between phases.
- Emphasis is on planning, time schedules, target dates, budgets and implementation of an entire system at one time.
- Tight control is maintained over the life of the project via extensive written documentation, formal reviews, and approval/signoff by the user and information technology management to occurring at the end of most phases before beginning the next phase." (Vanshika Rastogi, n.d)

Figure (3-1) Waterfall model

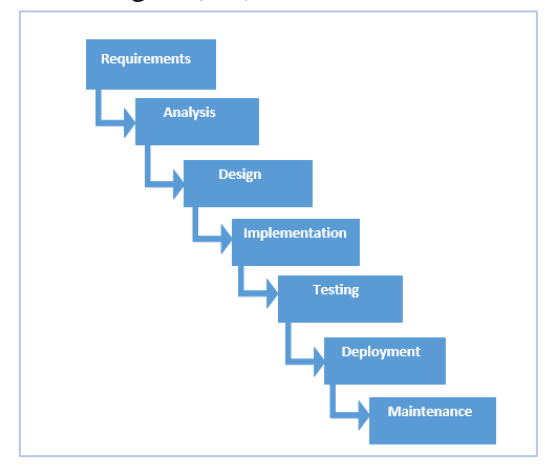

Retrieved from http://testingfreak.com/waterfall-model-software-testing-advantagesdisadvantages-waterfall-model/

## **b) Iterative model:**

―An iterative life cycle model does not attempt to start with a full specification of requirements. Instead, development begins by specifying and implementing just part of the software, which can then be reviewed in order to identify further requirements. This process is then repeated, producing a new version of the software for each cycle of the model.

Basic Principle:

- The problems with the Waterfall Model created a demand for a new method of developing systems which could provide faster results, require less up-front information and offer greater flexibility.
- Iterative model, the project is divided into small parts. This allows the development team to demonstrate results earlier on in the process and obtain valuable feedback from system users.
- Each iteration is actually a mini-Waterfall process with the feedback from one phase providing vital Information for the design of the next phase." (Vanshika Rastogi, n.d)

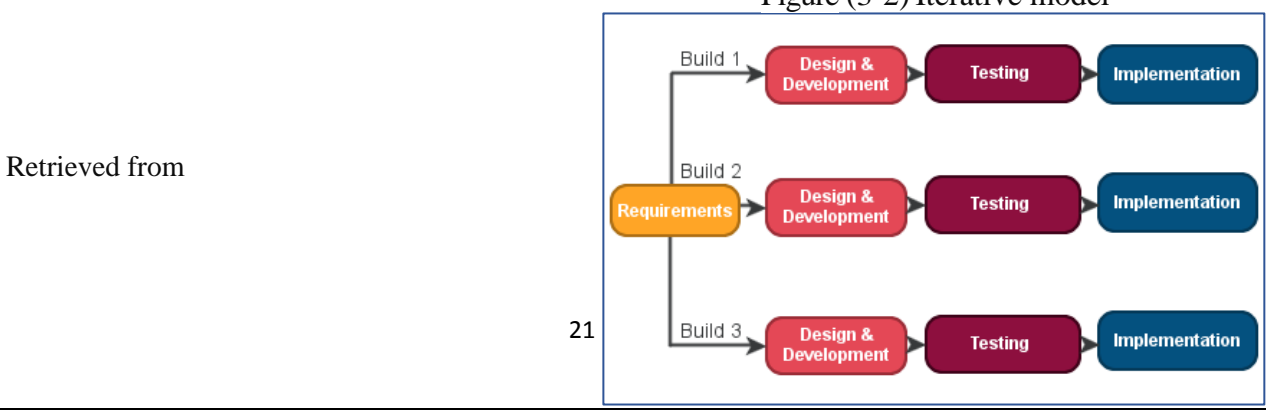

Figure (3-2) Iterative model

http://www.professionalqa.com/iterative-model

#### **c) Spiral model:**

―This model was not the first model to discuss iterative development, but it was the first model to explain why the iteration matters. As originally envisioned, the iterations were typically 6months to 2years long.

Each phase starts with a design goal and ends with the client (who may be internal) reviewing the progress thus far. Analysis and engineering efforts are applied at each phase of the project, with an eye toward the end goal of the project. The process begins at the center position.

From there it moves clock wise in traversals. Each traversal of the spiral usually results in a deliverable.

It is not clearly defined what this deliverable is. This changes from traversal to traversal.

For example, the first traversals may result in a requirement specification. The second will result in a prototype, and the next one will result in another prototype or sample of a product, until the last traversal leads to a product which is suitable to be sold.

Consequently, the related activities and their documentation will also mature towards the outer traversals. E.g. a formal design and testing session would be placed into the last traversal." (Vanshika Rastogi, n.d)

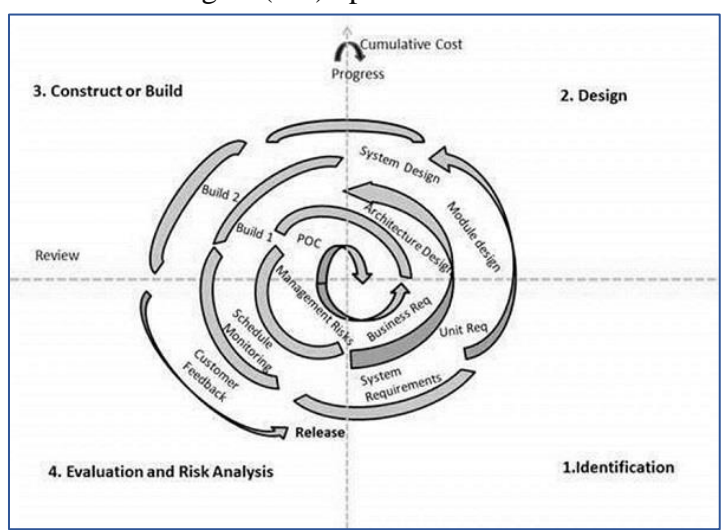

Figure (3-3) Spiral model

Retrieved from https://www.tutorialspoint.com/sdlc/sdlc\_spiral\_model.htm

#### **d) V-shaped Model:**

―Just like the waterfall model, the V-Shaped life cycle is a sequential path of execution of processes.

Each phase must be completed before the next phase begins. Testing is emphasized in this model more so than the waterfall model though.

The testing procedures are developed early in the life cycle before any coding is done, during each of the phases preceding implementation.

Requirements begin the life cycle model just like the waterfall model. Before development is started, a system test plan is created. The test plan focuses on meeting the functionality specified in the requirements gathering.

The high- level design phase focuses on system architecture and design. An integration test plan is created in this phase as well in order to test the pieces of the software systems ability to work together. The low- level design phase is where the actual software components are designed, and unit tests are created in this phase as well.

The implementation phase is, again, where all coding takes place.

Once coding is complete, the path of execution continues up the right side of the V where the test plans developed earlier are now put to use." (Vanshika Rastogi, n.d)

Figure V-shaped model (3-4)

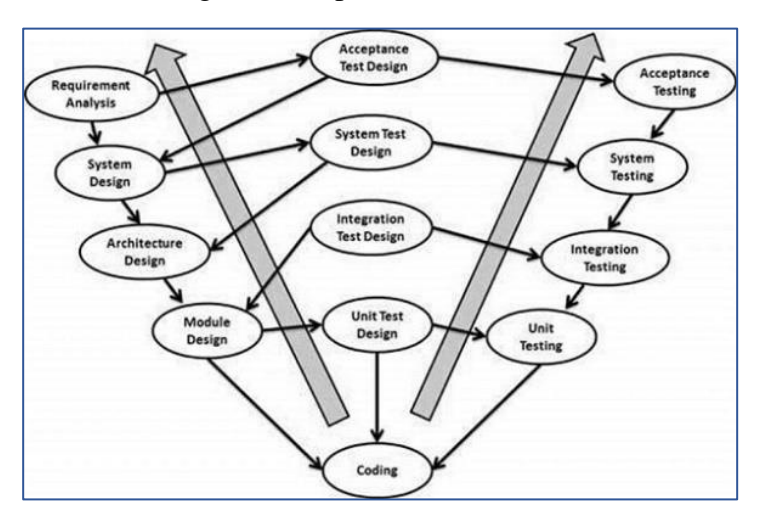

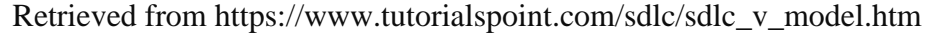

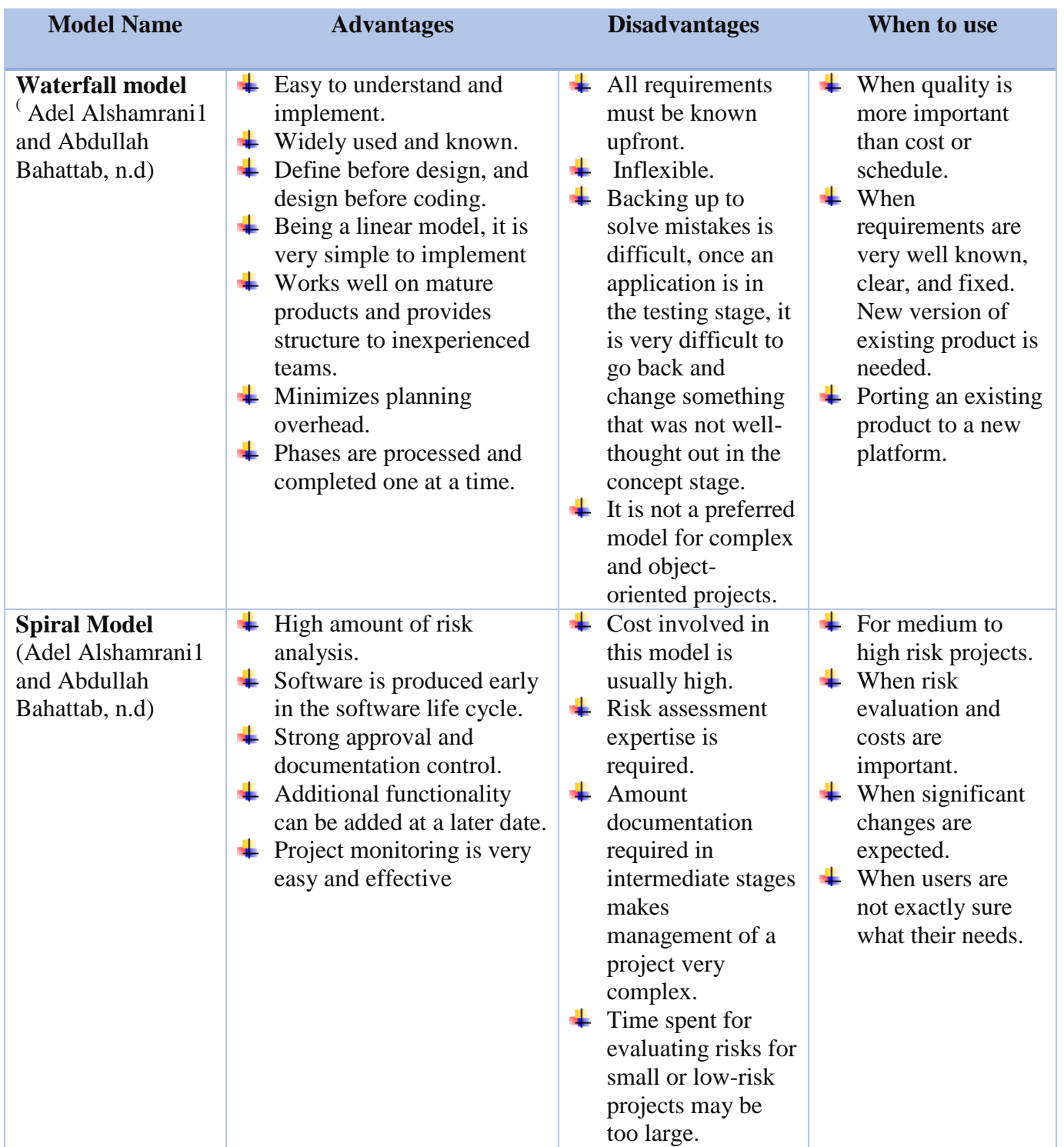

Table (3-3) Comparing the software development life cycle (SDLC)

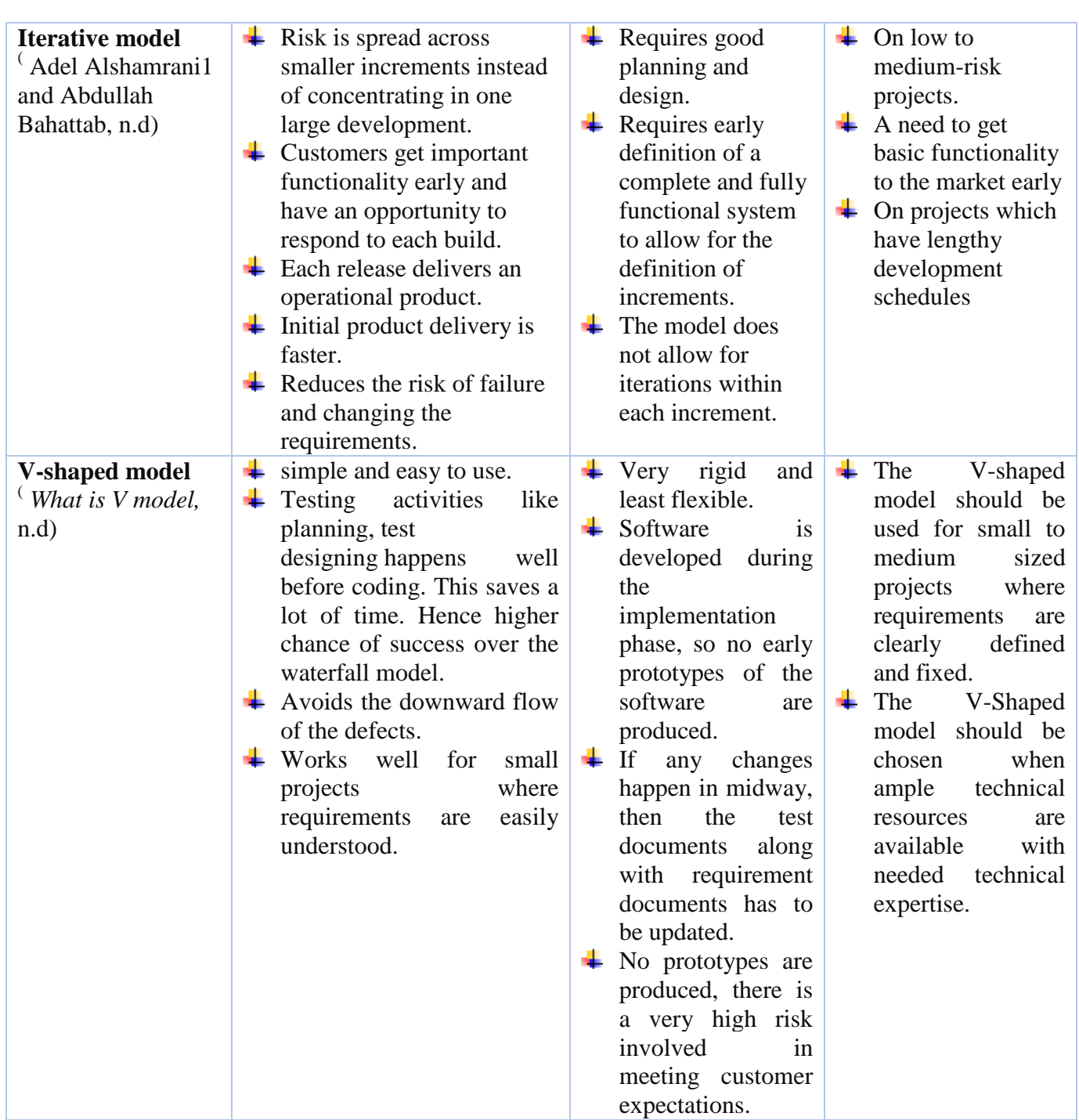

# **3.6 Suitable model for this project:**
The waterfall model is suitable for this project because:

- 1. The project is small.
- 2. Less cost.
- 3. Easy for beginners.
- 4. Requirements are freezing before the project written.
- 5. The time to write this project is short, that means each phase completed before the next phase can begin.
- 6. Management is easy because the requirements are freezing.

# **3.7 General Requirements**

It needs to publish this application between students and supervisors, allow students and supervisor to get access to the application by signing in with their names and some of information to can use the application and interact with each other.

#### **3.8 Design data model**

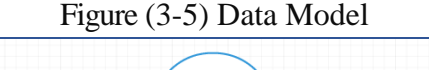

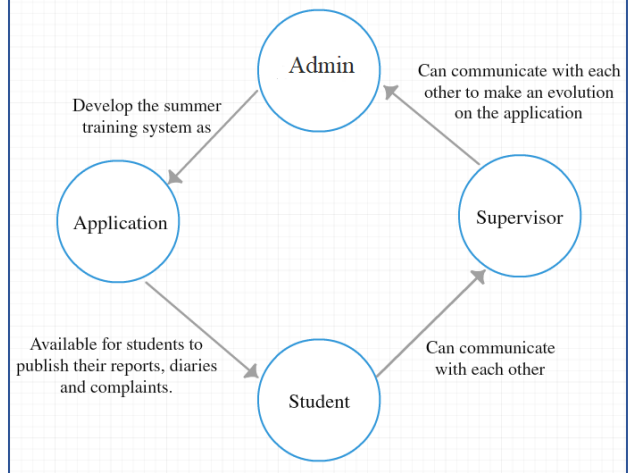

# **3.9 Implementation**

It will be implemented as many interfaces

- First one: for trainees
- Last one: for the supervisor

Student interfaces: after signing in, it consists of their trainee information and several folders: monthly reports folder, diaries folder, complaint folder and training enterprise names.

Supervisor interfaces: after signing in, it consists of their personal information and several folders: the trainee Info who will train in the summer and can access their folders to see what they are doing, supervisor can send file consists of the

names of enterprises that needs students for summer training, to help students to get official enterprises.

# **3.10 Verification**

The testing starts also check if the application work as we want, with high quality and corresponding to the requirements.

After that the application will deliver to the customer who saw it as first time because in waterfall model the customer not involved during development.

#### **3.11 Maintenance**

"The final phase stage of the waterfall model is maintenance. When any new system is put in place it will often need ongoing maintenance. This is to make sure the software is operating at optimum levels of performance.

This can be concerned with bugs in the software, security issues or to address issues that have only come to light when the new system was implemented. Activities in this phase include obtaining maintenance requests from the end users, transforming these requests into changes, designing the changes and finally implementing said changes.

There are four types of maintenance.

- A. Corrective, which is concerned with removing errors or bugs from the software.
- B. Adaptive, which is used to enhance the system by adding features, capabilities and functions as a result of new technologies.
- C. Perfective, which improves the features of the system, usually done as a result of requests by the users of the system.
- D. Preventative, which is concerned with the anticipation of problems and correcting them before they happen.
- 1. This phase can be significantly affected by each previous step in the model, for example, mistakes made during analysis and design can seriously hinder the success of the new system. Maintenance is then seen as a reactive step in which any errors are addressed so the system can operate effectively." (*Waterfall model*, *maintenance* ,n.d)

#### **3.12 Methods of gathering information**

―What do you do if existing information is not already available? In that case, you need to develop a plan for collecting the necessary data to answer your evaluation questions. When collecting new information, it is important that you select an approach that is manageable and that will provide you with accurate information.

a) Interviews

Collecting information verbally from informants, using a question and answer format. Interviews can be conducted in different ways, such as in person or over the phone. Interviews can be fairly unstructured, allowing you to be flexible in deciding what questions to ask or how to best ask the question, or can be tightly scripted, requiring you to ask questions the same way across respondents.

b) Surveys or questionnaires

Collecting information from respondents without direct contact. Paper versions of a survey may be handed out or mailed. You might also ask people to complete surveys electronically via email or internet.

c) Observation

Recording what actually happens during a situation or event.

d) Focus groups

Conducting group interviews with a small group of participants or other informants at the same time." (Cheryl Holm-Hansen , 2006),

In this research, we used questionnaire.

#### **3.14 Questionnaire Analysis**

Divided into (11 parts) and the number of sample students for each part was 25: **Characteristics of the study sample**

- o According to student level:
	- This part is divided into 5 levels (4,5,6,7 and 8).

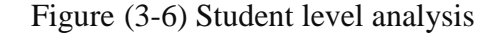

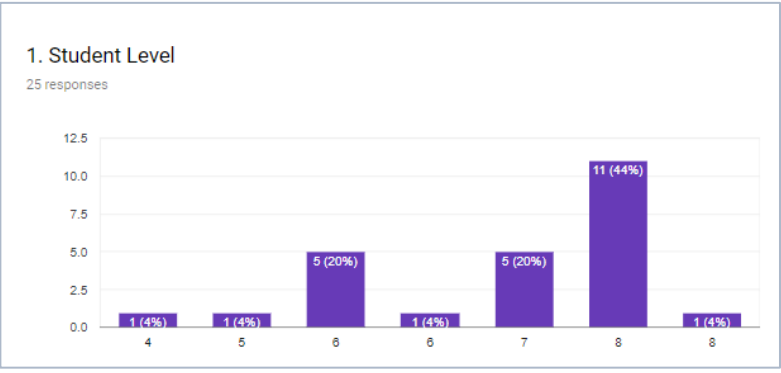

Table (3-4) Student level analysis

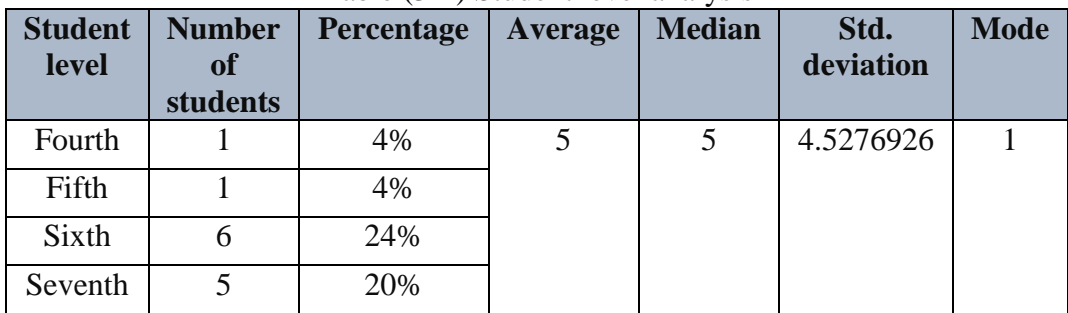

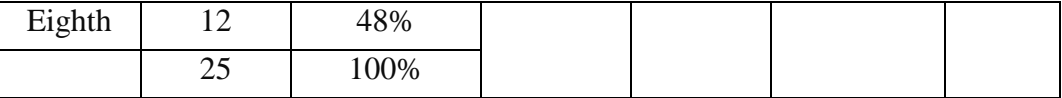

In the sample of the study, most of the students participating in this questionnaire from the sixth level (6 students), from the seventh level (5 students), from the eighth level (12 students) and the less students participating from the fourth (1 student) and fifth level (1 student).

Students start to prepare for the summer training after level 6 according computer science and info department law.

The most of students participating in this questionnaire maybe they finish the course of summer training (level 7,8) or they prepare for summer training (level 6).

So, this helps us to know what are the needs and problems that faces students who trained before and who will train in the future.

o According to the name of university

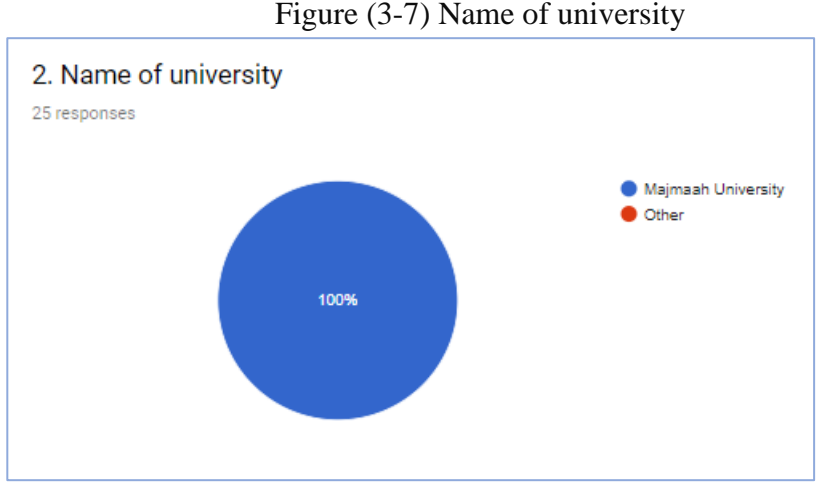

The questionnaire was electronically distributed to students of the University of Majmaah in the Faculty of Science in Zulfi, Department of Computer Science & Information, because the concept of summer training at the Faculty of Science in Zulfi is a new concept and maybe there misunderstanding or problems we can solve them.

o According to their experience about summer training

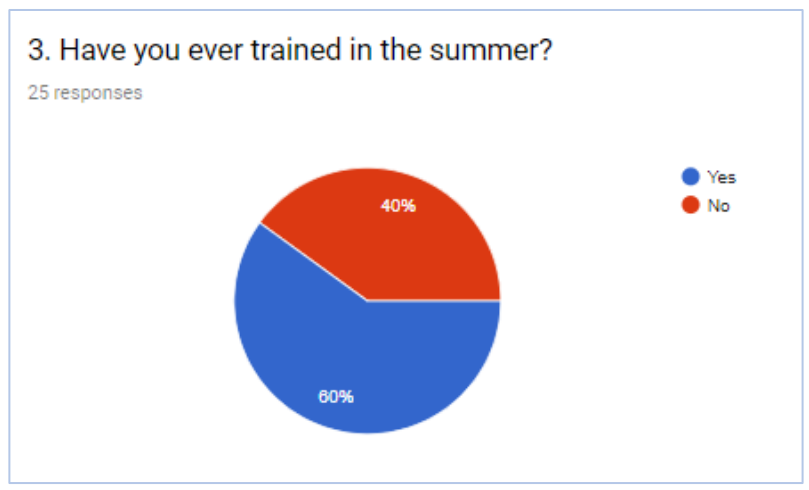

Figure (3-8) Student experience about summer training

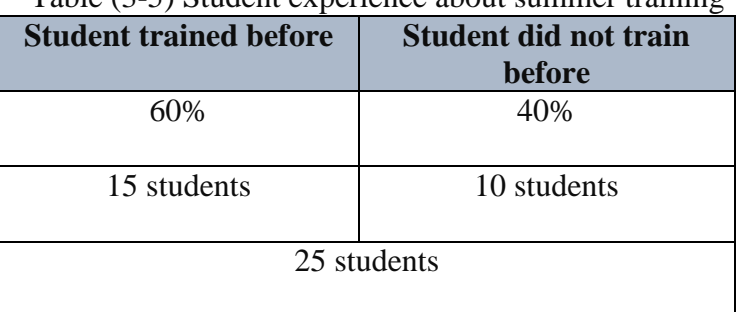

Table (3-5) Student experience about summer training

The result is that the number of students who participated in the summer training program are 60% (15 students), while the other students did not participate in the summer training program are 40% (10 students).

o According to the number of the future trainee

Figure (3-9) The number of the future trainee

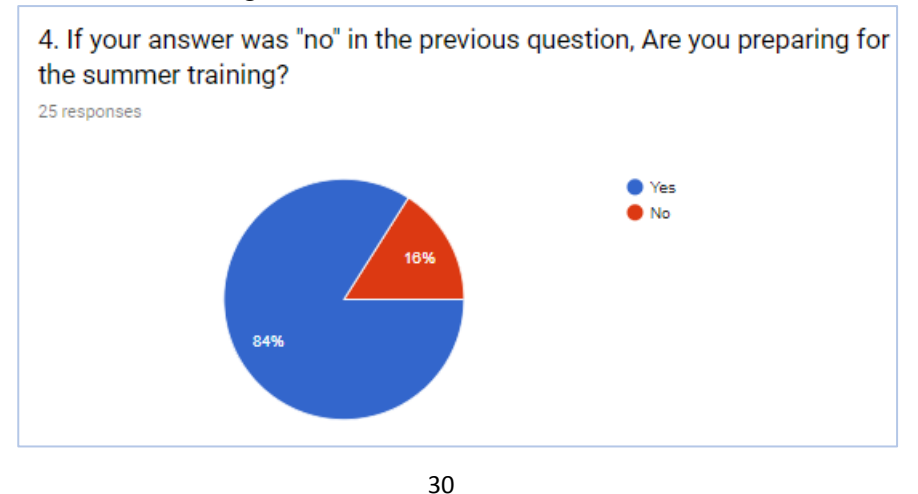

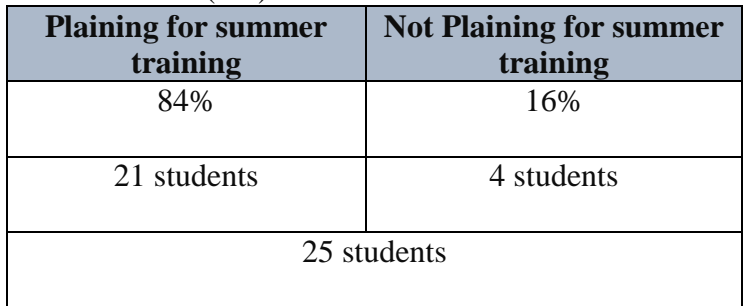

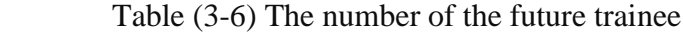

The survey results show that (21 students) are preparing for summer training and only (4 students) not planning for the summer training.

Large number of students who plans for the summer training helps us to know their problem and how effectivity of summer training application.

#### **How important summer training (ST) application for study sample**

In this part, the characteristics of the summer training application will be analyzed and linked them to student problems.

o According student idea about training enterprises

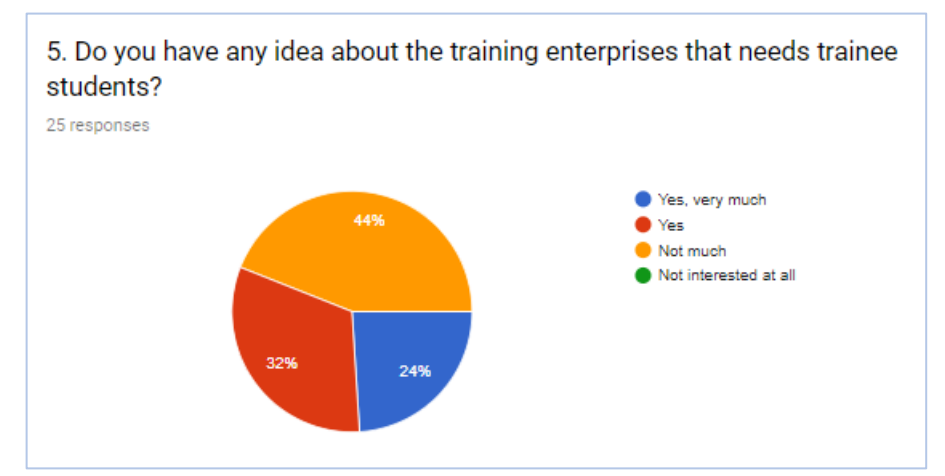

Figure (3-10) Student idea about training enterprises

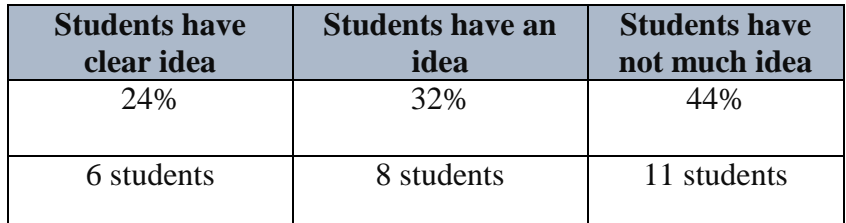

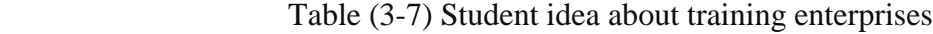

## 25 students

From the result we notice the number of students who have no idea about official training enterprises (11 students), the students have idea (8 students) and students have a clear idea was (6 students).

so, the students who have a clear idea less than the students who have a general idea or have no idea it all.

we can use (ST) application to publish the names of official enterprises to help student.

o According to the need to know the training enterprises

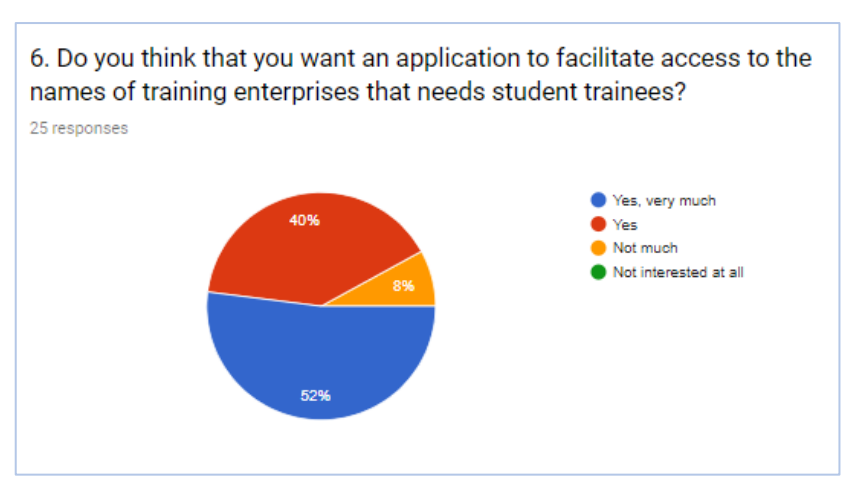

Figure (3-11) The need to know the training enterprises

Table (3-8) The need to know the training enterprises

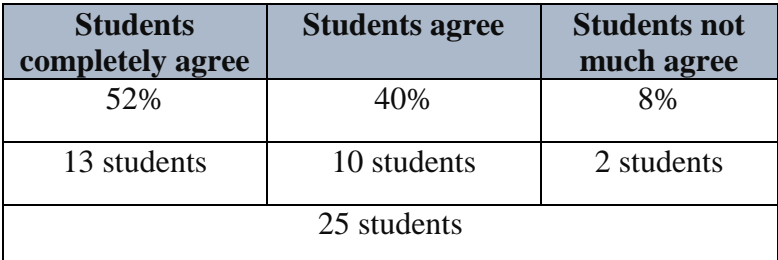

From the previous table, the number of students who completely agree was 52% (13 students) it was larger than the students who agree in general (10 students) and students who not much agree (2 students).

o According to the need for communication means during training Figure (3-12) the need for communication means during training

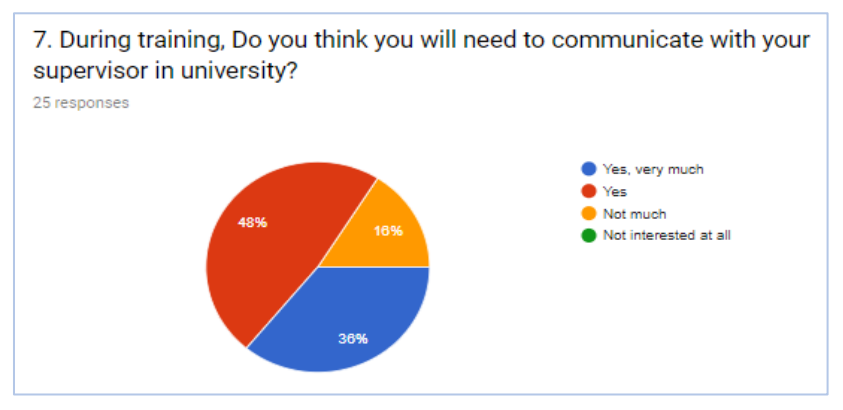

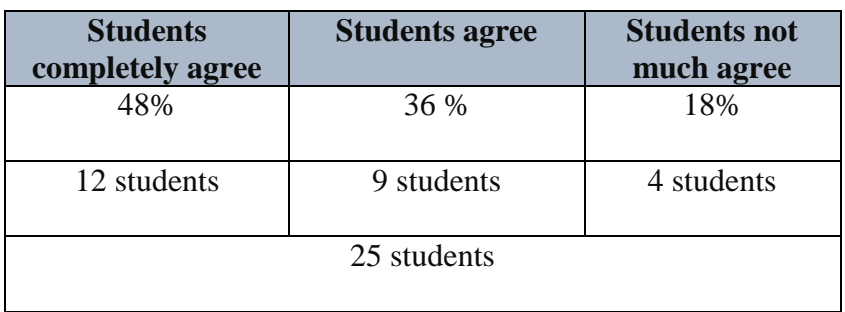

Table (3-9) the need for communication means during training

The results show that most students need a way to communicate with the supervisor during summer training.

The summer training (ST) application will help students to communicate with their supervisor during summer.

o According to the need for an application as communication means

Figure (3-13) the need for an application as communication means

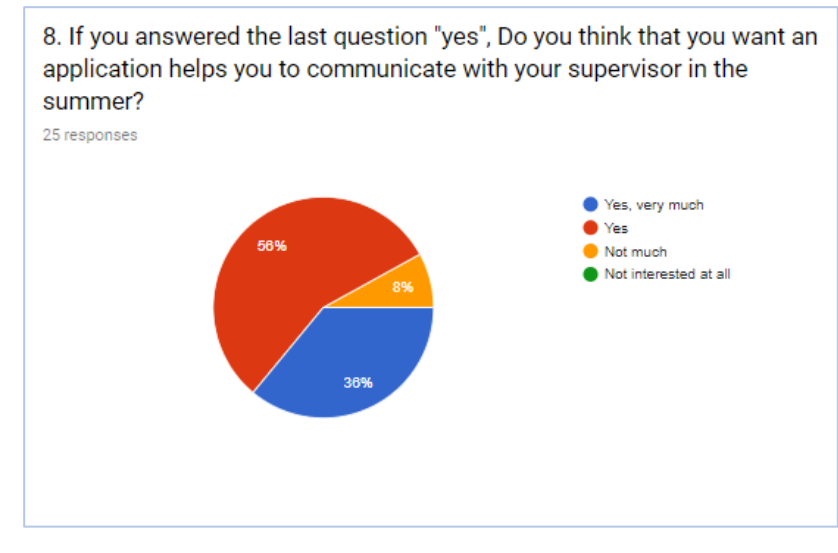

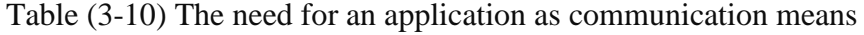

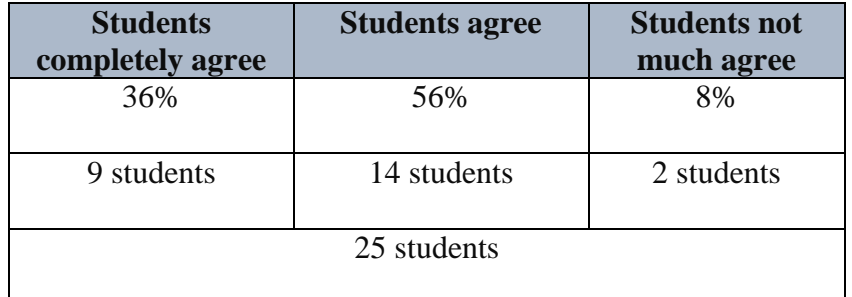

Most students agreed to have a summer training (ST) application but there was different percentage, some of them agreed in full and frankly and some of them agreed in general.

So, the acceptance means the students really need for this app. o According to the need for the electronic delivery during training

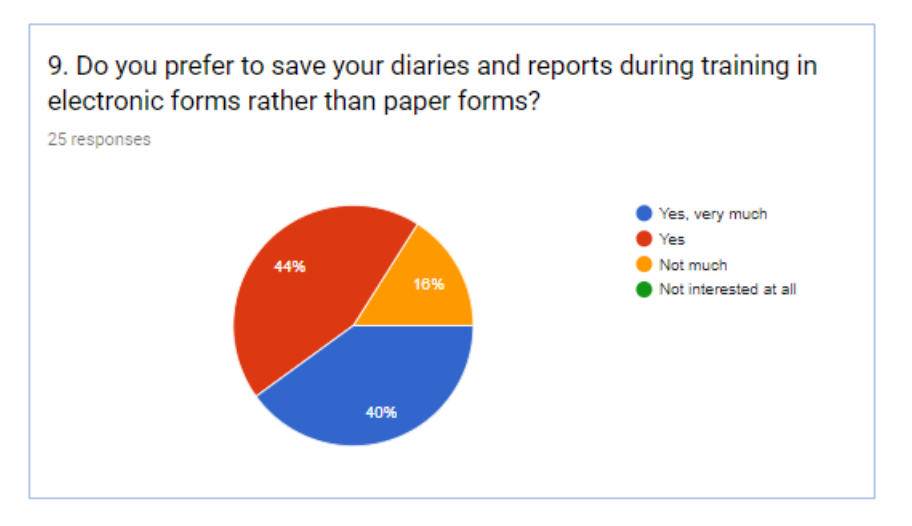

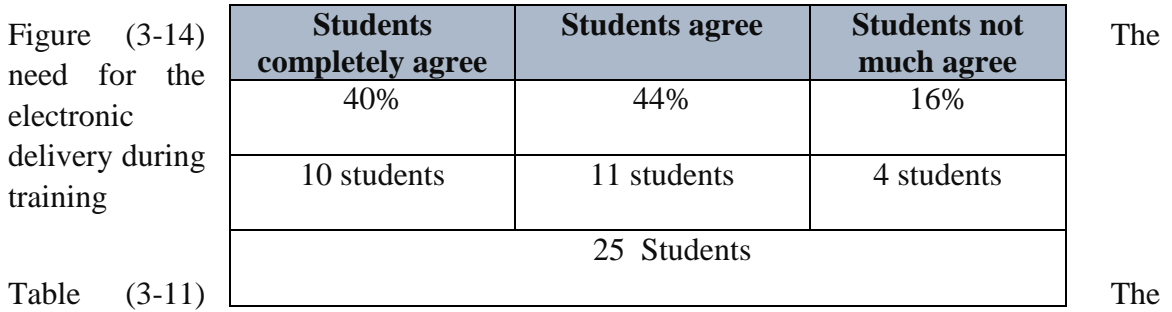

need for the electronic delivery during training

Most students prefer to use technology in delivering their reports and diaries more than using paper in delivery.

Where the number of students who fully agreed to use electronic delivery (10 students) and students who agrees in general (11 students) and students who not much agree (4 students).

o According to the need for documentation of the experiences

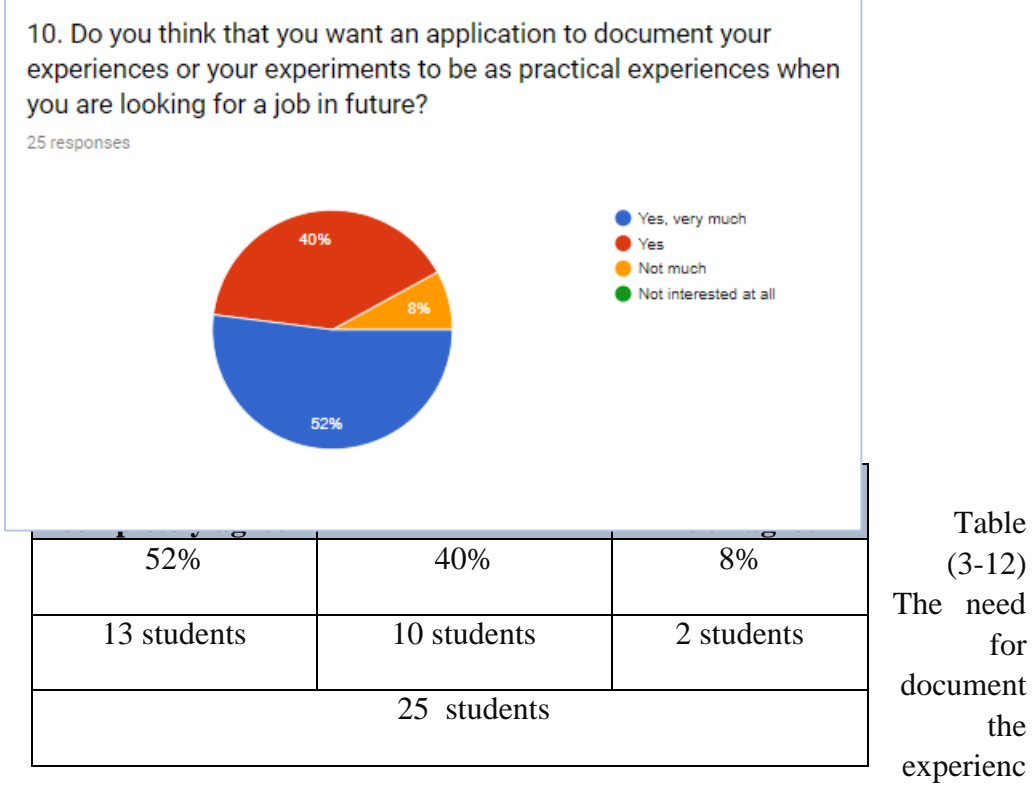

# Figure (3-15) The need for documentation of the experiences

es

The percentages shown in the table indicate that the number of students who want ant to document their experiences during the summer training period is a large number.

This means that students need to document their experiences so that they can use them after graduation when looking for a job.

o According to the need for communication means for solving problems

11. Do you think that you need application to write your problem and complaint that happens with training enterprises? 25 responses 44% 56% 16% 66% of the state of the state of the state of the state of the state of the state of the state of the state of the state of the state of the state of the state of the state of the state of the state of the stat Not much  $\bullet$  Not interested at all  $\bullet$  Not interested at all  $\bullet$ 25 students44%

Figure (3-16) The need for communication means for solving problems

Table (3-13) The need for communication means for solving problems

All students here agree on the importance of having an effective means of communication during the training period to write the problems that faces them during the training period.

The approval rates vary, students who completely agree (11 students) and students who in general agree (14 students).

# **3.13.1 Statistical Processing Methods**

- Percentages to describe the sample of the study and determine the responses of the sample members about the study aspects.
- Google drive forms for questionnaire.

The study reached to an end that included the most important results*:*

- 1. The effective communication between students and their supervisors make an efficient and good environment to help students to be more successful, this corresponds to the study (Musa Fofana, 2015).
- 2. New technologies in education help supervisors to reach students more easily and faster than traditional ways, this corresponds to the study *(*Darrel M. west*,* [Joshua](https://www.brookings.edu/author/joshua-bleiberg/) [Bleiberg,](https://www.brookings.edu/author/joshua-bleiberg/) 2017).
- 3. The result of questionnaire refer to the need of new technologies to make education more effective and compatible with the technology era, this corresponds to the study (J.Patrick Biddix, Chug Joo Chug and Han Woo Park).
- 4. The use of useful technology in every place and time facilitates many aspects of life especially in education.
- 5. Electronic delivery of files is better than primitive ways of delivery where electronic delivery is faster and less time.
- 6. The need to document experiences in the summer training to use them as an experiences and experiments after graduation.
- 7. There is a strong relationship between the student and supervisor enables the supervisor to follow the student and know the experience and new skills during the training period.
- 8. The supervisor can identify which enterprises are high efficient in student training and in the next year the supervisor excludes the low efficient enterprises.
- 9. The supervisor can at his home supervises the students and help them solve their problems with the training enterprises and answer their questions.

# **4) System Design**

#### **4.1 Introduction**

Application design0 before implementation is a critical stage as good design and good preparation helps to good and practical implementation.

Also, good design helps that program execution be error-free or less possible errors.

In this chapter we will discuss the important aspects of design.

#### **4.2 System Requirements**

―Many projects have failed because of inadequate understanding of requirements, need for a systematic approach to specifying requirements, stages in the process:

- Feasibility Study cost/benefit analysis for business and risk analysis prepared for management decision making –
- Requirements Elicitation and Analysis (requirements capture or discovery) finding out what is needed from the customers
- **Specify Requirements for the customer (contract) and the system developer.**
- Validate Requirements do the specified requirements actually define what the customer wants?

Requirements can be divided into two main categories:" (Ray Welland, 2006)

#### **a) Functional Requirements:**

―As the name suggests, define the basic functions of the system and are usually fairly easy to identify and specify." (Ray Welland, 2006).

# **Functional requirements for trainee students**:

- 1. Students should log in with their personal information (name, university ID, trainee ID, name of department, phone number, email address, address, password, student level and name of training enterprise).
- 2. Students can upload their diaries, reports and problems in specific folders to be seen by the supervisor.

#### **Functional requirements for supervisors:**

- 1. Supervisors should log in with their personal information (name, password, university ID, name of department, address, phone number and email address).
- 2. Supervisors access student folders for assessments
- 3. Supervisors can publish the names of legal enterprises.

#### **Functional requirements for Admin:**

- 1. Admin should be able to grant permissions to system.
- 2. Admin should be able to manage system users (delete, edit and insert).
- 3. Admin should be able to manage trainee folders (delete, edit and insert).
- 4. Admin should be able to manage publishing enterprises name (delete, edit and insert).

## **b) Non-Functional Requirements:**

―Constraints which restrict the product and the development process, and place external conditions which the product must meet." 'Ray Welland ,2006)

- **Security** 
	- 1. Every user must have its own encrypted password.
	- 2. The password should be not less than 6 numbers.
	- 3. The password should be known only for the user.
- **[Confidentiality:](http://whatis.techtarget.com/definition/confidentiality)**

To make sure the critical information of users not be used by unauthorized people.

Reliability:

The ability of system to work according to its specification and requirements with error-free system as possible.

Integrity:

To make sure the data will not change by unauthorized users, and the system will maintain the trustworthiness, consistency and accuracy information.

Performance requirements:

The system must be almost high performance that can control the number of users without delay, cancellation or suspension.

#### **4.3 Description of Data Flow Diagram (DFD)**

―(Unified Modeling Language) is a standard language for specifying, visualizing, constructing, and documenting the artifacts of software systems.‖ (*UML tutorials points* , n.d*)*

Traditional visual representation of the information flows within a system.

A neat and clear DFD can depict a good amount of the system requirements graphically.

It can be manual, automated, or combination of both, it shows how information enters and leaves the system, what changes the information and where information

is stored. The purpose of a DFD is to show the scope and boundaries of a system as a whole.

It may be used as a communications tool between a systems analyst and any person who plays a part in the system that acts as the starting point for redesigning a system.

It is usually beginning with a context diagram as the level 0 of DFD diagram, a simple representation of the whole system.

To elaborate further from that, we drill down to a level 1 diagram with lower level functions decomposed from the major functions of the system. This could continue to evolve to become a level 2 diagram when further analysis is required.

The data flow diagram is a hierarchy of diagram consist of:

1. Context Diagram (conceptually level zero)

2. The Level-1 DFD.

And possible Level-2 DFD and further levels of functional decomposition depending on the complexity of your system.‖ (V*isual Paradigm*, 2012).

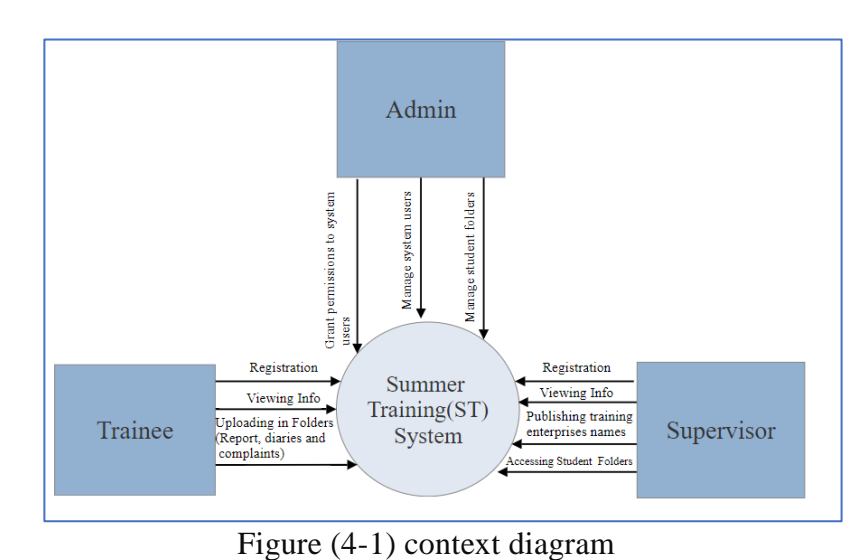

#### **4.3.1 Context Diagram (level 0)**

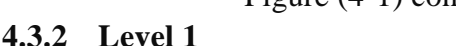

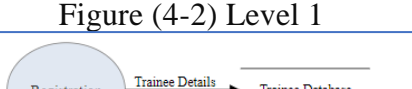

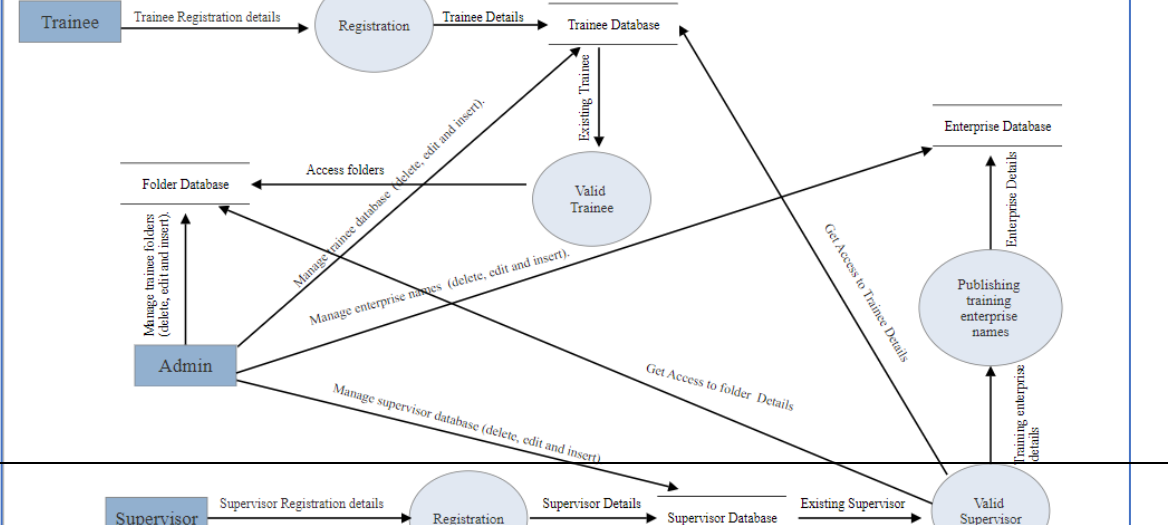

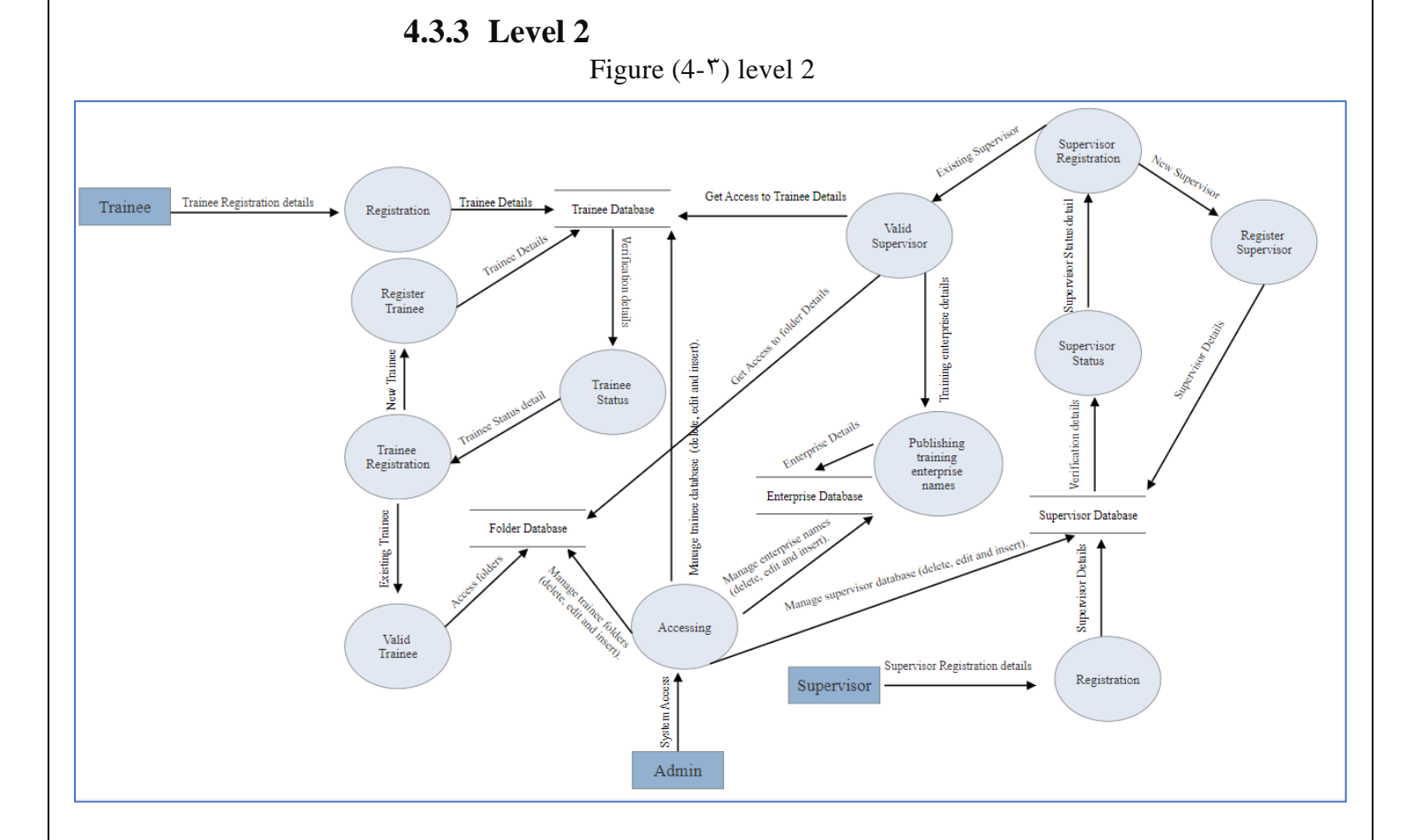

#### **4.4 Class Diagram**

―Class diagrams provide a structural view of systems. Class diagrams capture the static structure of Object-Oriented systems, or how they are structured rather than how they behave.‖ **(**Massimo Felici ,2005)

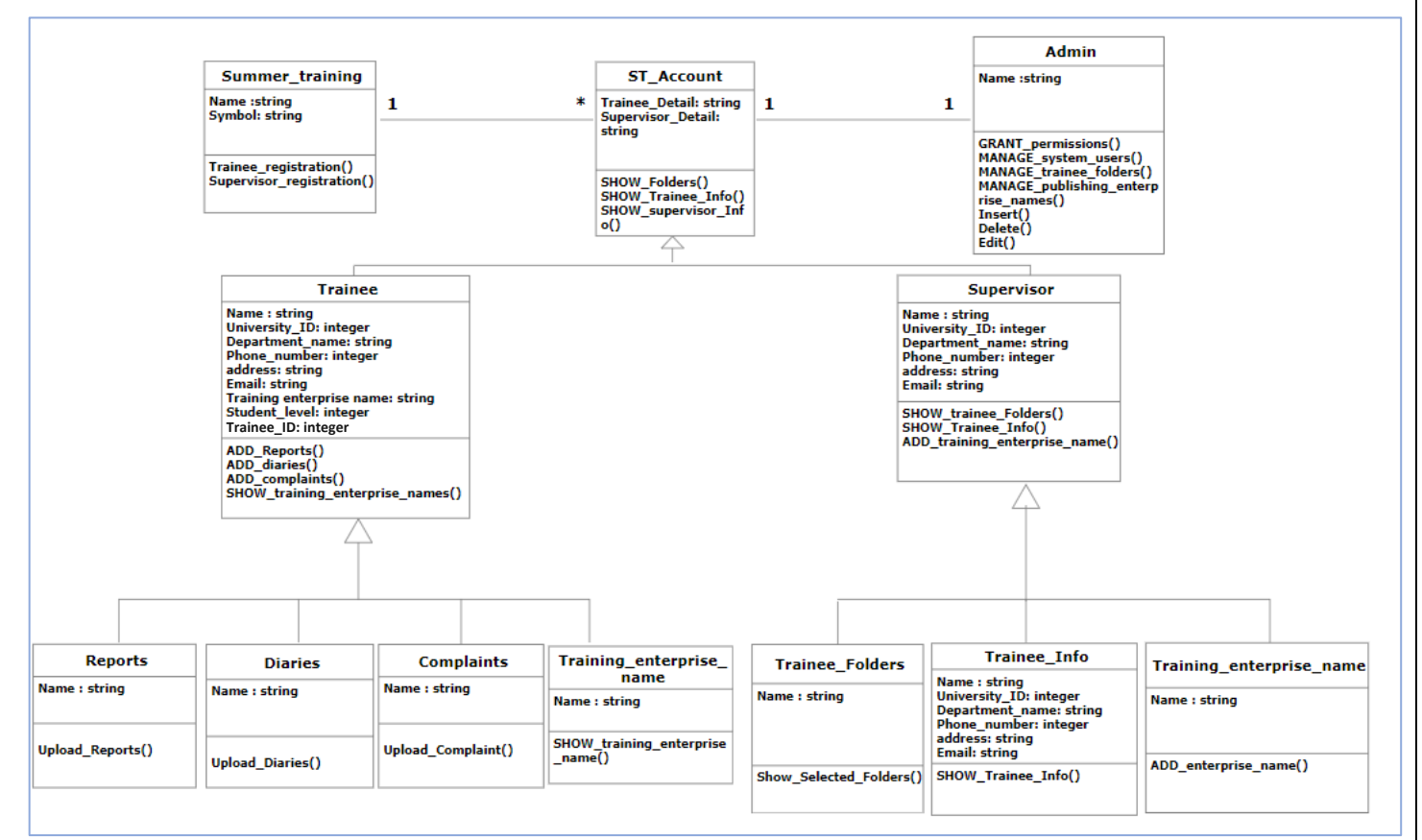

Figure (4-4) Class diagram

# **4.5 Object diagram**

"Instances of class diagrams. Accordingly, class diagrams can initiate numerous object diagrams While the class diagrams are design phase deliverables, we do not deal with classes during the system usage, instead we use objects." Tvan Pogarcic, Miro Francic and Vlatka Davidovic, 2014)

# **4.5.1 Supervisor object diagram**

Figure (4-5) Supervisor object diagram

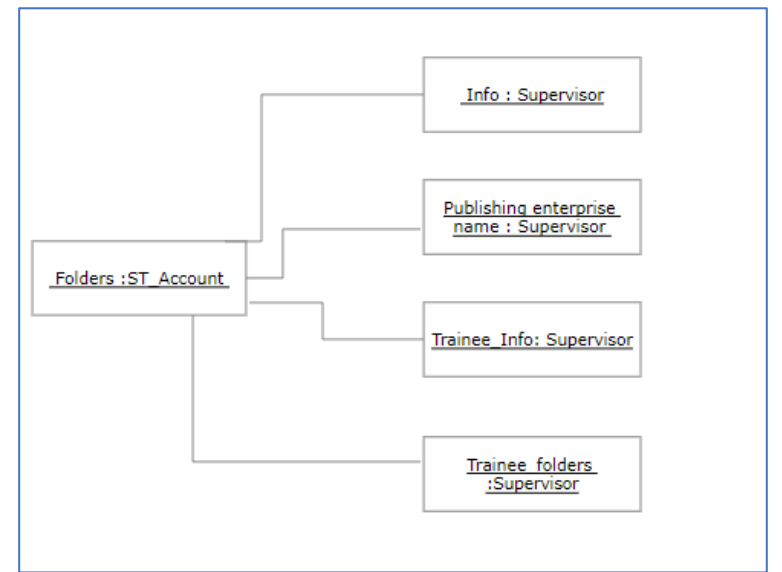

#### **4.5.2 Trainee object diagram**

Figure (4-6) Trainee object diagram

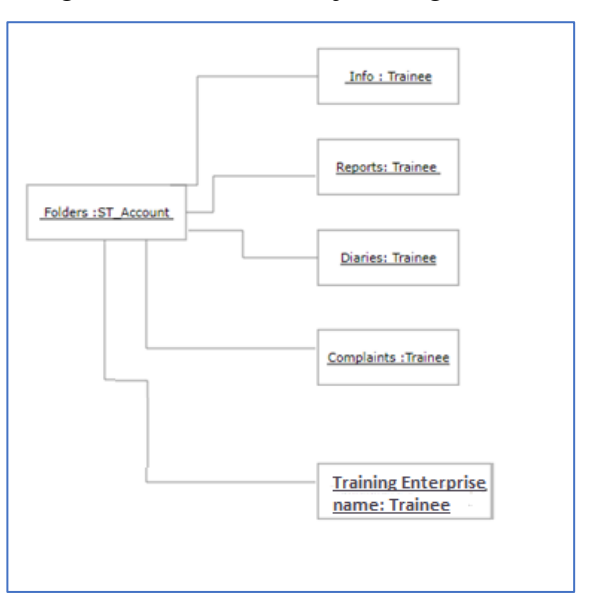

# **4.5.3 Admin object diagram**

Figure (4-7) Admin object diagram

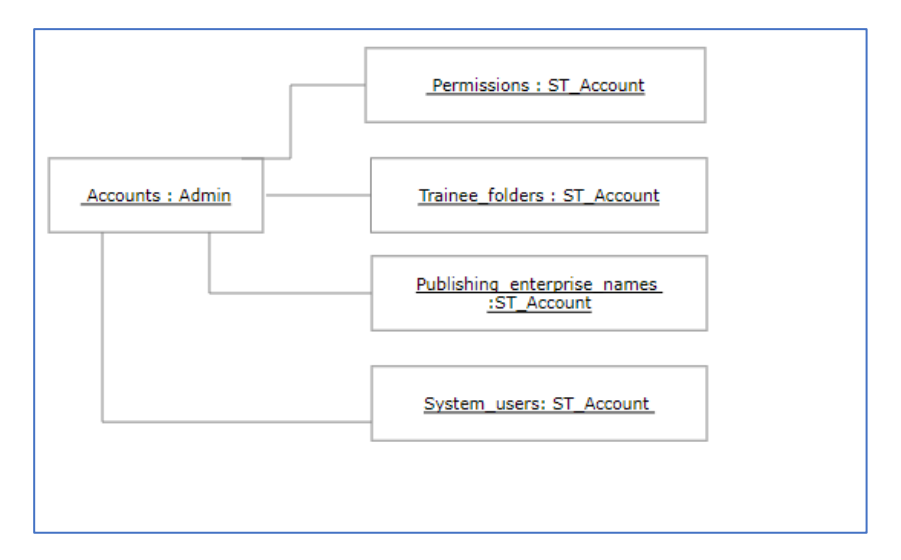

#### **4.6 Use case diagram**

―Describes how a type of user (called an actor) uses a system to achieve a goal. There are three key things we need to know to describe a use case:

- **1.** The actor or actors involved. An actor is a type of user (for example, cardholder) that interacts with the system.
- **2.** The system being used.
- **3.** The functional goal that the actor achieves using the system- the reason for using the system. "(Jason Gorman, 2006)

# **4.6.1 Supervisor use case diagram**

Figure (4-8) Supervisor use case diagram

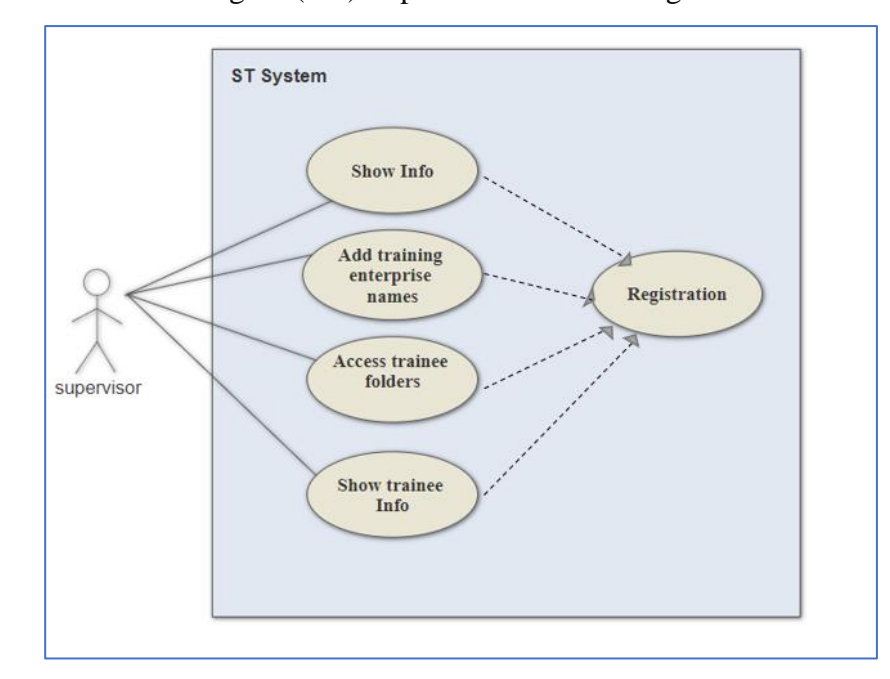

# **4.6.2 Trainee use case diagram**

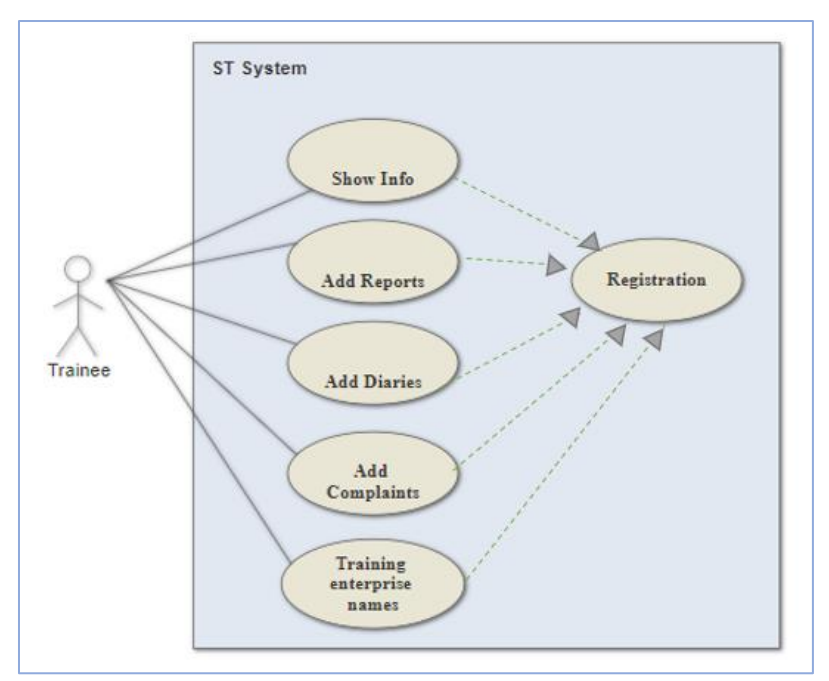

Figure (4-9) Trainee use case diagram

# **4.6.3 Admin use case diagram**

Figure (4-10) Admin use case diagram

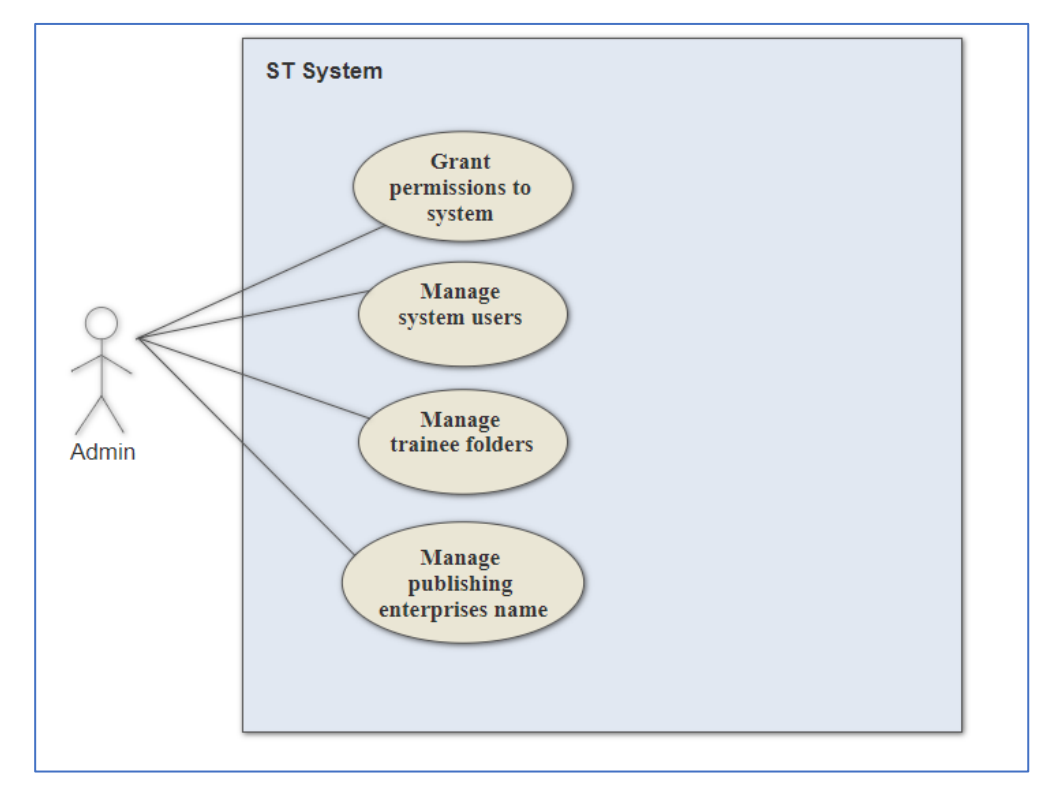

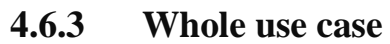

Figure (4-11) Whole use case diagram

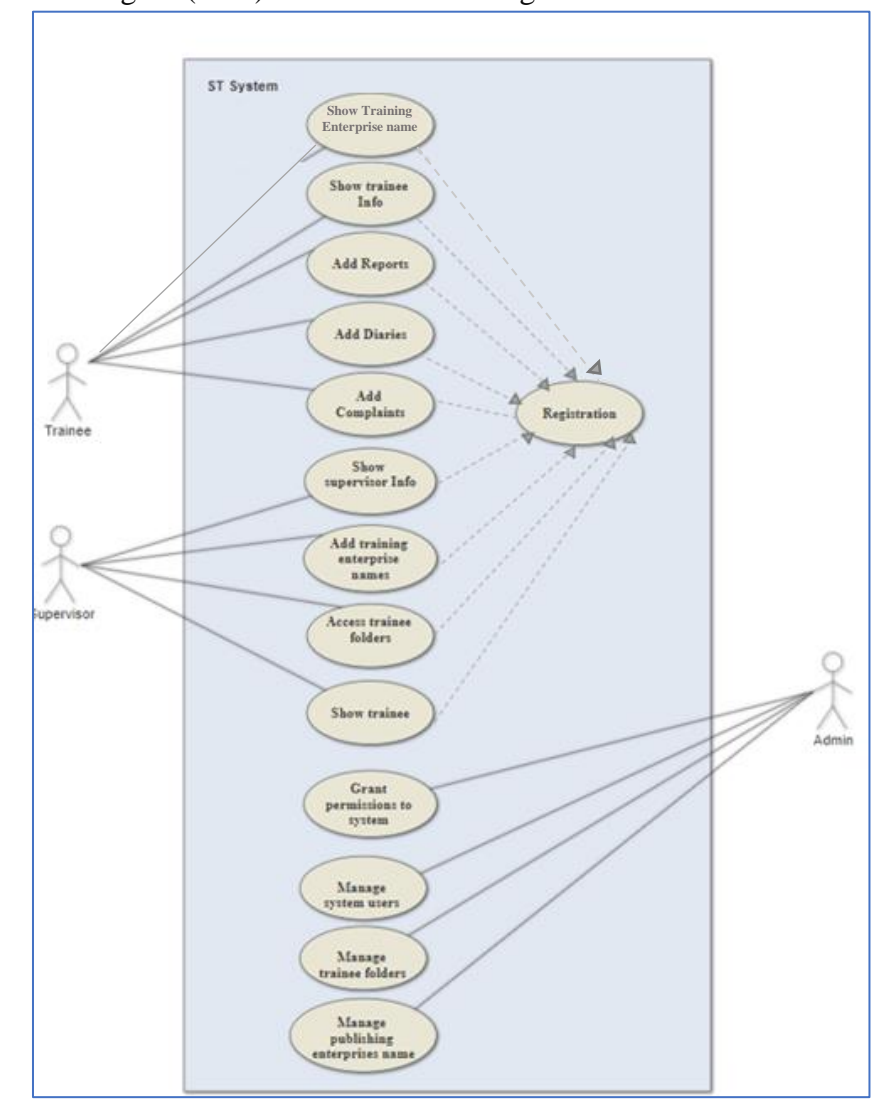

# **4.7 Sequence diagram**

- "Sequence diagram: an "interaction diagram" that models a single scenario executing in a system.
- 2nd most used UML diagram (behind class diagram).
- Shows what messages are sent and when. "(Emina Torlak, 2015)

# **4.7.1 Supervisor sequence diagram**

Figure (4-12) Supervisor sequence diagram

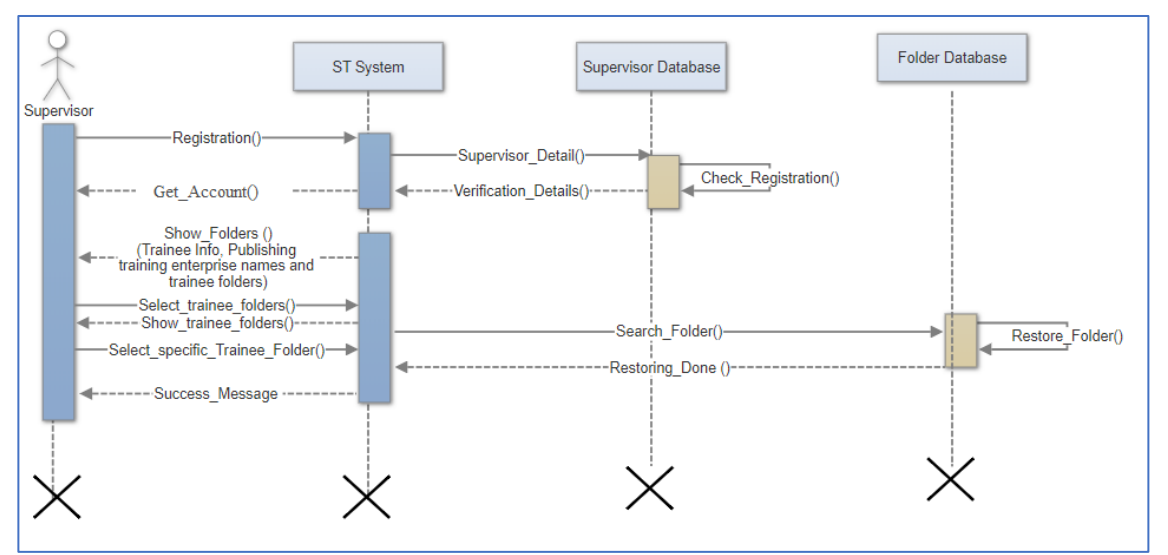

# **4.7.2 Trainee sequence diagram**

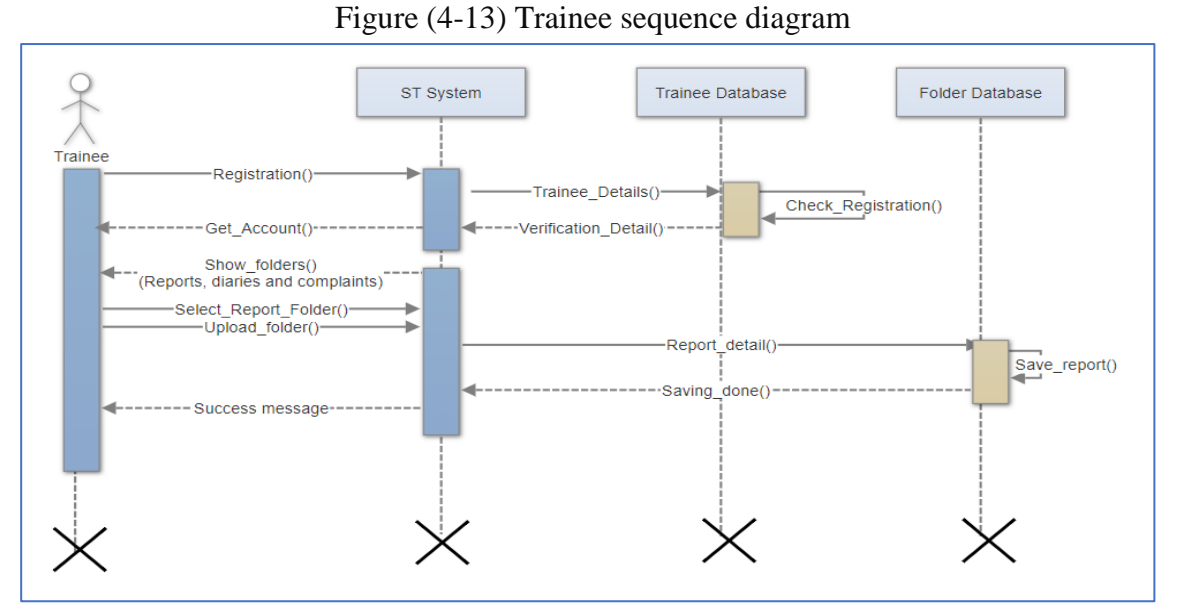

**4.7.3 Admin sequence diagram** 

Figure (4-14) Admin sequence diagram

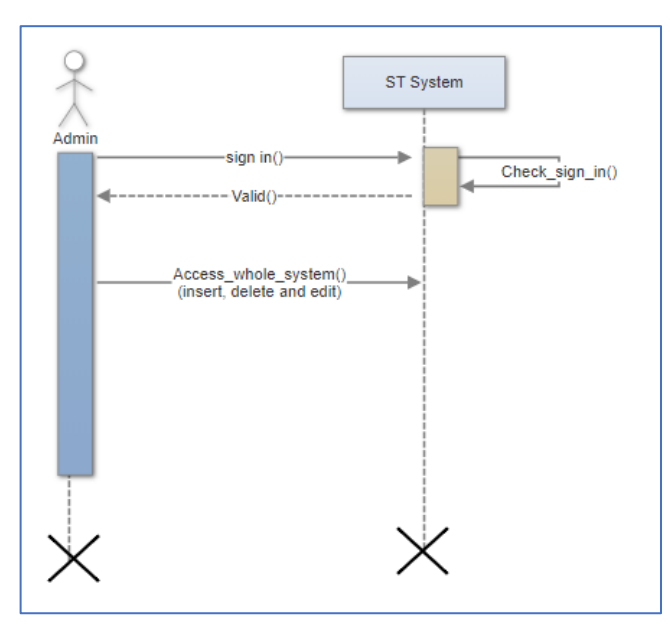

#### **4.8 Activity diagram**

―Activity Diagrams consist of activities, states and transitions between activities and states.

- Activity Diagrams describe:
	- 1. How activities are coordinated to provide a service.
	- 2. The events needed to achieve some operation.
	- 3. How the events in a single use case relate to one another.
	- 4. How a collection of use cases coordinates to create a workflow for an organization." (Massimo Felici, 2010).

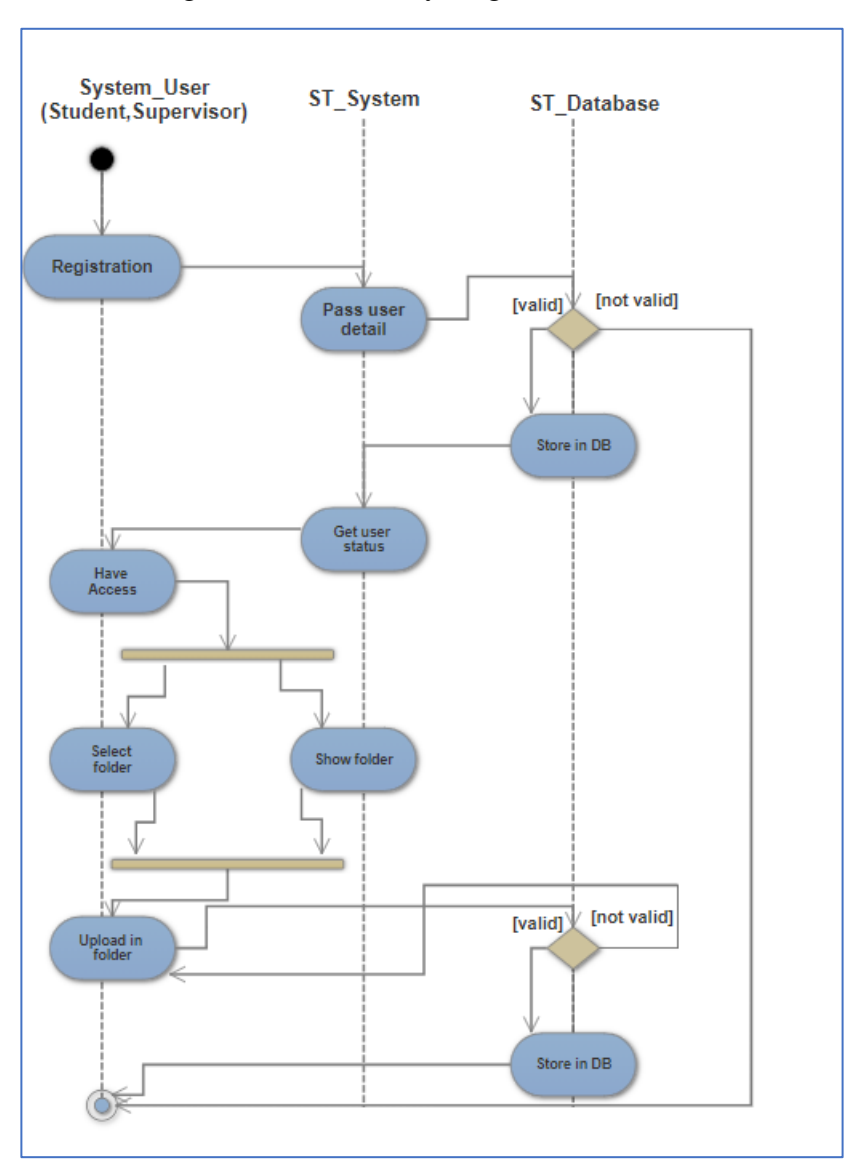

Figure (4-15) Activity diagram

# **4.9 State diagram**

"A behavior which specifies the sequence of states an object visits during its lifetime in response to events, together with its responses to those events." (Fritz Bartlett ,1999)

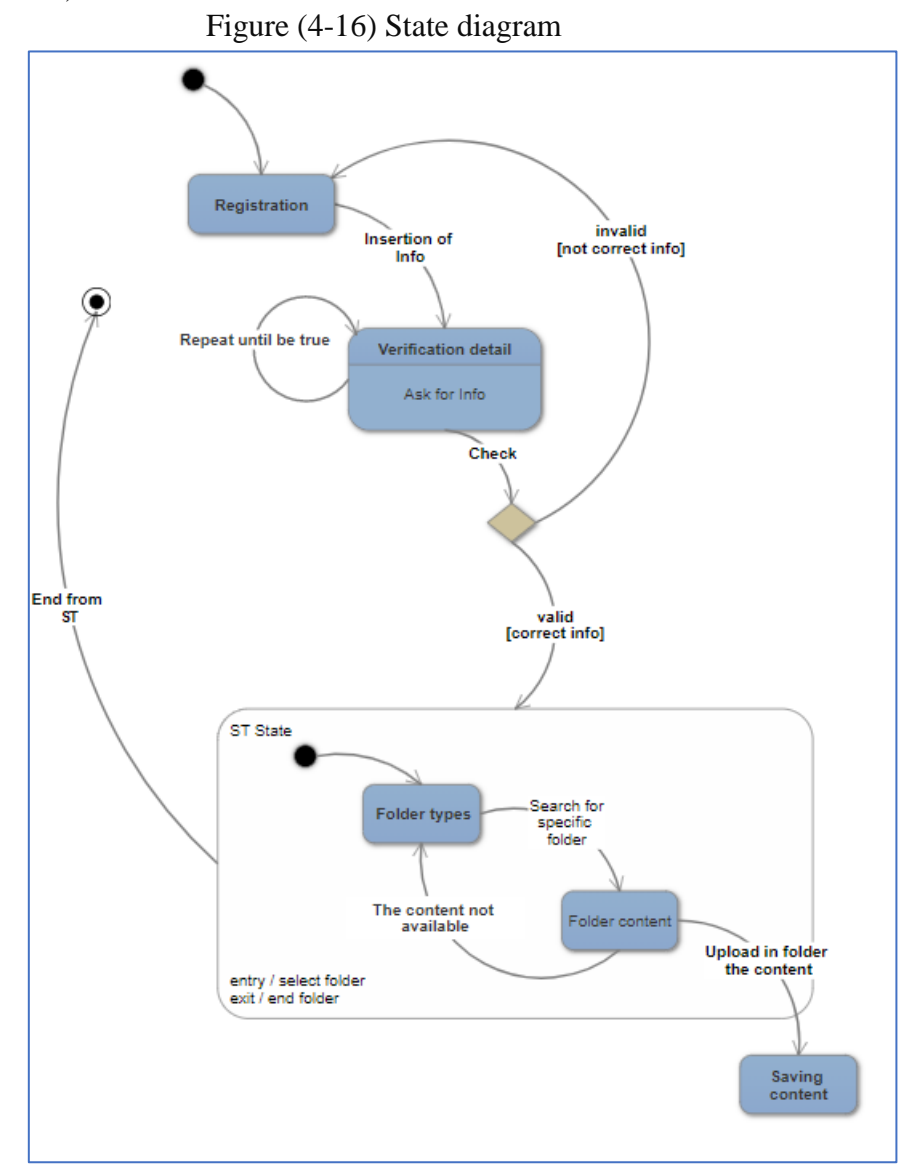

# **4.10 ERD for database**

Entity-relationship diagram (ERD) is a graphical representation of an information system that shows the relationship between people, objects, places, concepts or events within that system. An ERD is a [data modeling](http://searchdatamanagement.techtarget.com/definition/data-modeling) technique that can help define business processes and can be used as the foundation for a [relational](http://searchsqlserver.techtarget.com/definition/relational-database)  [database.](http://searchsqlserver.techtarget.com/definition/relational-database) [\(Margaret Rouse,](http://www.techtarget.com/contributor/Margaret-Rouse) n.d)

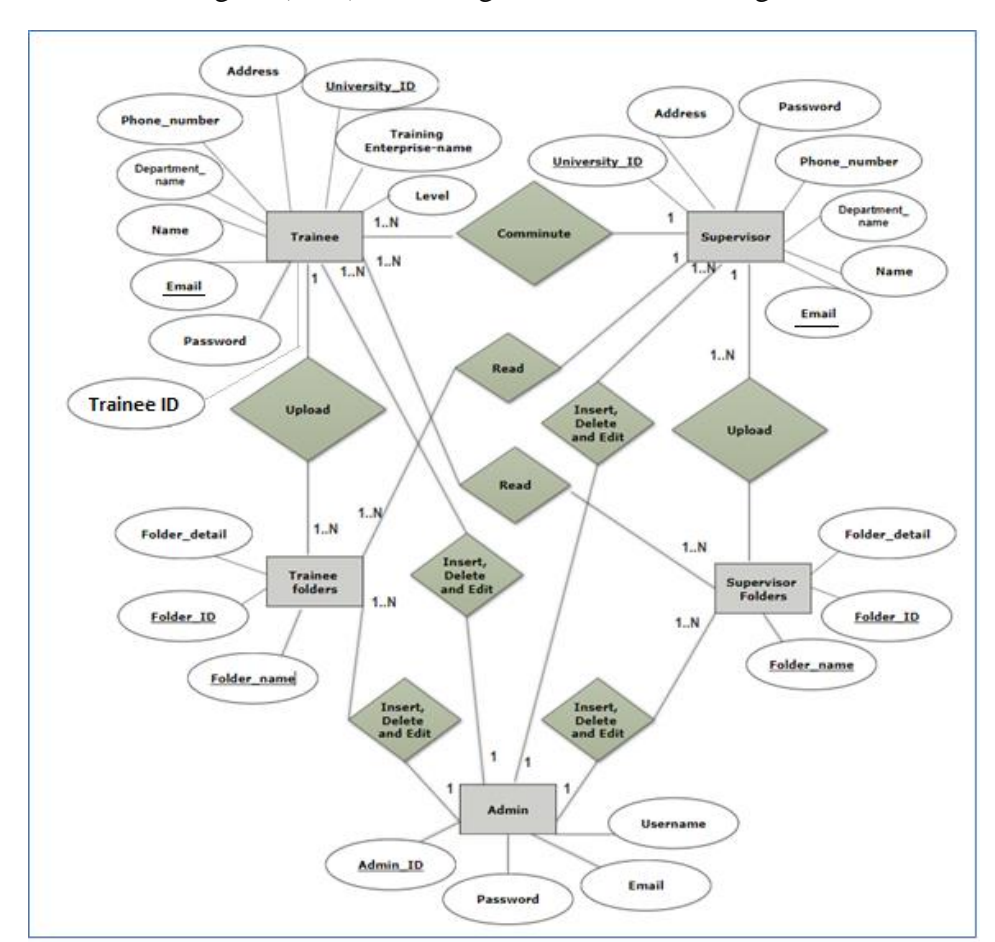

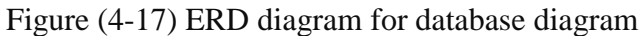

#### **4.11 Database tables:**

#### **4.11.1 Trainee database**

While UNI\_ID (UNIVERSITY\_ID), Trainee\_ID (national identity)

Table (4-1) Trainee database

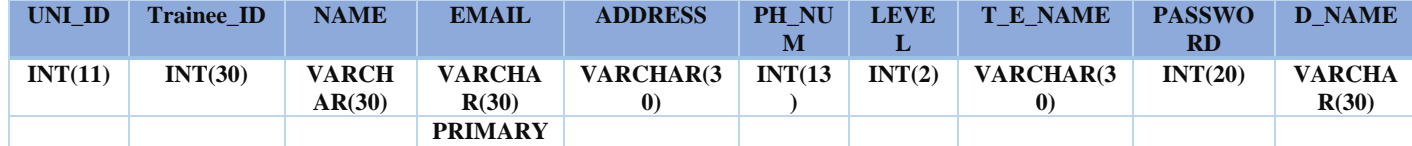

# **4.11.2 Supervisor database**

While UNI\_ID (UNIVERSITY\_ID).

Table (4-2) Supervisor database

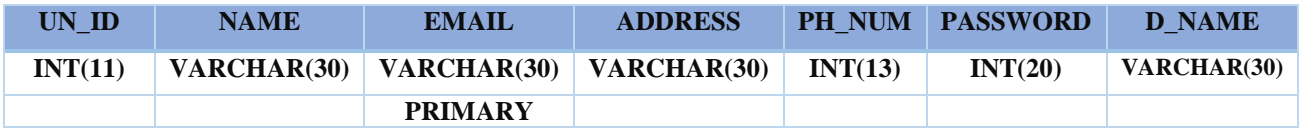

# **4.11.3 Database of trainee folders**

we have four tables (Reports, diaries, complaints and training enterprise names) each one has:

Table (4-3)

folders

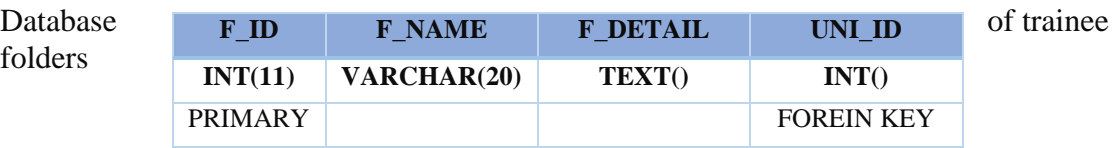

#### **4.11.4 Database of supervisor folders**

we have four tables (Reports, diaries, complaints and training enterprise

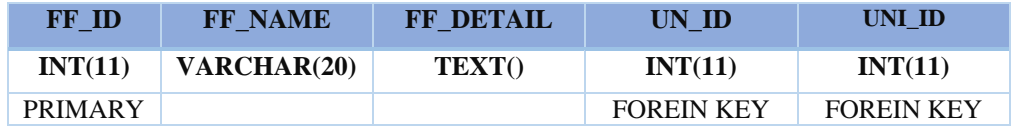

names) each one has:

Table (4-4) Database of supervisor folders

# **4.12 Design of Screens**

**4.12.1 Initial screen** (suitable for android devices)

Figure (4-18) initial screen

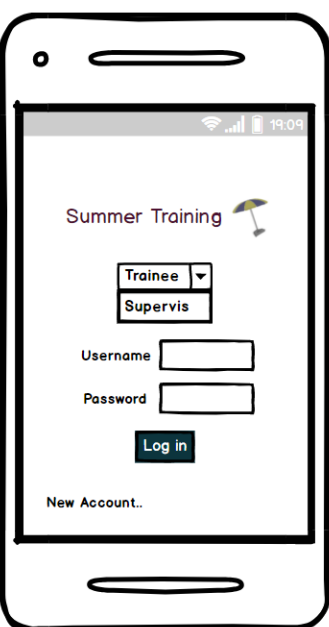

# **4.12.2 Registration screen for trainee and supervisor**

Figure (4-19) Registration screen for trainee and supervisor

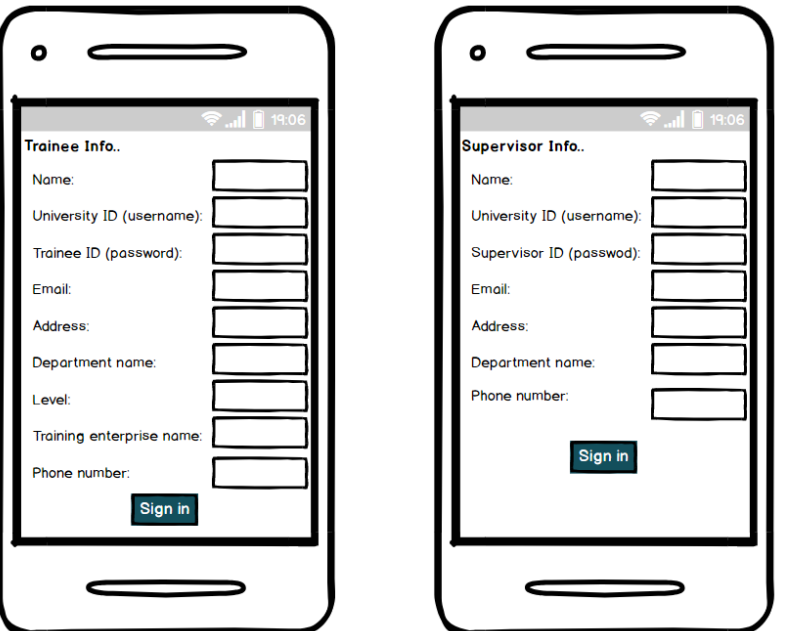

**4.12.3 The Screen of trainee folders and supervisor folders after registration** Figure (4-20) The screen of trainee folders and supervisor folders after registration

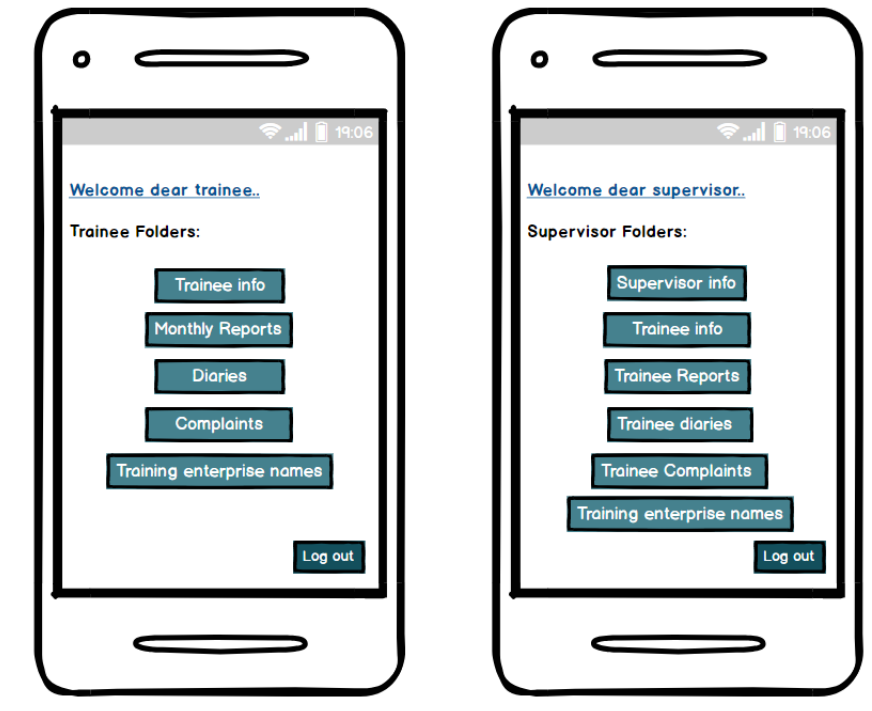

**4.12.4 The screens of trainee folders**

Figure (4-21) The screen of trainee folders

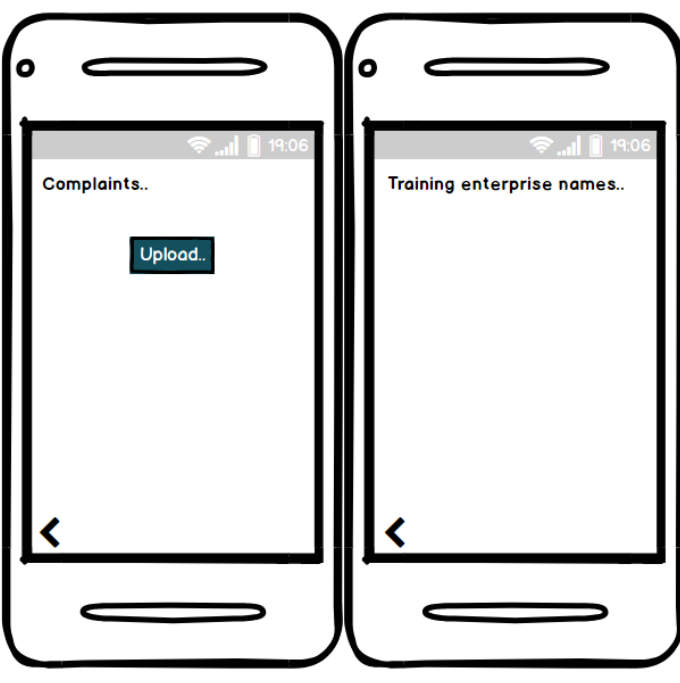

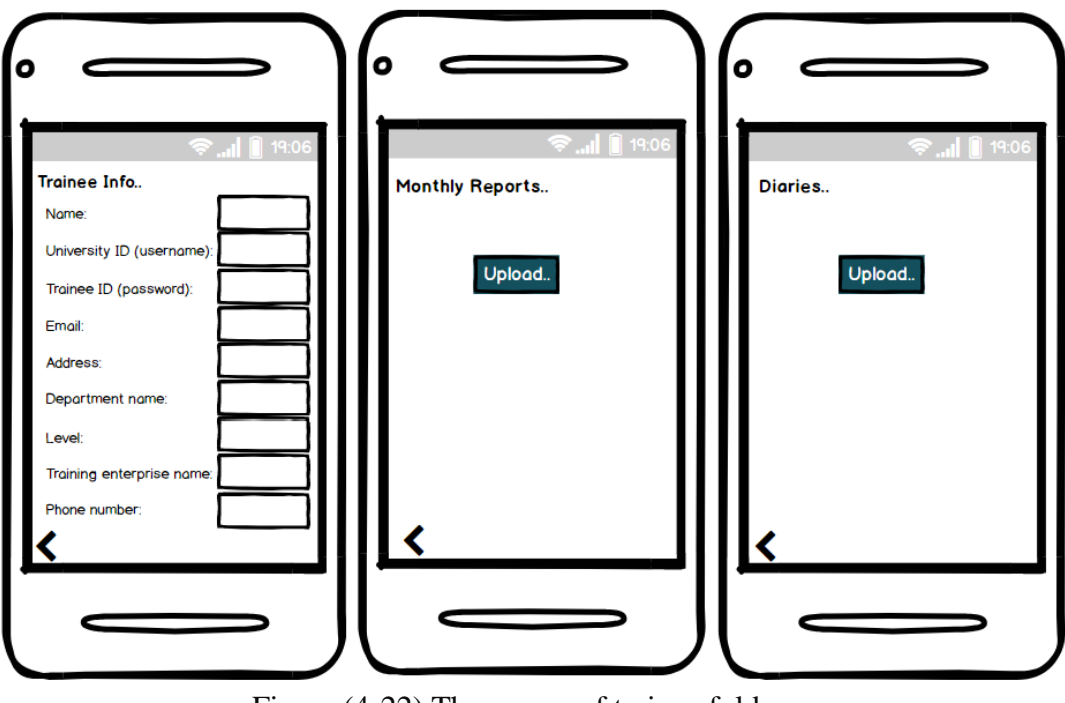

Figure (4-22) The screen of trainee folders

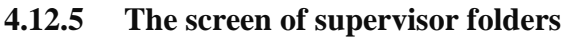

Figure (4-23) The screen of supervisor folders

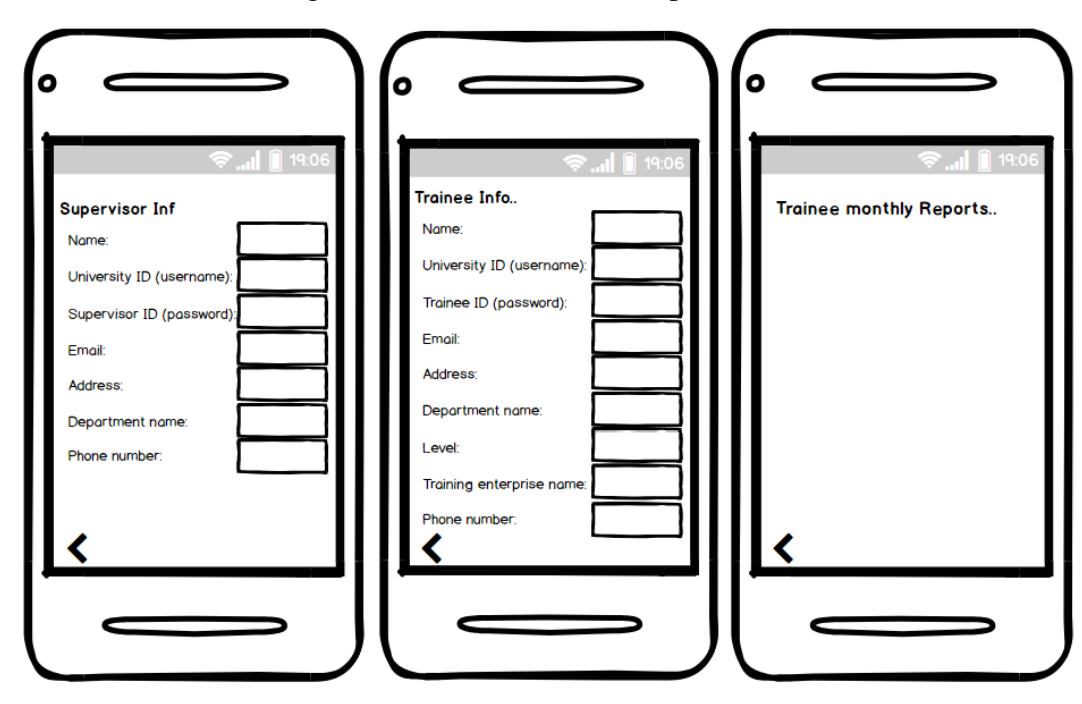

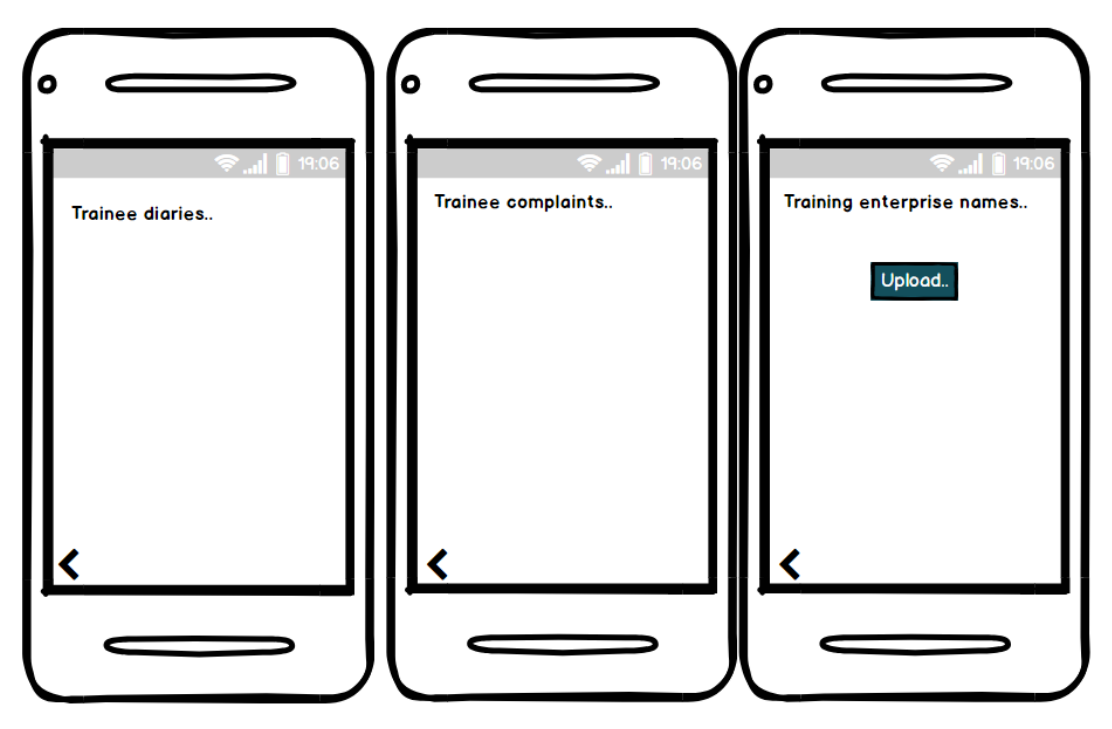

Figure (4-24) The screen of supervisor folders

# **5) Implementation and testing**

# **5.1 Introduction**

One of the exiting parts of project is the implementation in this part we will see the actual system in real life aSign nd the effect of the system on the life.

#### **5.2 Procedures**

#### **1. Chat procedures**

```
 public void getTraineeReports(View view)
  {
    chatFlag = 1;
    Intent i = new Intent(getApplicationContext(),SupervisorList.class);
    startActivity(i);
  }
  public void getTraineeDiaries(View view)
 {
    chatFlag = 2;
    Intent i = new Intent(getApplicationContext(),SupervisorList.class);
    startActivity(i);
  }
  public void getTraineeComplains(View view)
  {
    chatFlag=3;
    Intent i = new Intent(getApplicationContext(),SupervisorList.class);
    startActivity(i);
  }
  public void getTraineeInEnterpriseName(View view)
  {
    chatFlag=4;
```
 Intent i = **new** Intent(getApplicationContext(),SupervisorList.**class**); startActivity(i);

# **2. Trainee data**

}

```
private String name , email , password , universityId , phoneNumber , address , 
departmentName , level , enterpriseName ;
    public String getName() {
        return name;
     }
    public String getEnterpriseName() {
        return enterpriseName;
 }
    public void setEnterpriseName(String enterpriseName) {
         this.enterpriseName = enterpriseName;
```
```
 public void setName(String name) {
        this.name = name;
     }
    public String getEmail() {
        return email;
     }
     public void setEmail(String email) {
         this.email = email;
     }
    public String getPassword() {
        return password;
     }
    public void setPassword(String password) {
         this.password = password;
     }
     public String getUniversityId() {
        return universityId;
     }
     public void setUniversityId(String universityId) {
         this.universityId = universityId;
     }
    public String getPhoneNumber() {
         return phoneNumber;
     }
    public void setPhoneNumber(String phoneNumber) {
         this.phoneNumber = phoneNumber;
     }
     public String getAddress() {
         return address;
     }
     public void setAddress(String address) {
         this.address = address;
     }
    public String getDepartmentName() {
         return departmentName;
     }
     public void setDepartmentName(String departmentName) {
         this.departmentName = departmentName;
     }
    public String getLevel() {
         return level;
     }
     public void setLevel(String level) {
        this.level = level;
 }
}
4. Supervisor data
     public class Supervisor {
          private String name , email , password , universityId , phoneNumber , address , 
     departmentName ;
```
}

```
 public String getName() {
    return name;
```

```
 }
    public void setName(String name) {
        this.name = name;
     }
    public String getEmail() {
        return email;
    }
    public void setEmail(String email) {
        this.email = email;
    }
 public String getPassword() {
 return password;
    }
    public void setPassword(String password) {
        this.password = password;
    }
    public String getUniversityId() {
        return universityId;
    }
 public void setUniversityId(String universityId) {
 this.universityId = universityId;
    }
    public String getPhoneNumber() {
        return phoneNumber;
    }
    public void setPhoneNumber(String phoneNumber) {
        this.phoneNumber = phoneNumber;
    }
    public String getAddress() {
        return address;
    }
    public void setAddress(String address) {
        this.address = address;
    }
    public String getDepartmentName() {
        return departmentName;
    }
    public void setDepartmentName(String departmentName) {
        this.departmentName = departmentName;
    }
```
 $\overline{1}$ 

**5.3 Layouts 5.3.1 Intial screen**

Figure (5-1) Intial screen

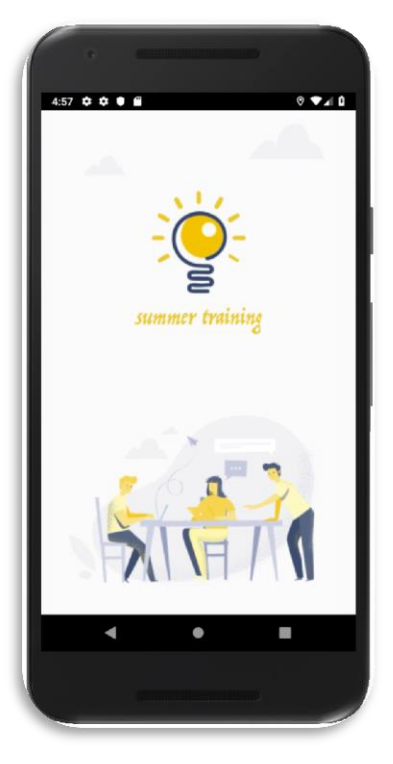

- **5.3.2** You must choose if you are (trainee or supervisor).
	- Figure (5-2) Identify who you are in the

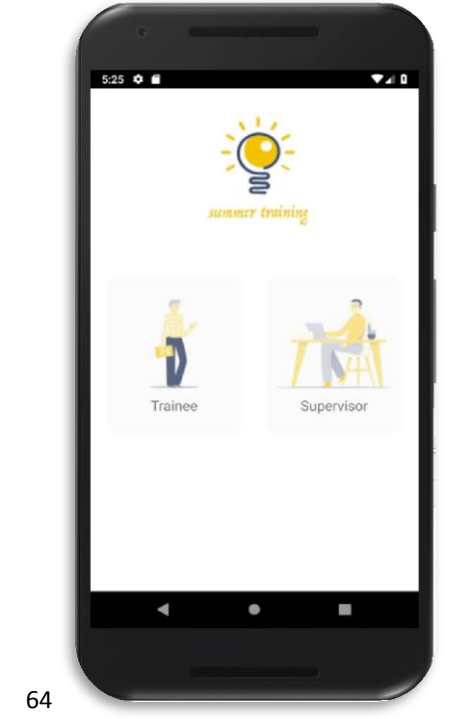

64

**5.3.3** Then this page will be shown for both trainee and supervisor. (If they have already account, they fill their date and click (sign in) if they don't have an account the have to click on (create one)).

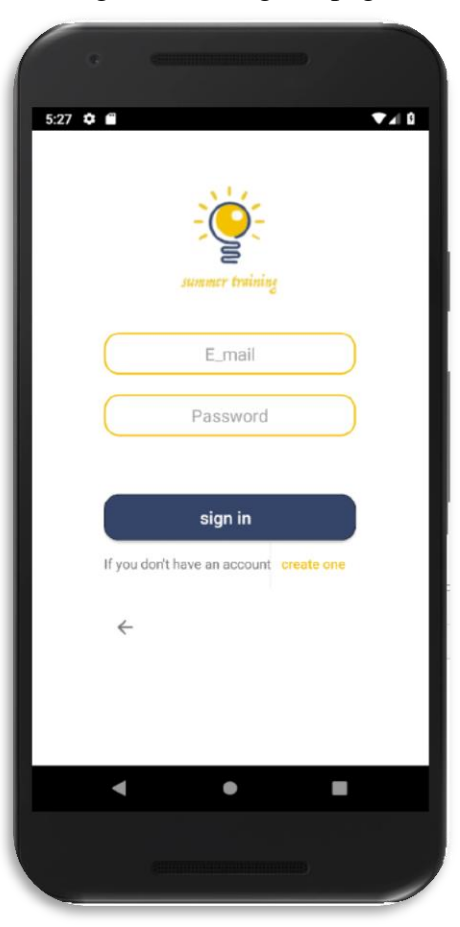

Figure (5-3) Sign in page

## **5.3.4** If they click on (create one) this page will be shown:

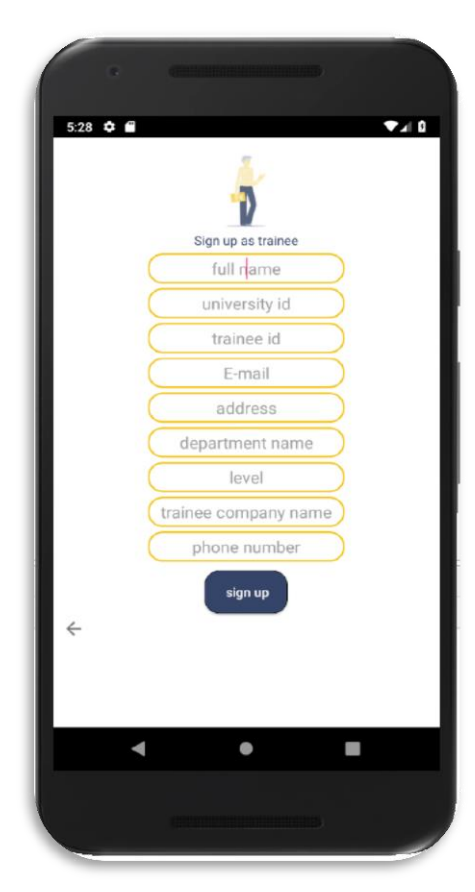

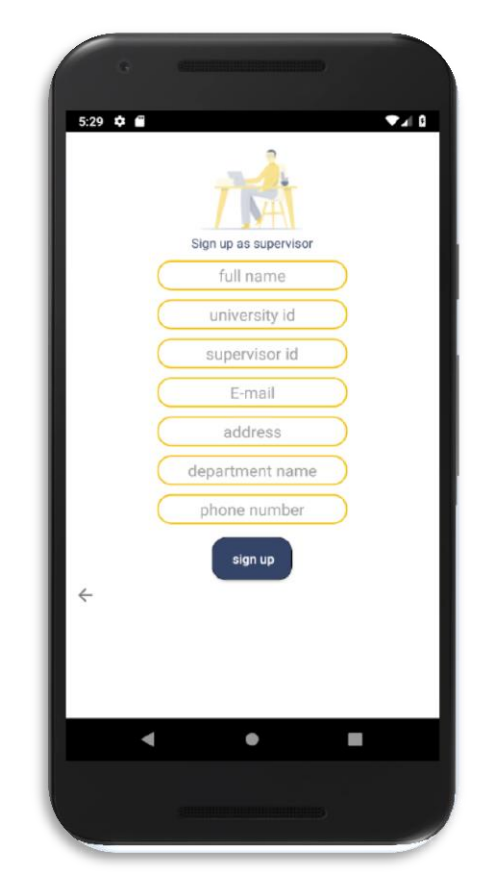

Figure (5-4) Trainee registration Figure (5-5) Supervisor registration

**5.3.5** After registration, the data stored in database and the folders will be shown:

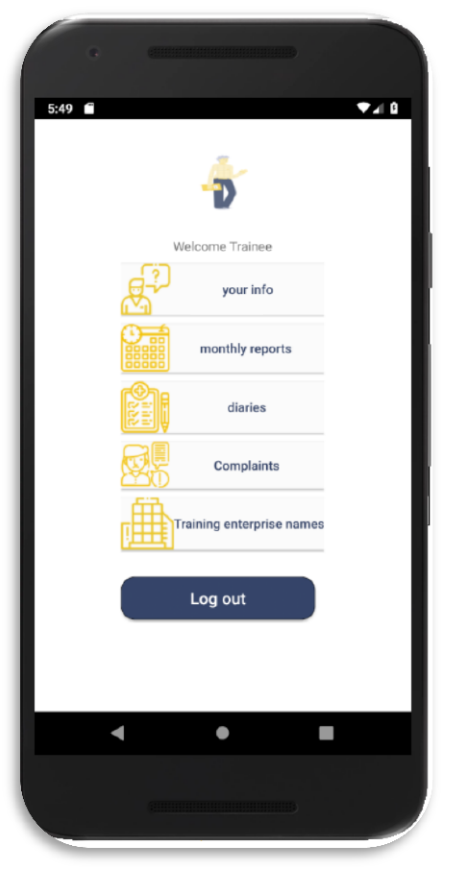

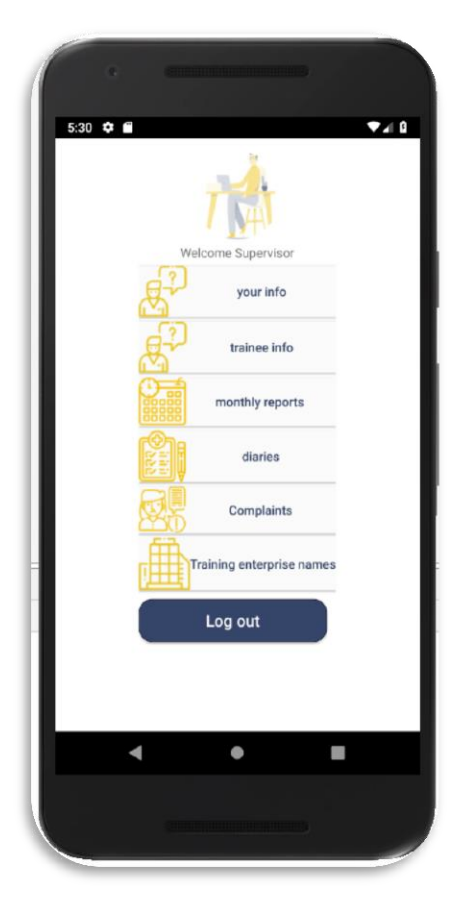

Figure (5-6) Trainee folders Figure (5-7) Supervisor folder

**5.3.6** Trainee can click at trainee info to show his info and can click at any folder he wants and upload his reports, diaries, complaints and can receive the legal enterprise names from his supervisor.

Figure (5-8) Your info folder

Figure (5-9) Select name of supervisor you want

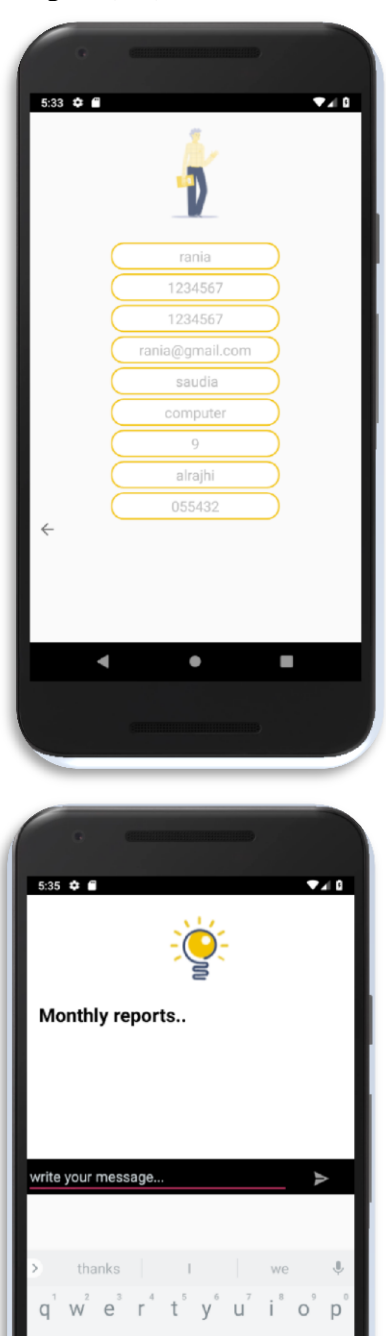

 $\mathsf k$ 

 $\overline{\phantom{a}}$  $\left(\times\right)$ 

 $h$ 

 $\mathsf b$ n m

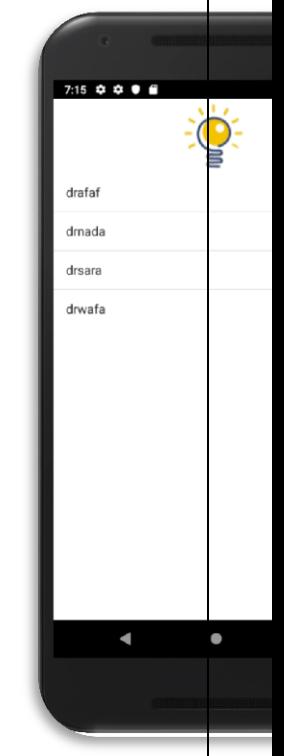

Figure (5-10) Monthly report

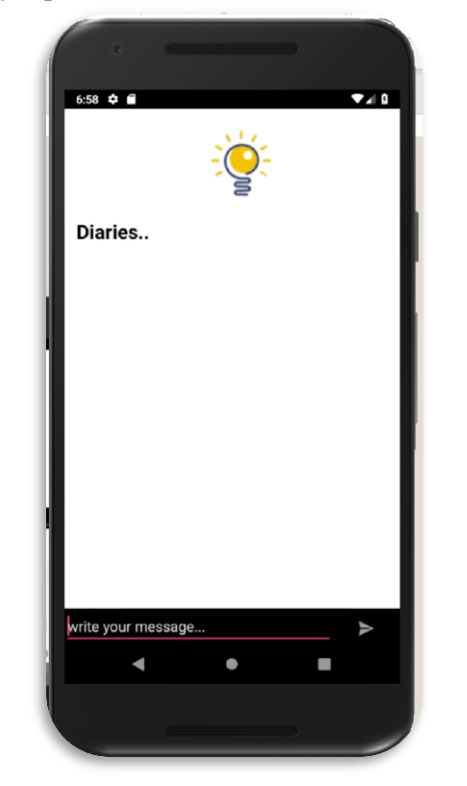

Figure (5-1

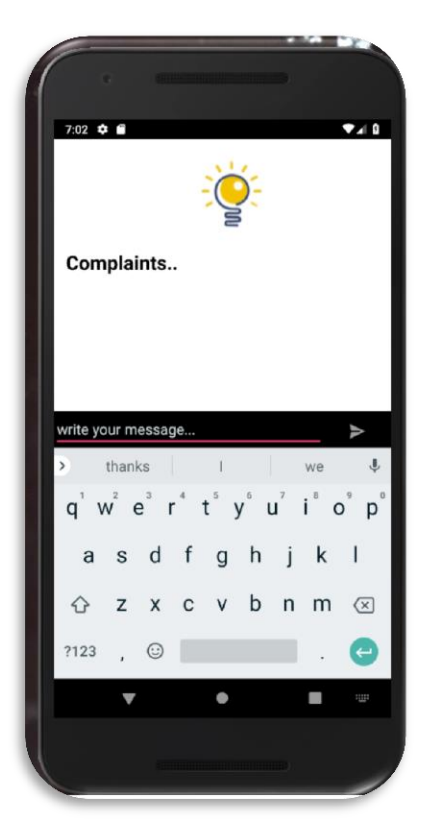

# Figure (5-12) Complaint folder Figure (5-13) Enterprise name folder

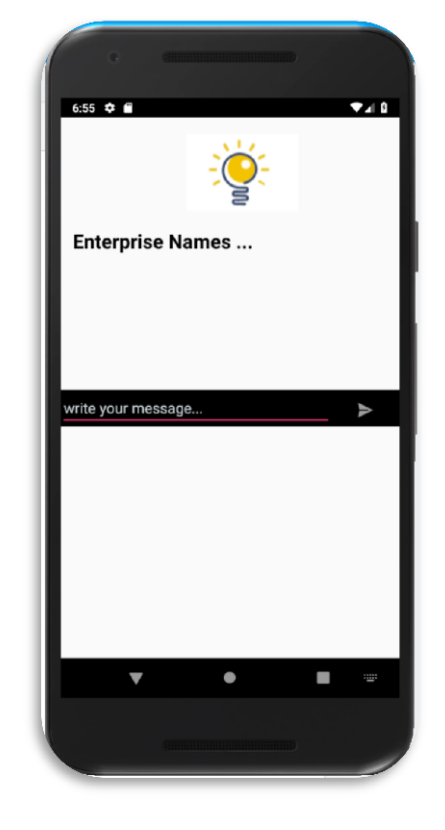

#### 71

**5.3.7** Supervisor can click at trainee info to show the info of trainees and can click at any folder he wants and receive trainee reports, diaries, complaints and can upload the legal enterprise names to trainees.

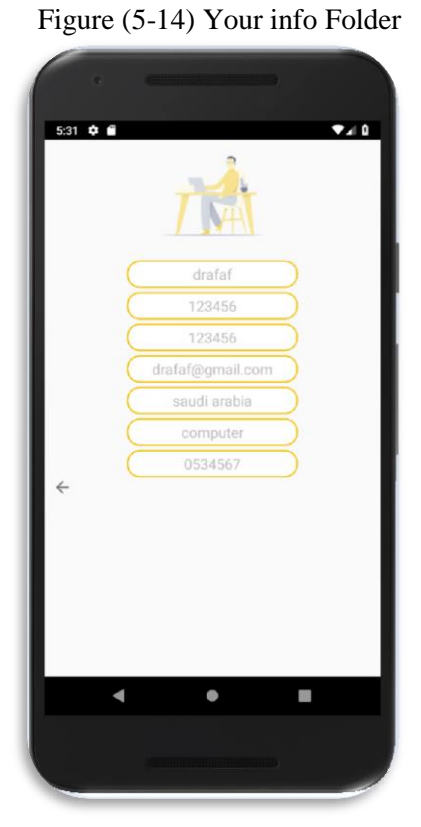

Figure (5-15) Select name of trainee you want to display his

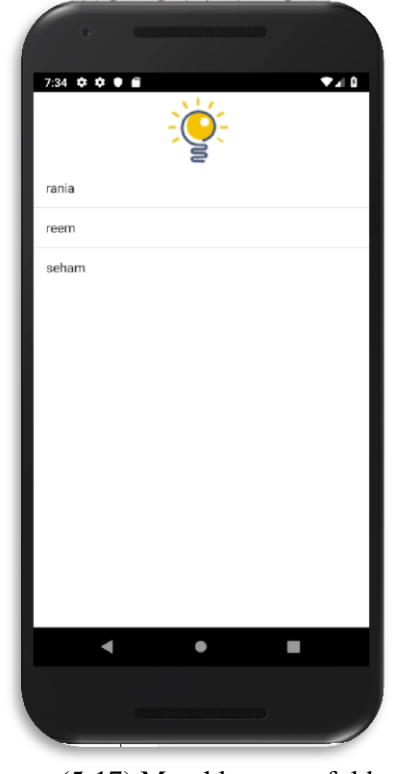

Figure (5-16) Trainee info (rand  $q^{2}$  and  $(5-17)$  Monthly report folder

72

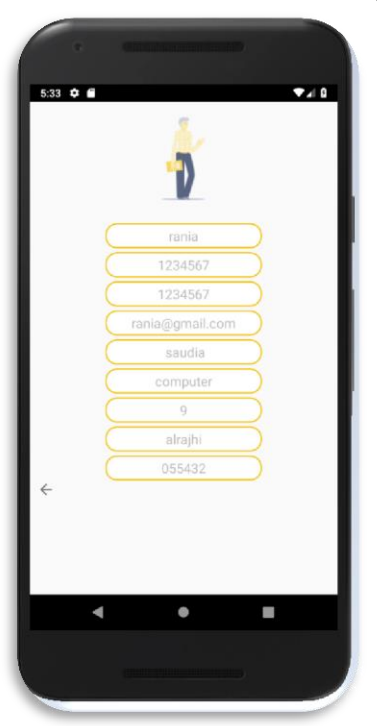

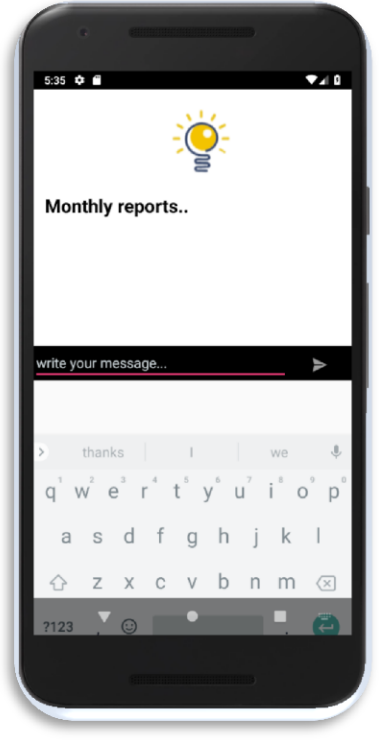

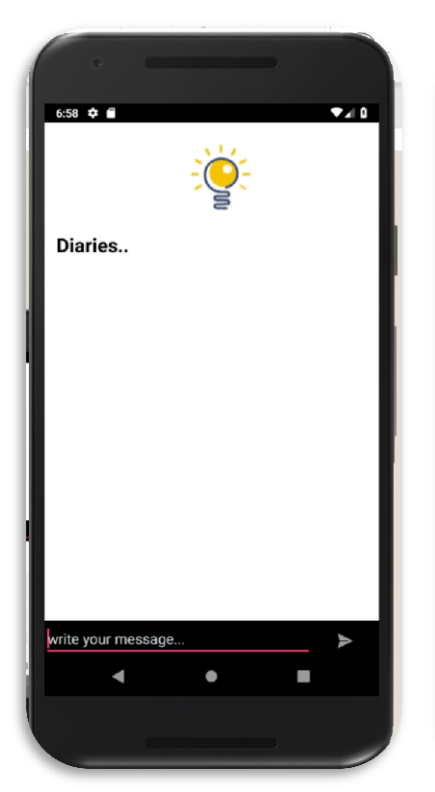

# Figure (5-18) Diary folder Figure (5-19) Enterprise name folder Figure (5-20) Complaint folder

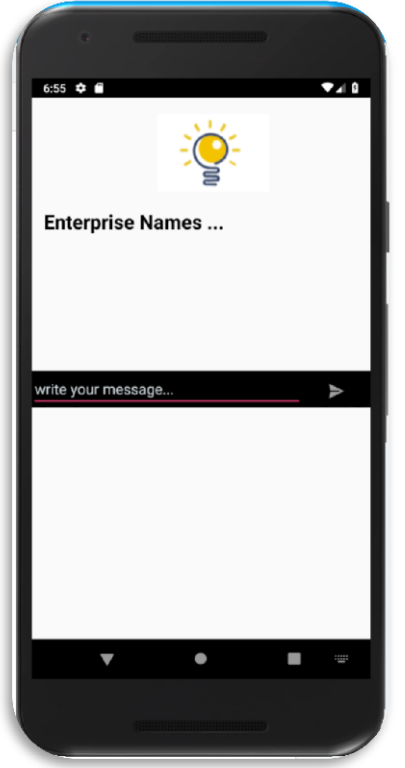

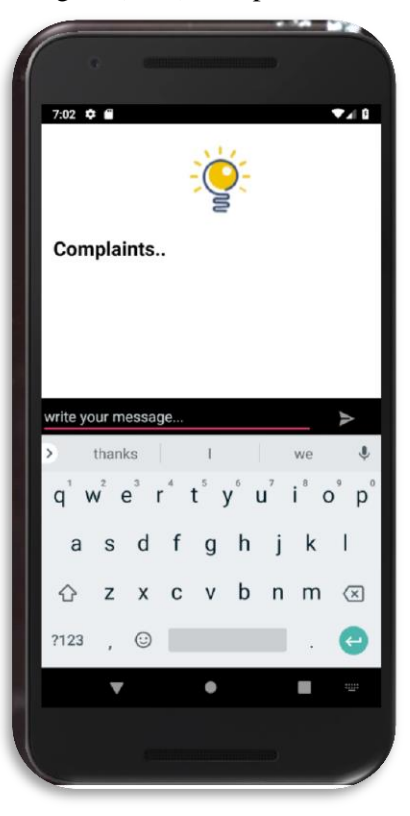

## **5.4 Report layouts**

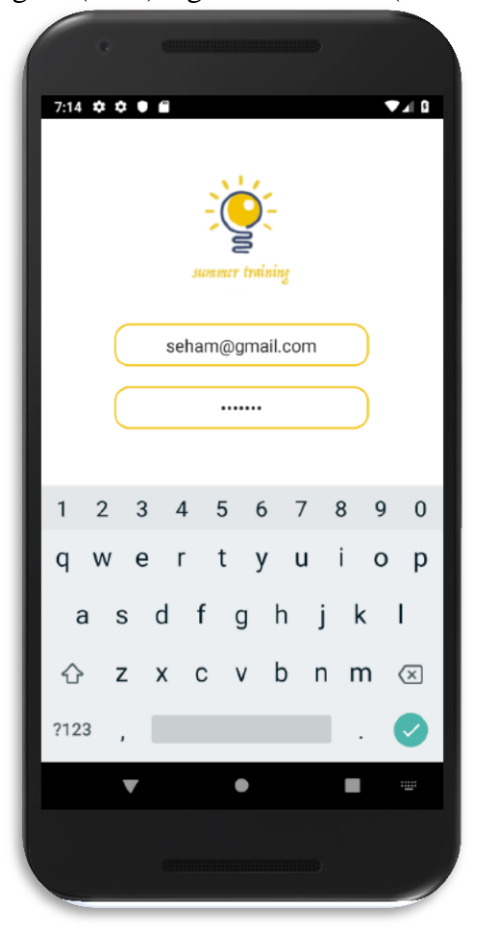

Figure (5-21) sign in as trainee (Seham) Figure (5-22) sign in as Supervisor (Dr. Afaf)

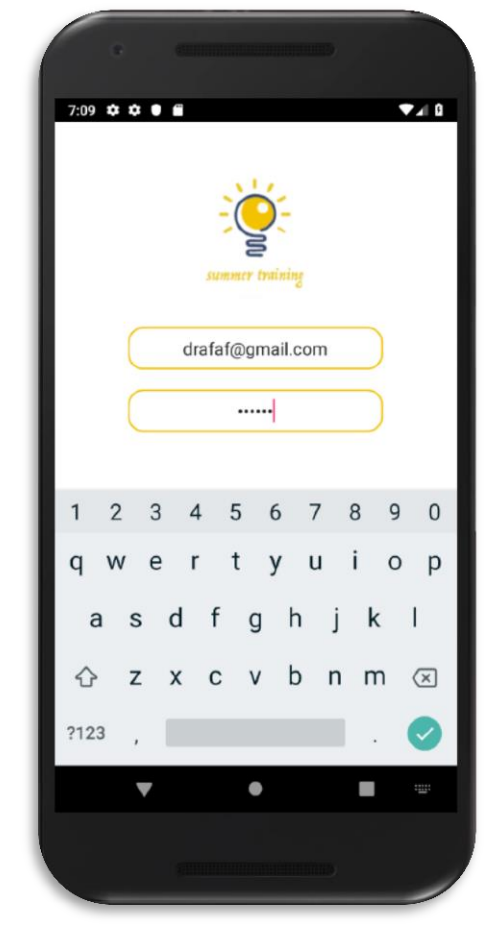

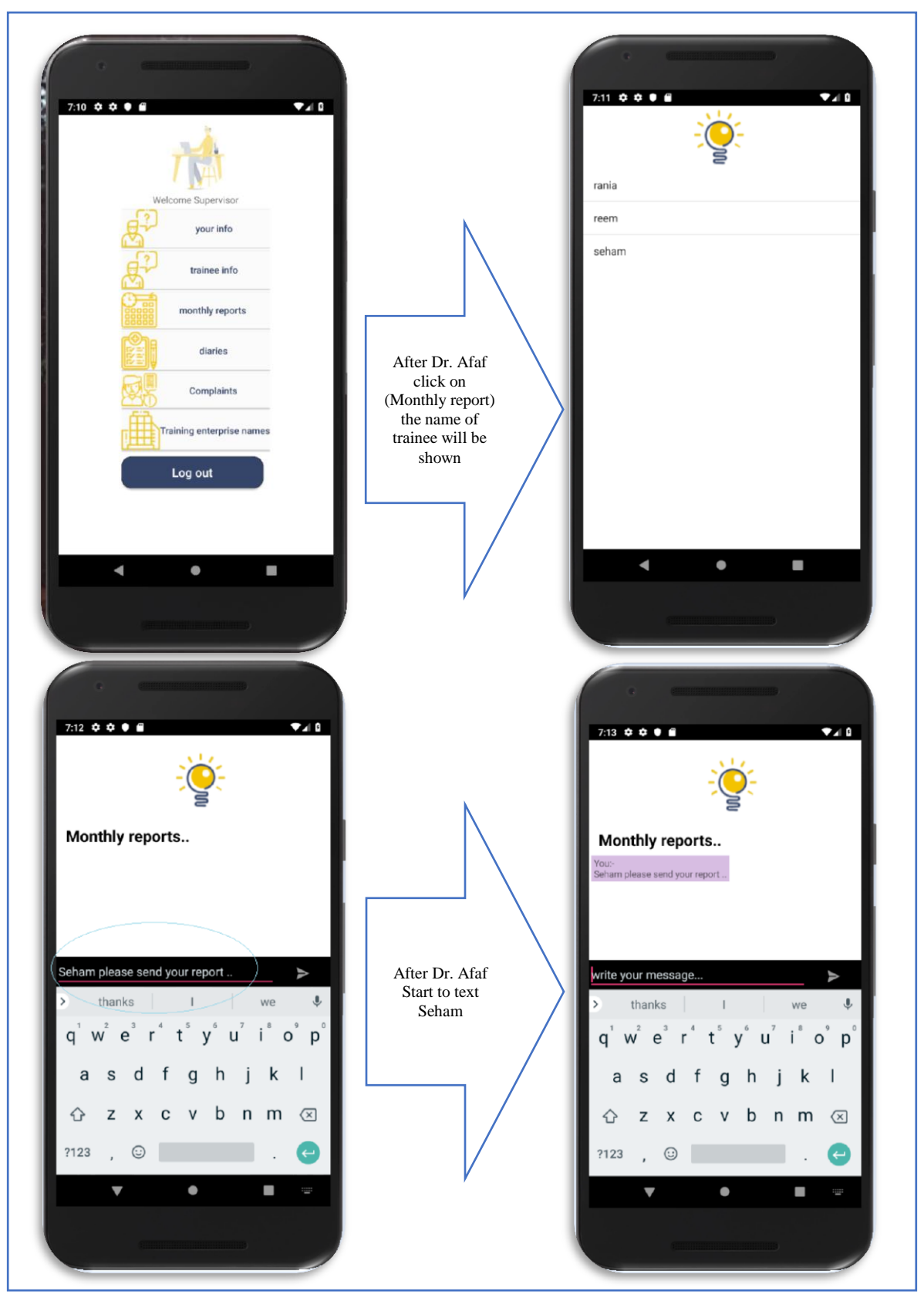

Figure (5-23) from Dr. Afaf to trainee (Seham)

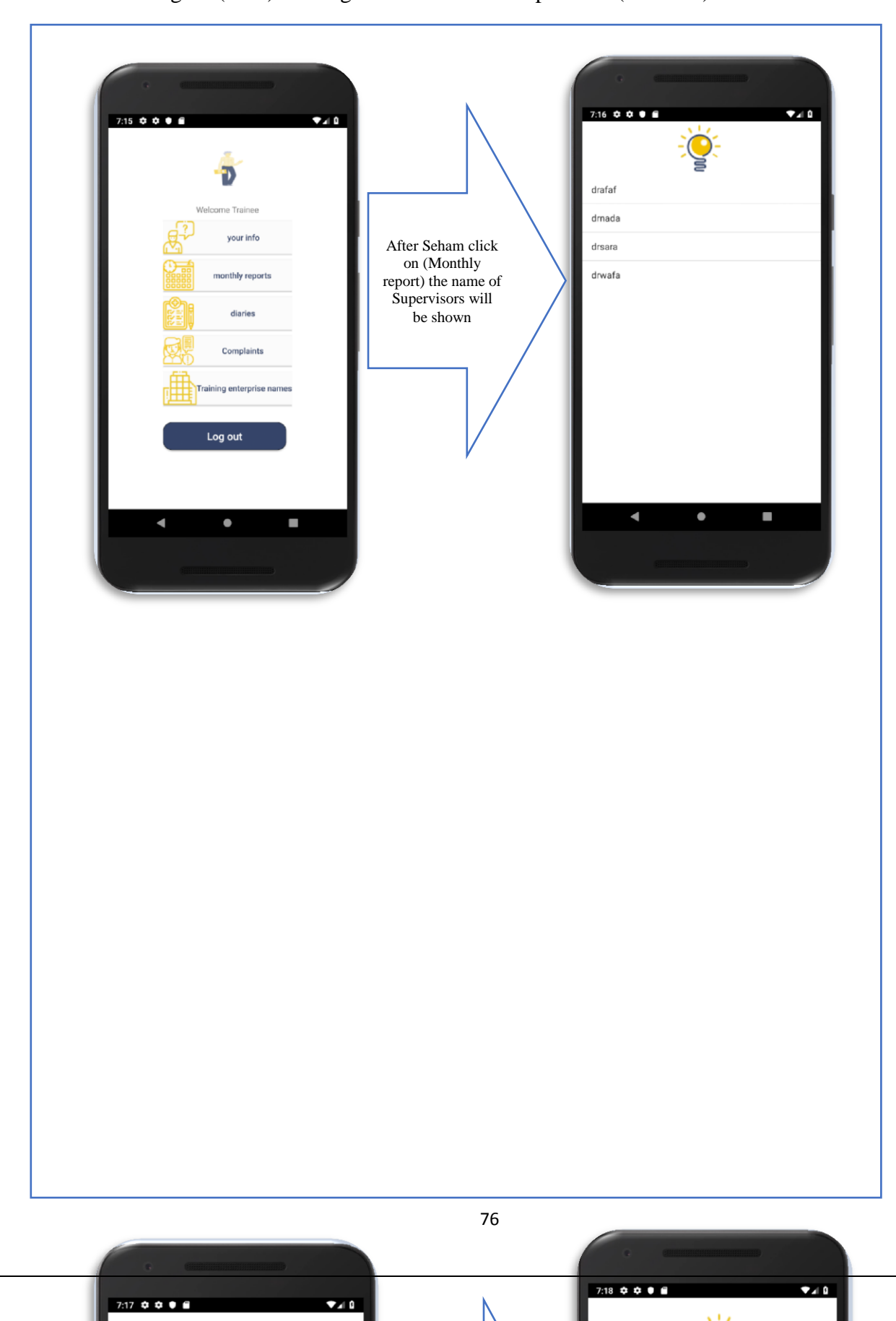

Figure (5-24) Message from Seham to Supervisor (Dr. Afaf)

#### **5.5 Report**

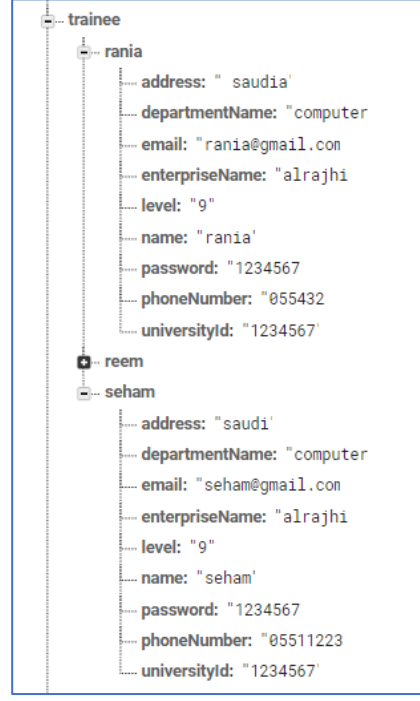

Figure (5-25) Trainee Database Figure (5-26) Supervisor Database

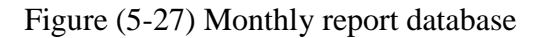

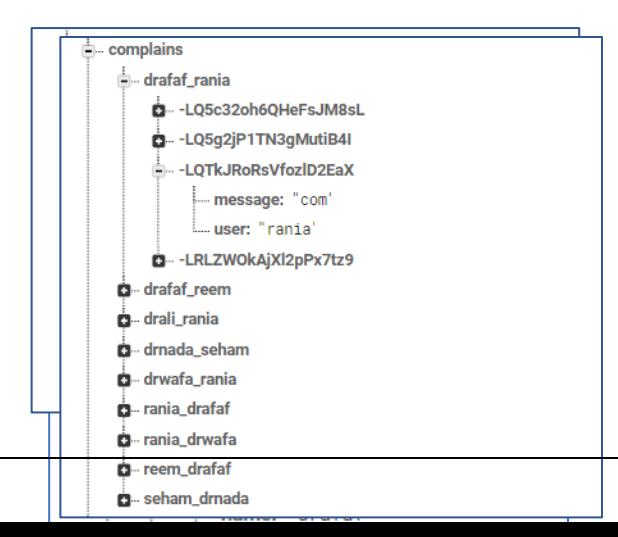

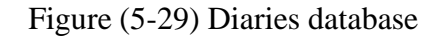

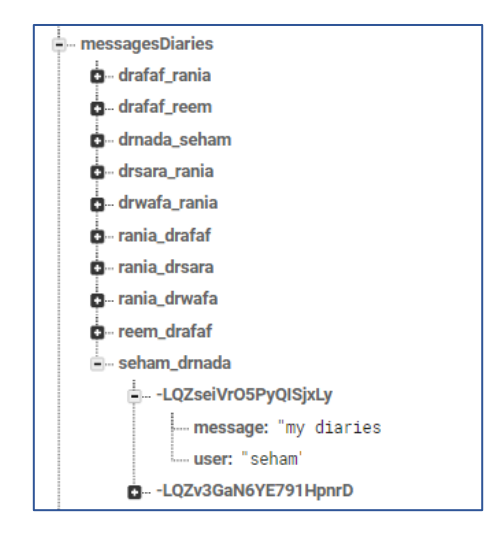

Figure (5-30) Training Enterprise name database

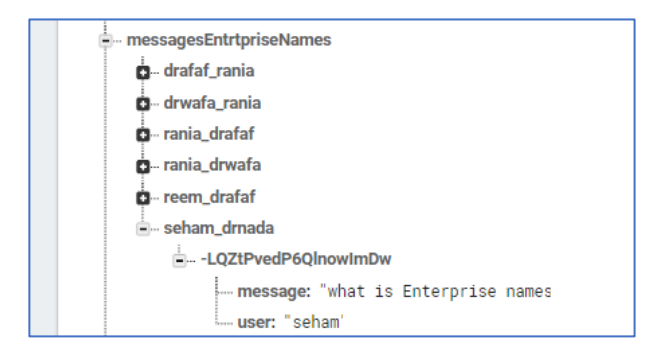

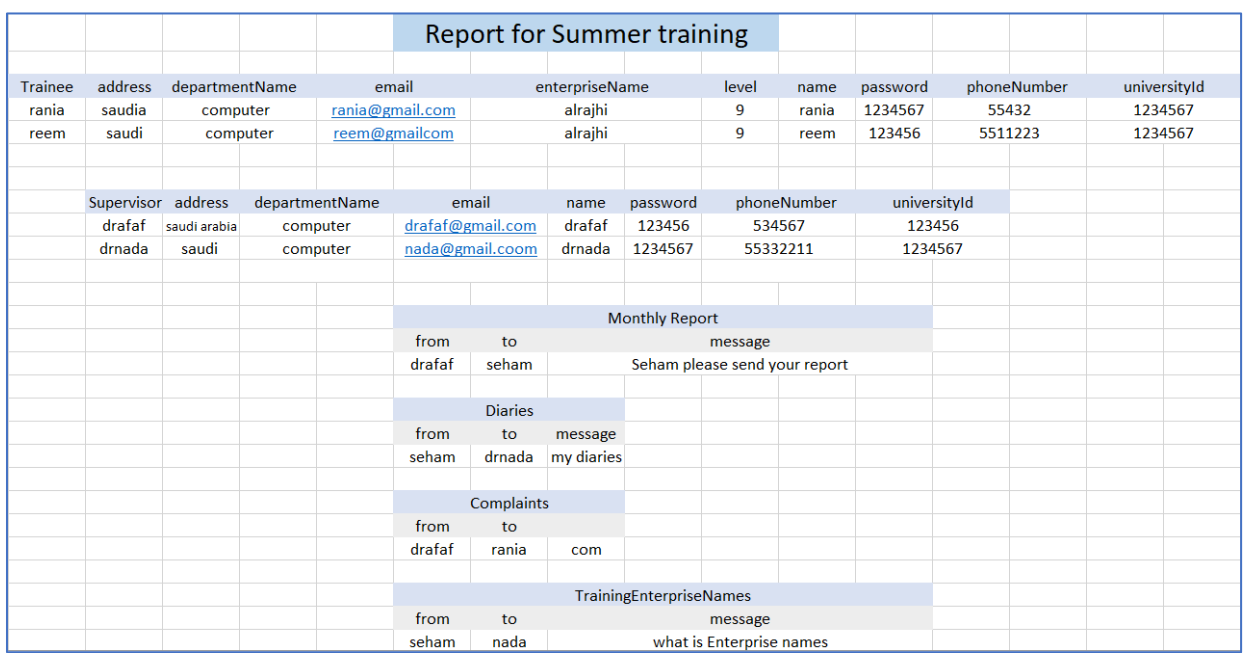

# Figure (5-31) Database report

#### **6) Conclusion and future works**

#### **6.1 Conclusion**

At the end of the theoretical part thank god for enable us to write this project and we wish the project will benefit our society.

In this project, we analyze the problem and we try to find suitable solutions for trainee students and the supervisors to help them in the summer training.

Also, we take about the importance of this project the main goal, our objectives and the expected results.

The related works are included and link them with tour project and we find the differences.

We take about the feasibility study, project plan, compare the SDLC and we choose the suitable one, maintenance, verification, implementation and the way of gathering information.

System design was sensitive case we take about functional and non-functional requirements, the description of DFD, the UML diagram (class, use case, activity…), ERD for database, database tables and the design of screen.

The implementation gives us the analysis of the questionnaire gave us some of results that benefits us to know the impression of society, recommendations, conclusion, references and conclusion.

#### **6.2 Future work:**

- Support multiple languages (English- Arabic).
- Support more HCI (Human Interaction design).
- Not only for computer science students, also the other departments that takes summer training course.
- Support IOS devices.

#### **References**

- 1. [AB Small Business Marketing](http://www.kzoomarketing.com/) (2014). Retrieved from [https://thejournal.com/articles/2013/06/11/7-free-apps-for-keepingparents-and-teachers-connected.aspx] accessed 9-3-2018.
- 2. Adel Alshamrani1 and Abdullah Bahattab, *College of Telecommunications and Electronics (CTE),* Jeddah, 21533, KSA.
- 3. Angela T.Ragusa (2010), *Interaction in communication technologies and virtual learning environment: human factors*, Charles sturt university, Australia.
- 4. Cheryl Holm-Hansen (2006), *GATHERING INFORMATION*, issue 6.Retrieved from
	- [https://dps.mn.gov/divisions/ojp/formsdocuments/Documents/Wilder\_Program\_Evaluation\_8.pdf] accessed 11-3-2018.
- 5. Darrel M. west & Joshua [Bleiberg](https://www.brookings.edu/author/joshua-bleiberg/) (2017), *Five Ways Teachers Can Use Technology to Help Students.*
- 6. David J. Eck (2014), *Introduction to Programming Using Java*, Version 6.0.3. *Definition of system* (n.d), Retrieved from [https://en.oxforddictionaries.com/definition/system/] accessed 11-3-2018.
- 7. *Definition of system administrator* (n.d), Retrieved from [https://en.wikipedia.org/wiki/System\_administrator] accessed17-3-2018.
- 8. *Definition of training* (n.d) Retrieved from [https://www.collinsdictionary.com/dictionary/english/training] accessed 11-3-2018.
- 9. Emina Torlak (2015), *UML Sequence Diagrams.* Retrieved from [https://courses.cs.washington.edu/courses/cse403/15sp/lectures/L10.pdf] accessed 15-3-2018.
- 10. Fritz Bartlett (1999), *UML state diagram*. Retrieved from [http://d0server1.fnal.gov/www/online\_computing/Meetings/Weekly/M\_990507/St ateTutorial.pdf] accessed 16-3-2018.
- 11. Espline.ch (Oct ,2016), *Firebase,* para1, Retrieved from [\[https://howtofirebase.com/what-is-firebase-fcb8614ba442\]](https://howtofirebase.com/what-is-firebase-fcb8614ba442) accessed in 31-10 - 2018.
- 12. *Iterative-model* (Jan ,2018) Retrieved from [http://www.professionalqa.com/iterative-model] accessed 11-3-2018.
- 13. Ivan Pogarcic, Miro Francic and Vlatka Davidovic (2014), *UML: Abstraction as a Criterion for Defining Class Diagrams and Object Diagrams.* Retrieved from [https://www.researchgate.net/publication/220906134\_UML\_Abstraction\_as\_a\_Cr iterion\_for\_Defining\_Class\_Diagrams\_and\_Object\_Diagrams] accessed 15-3- 2018.
- 14. Jason Gorman (2006), *Use Cases - An Introduction*. Retrieved from [http://www.vetmedicineespanol.com.mx/data/vetmedicineespanol/files/pdf/usecase s\_intro.pdf] accessed 15-3-2018.
- 15. J.Patrick Biddix, Chug Joo Chug and Han Woo Park (2016), *Faculty use and perception of mobile information and communication technology (m-ICT) for teaching practices.*
- 16. [Margaret Rouse](http://www.techtarget.com/contributor/Margaret-Rouse) (n.d), JAVA Retrieved from [http://www.theserverside.com/definition/Java] accessed 10-3-2018.

17. [Margaret Rouse](http://www.techtarget.com/contributor/Margaret-Rouse) (n.d), *entity relationship diagram.* Retrieved from [http://searchcrm.techtarget.com/definition/entity-relationship-diagram] accessed

16-3-2018. 18. Matthew A. Kraft & Shaun M. Dougherty (2012), *The Effect of Teacher-Family Communication on Student Engagement, Harvard Graduate School of Education*. Retrieved from

[https://scholar.harvard.edu/files/mkraft/files/kraft\_dougherty\_teacher\_communicat ion\_jree.pdf] accessed 4-3-2018

- 19. Margaret Rouse (n.d) *PHP*, Para1, Retrieved from [\[https://whatis.techtarget.com/definition/PHP-Hypertext-Preprocessor\]](https://whatis.techtarget.com/definition/PHP-Hypertext-Preprocessor) accessed 31-10-2018
- 20. Musa Fofana (2015), *HOW TO IMPROVE EFFECTIVE COMMUNICATION BETWEEN PROFESSORS AND STUDENTS AT CONCORDIA UNIVERSITY, NEBRASKA*, Concordia University- Nebraska. Retrieved from [https://concordia.csp.edu/comjournal/wp-content/uploads/sites/40/Improve-Comm.-final-CN.pdf] accessed 1-3-2018.
- 21. Montana state university (MSU) (2014), *Use of electronic communications for official correspondence with students.* Retrieved from [http://www.montana.edu/policy/student\_electronic\_communications/] accessed 9 march-2018.
- 22. Massimo Felici (2005), *class diagram.* Retrieved from http://www.inf.ed.ac.uk/teaching/courses/seoc1/2004\_2005/notes/LectureNote05\_C lassDiagrams.PDF] accessed 15-3-2018.
- 23. Massimo Felici (2010), *activity diagram*. Retrieved from [http://www.inf.ed.ac.uk/teaching/courses/seoc/2009\_2010/notes/10\_notes.pd] accessed 16-3-2018.
- 24. Ray Welland (2006), *Requirements Engineering Department of Computing Science, University of Glasgow*. Retrieved from [http://kursinfo.himolde.no/in-kurs/IBE250/RequirementsEngineering-W.pdf] accessed 12-3-2018.
- 25. Sam and Liam (ClassDojo's co-founders) (2011). Retrieved from [https://thejournal.com/articles/2013/06/11/7-free-apps-for-keeping-parents-andteachers-connected.aspx] accessed 9-3-2018.
- 26. [Shujat Khan](https://www.quora.com/profile/Shujat-Khan-10) (2017) Retrieved from [https://www.quora.com/What-is-the-difference-between-summer-training-and-asummer-internship] accessed 11-3-2018.
- 27. System Administrator (n.d). Retrieved from [https://en.wikipedia.org/wiki/System\_administrator] accessed 16-3-2018.
- 28. *UML tutorials points* (n.d)*.* Retrieved from [https://www.tutorialspoint.com/uml/uml\_tutorial.pdf] accessed 16- 3-2018.
- 29. Vanshika Rastogi / (IJCSIT) *International Journal of Computer Science and Information Technologies,* Vol. 6 (1), 2015, 168-172. Retrieved from [https://pdfs.semanticscholar.org/577c/fae86ee8bd01d64783c1c6d240523bea3b03.p df] Accessed 11-3-2018.
- 30. *V Model* (n.d) Retrieved from [https://www.tutorialspoint.com/sdlc/sdlc\_spiral\_model.htm] accessed 11-3-2018.
- 31. *Visual Paradigm* (2012). Retrieved from [https://www.visual-paradigm.com/tutorials/data-flow-diagram-examplesupermarket-app.jsp] accessed 14-3-2018.
- 32. *Waterfall model, maintenance* (n.d) Retrieved from [https://eternalsunshineoftheismind.wordpress.com/2013/03/10/waterfall-modelmaintenance/] accessed 11-3-2018.
- 33. *What is V model* (n.d) Retrieved from [http://istqbexamcertification.com/what-is-vmodel-advantages-disadvantages-and-when-to-use-it/] accessed 11-3-2018.
- 34. *What is waterfall model* (n.d) Retrieved from [http://testingfreak.com/waterfallmodel-software-testing-advantages-disadvantages-waterfall-model/] accessed 11-3- 2018.

# **Appendix**

**Questionnaire** 

Figure (6-1) Questionnaire

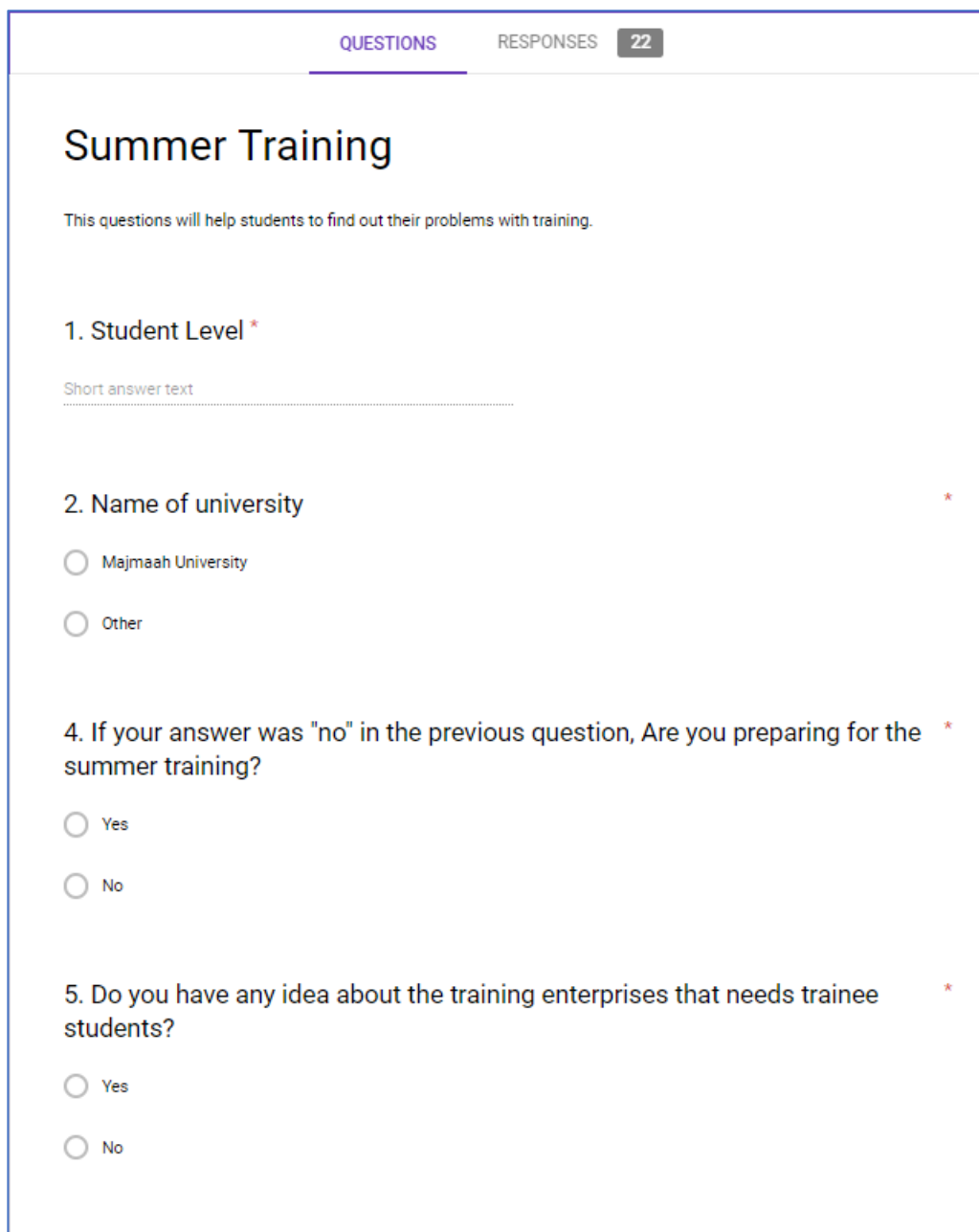

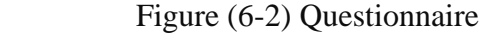

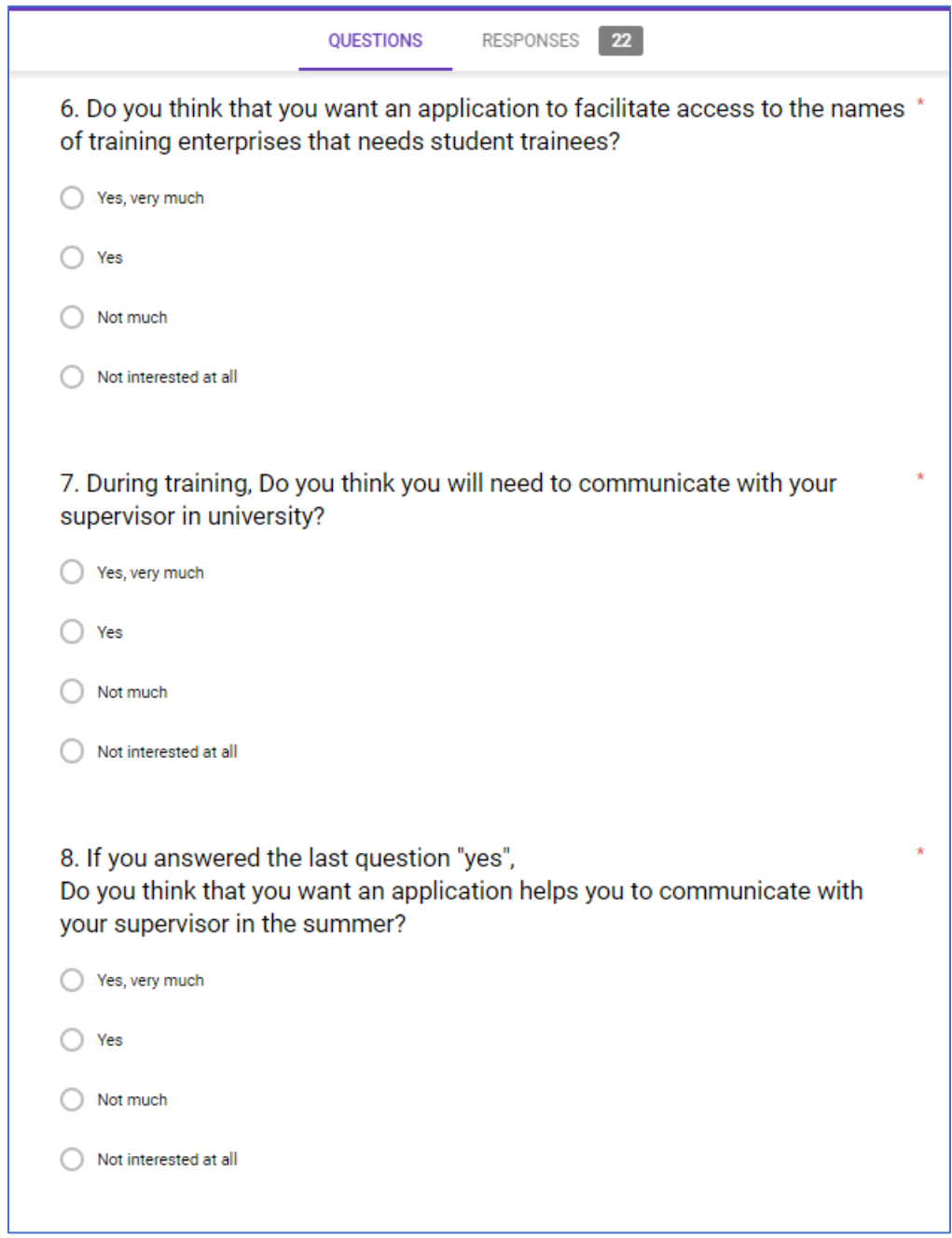

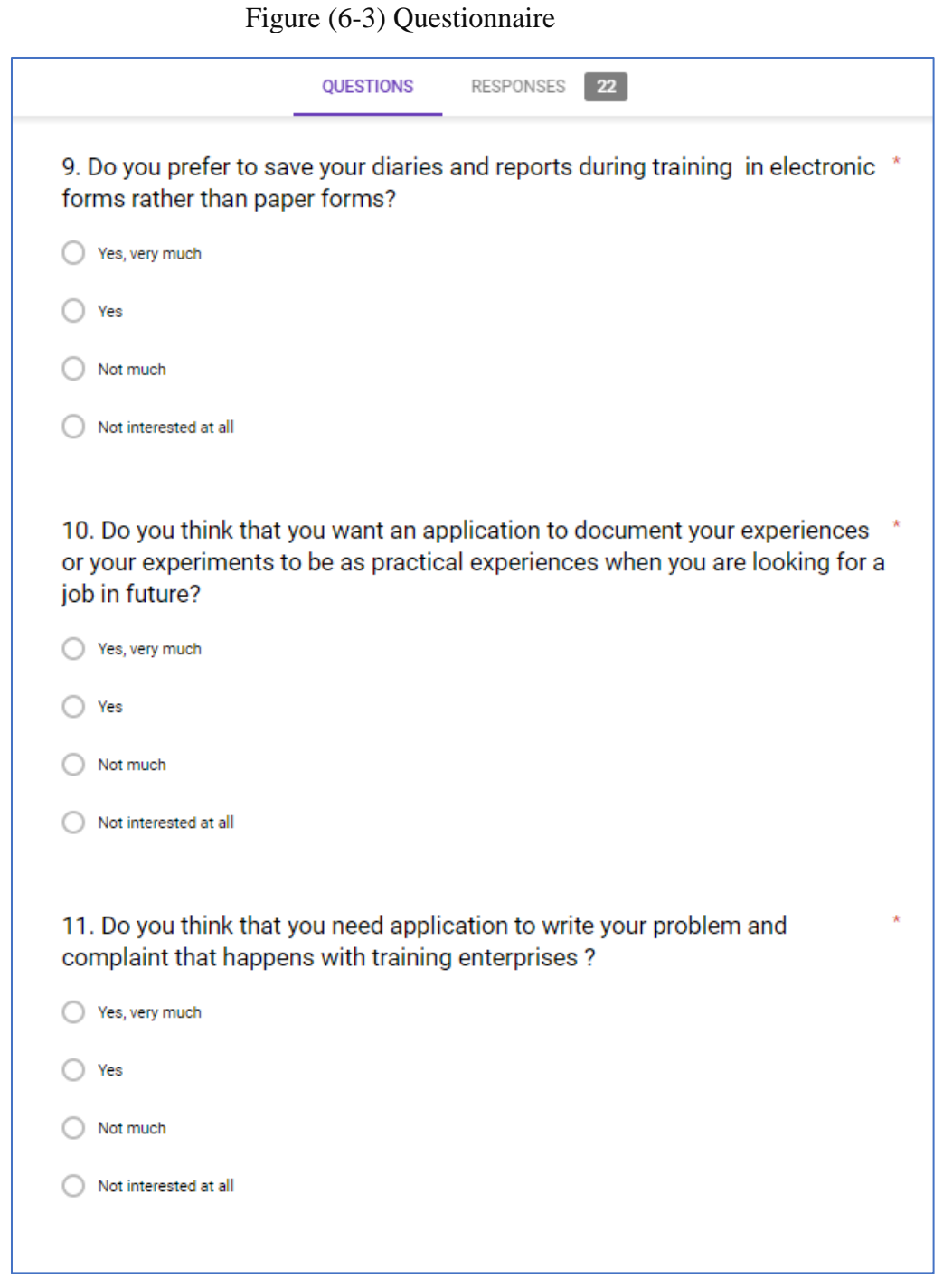

# **Report form**

#### Figure (6-4) Report form

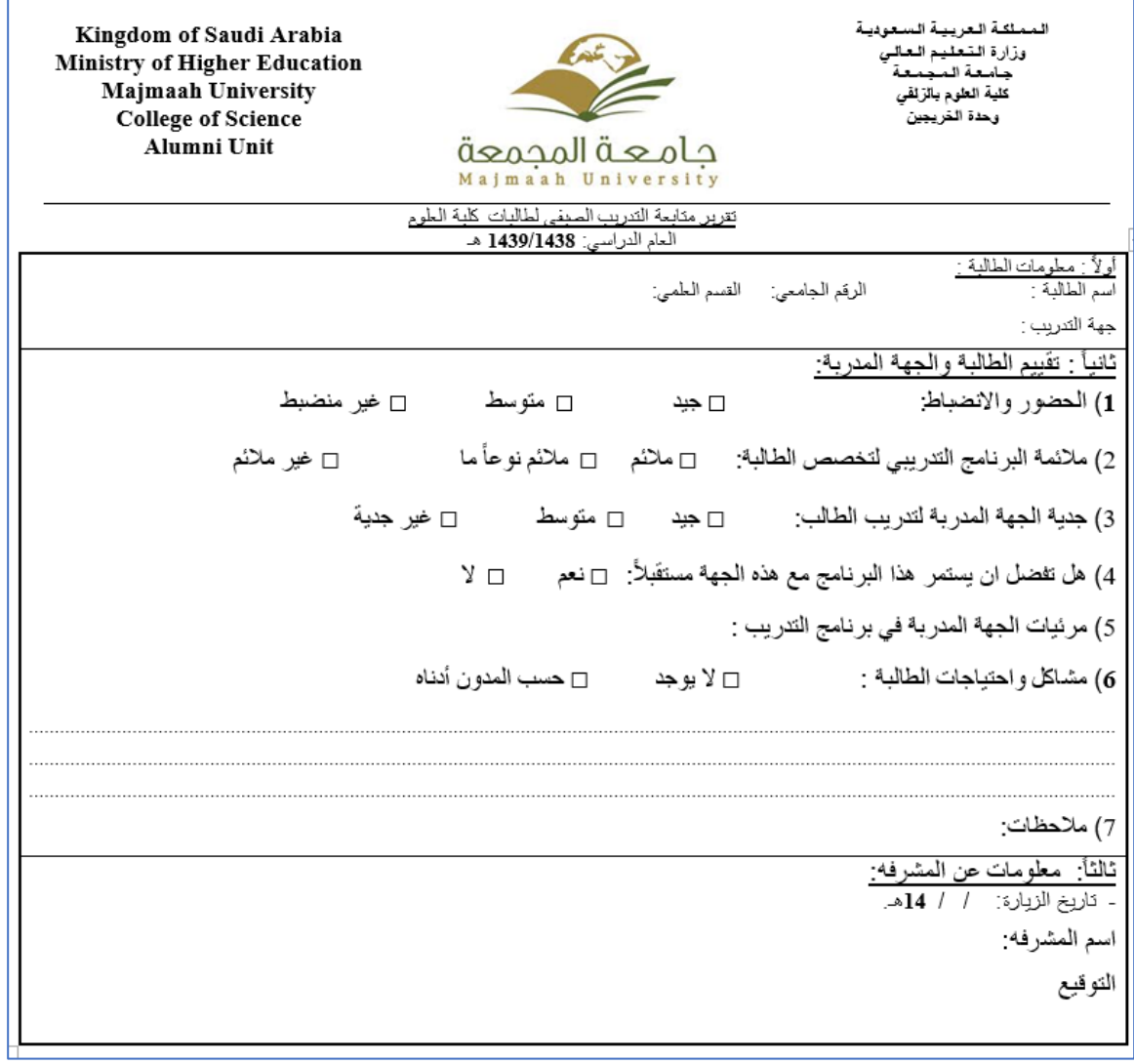

# **Database (Firebase)**

ſ

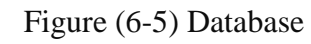

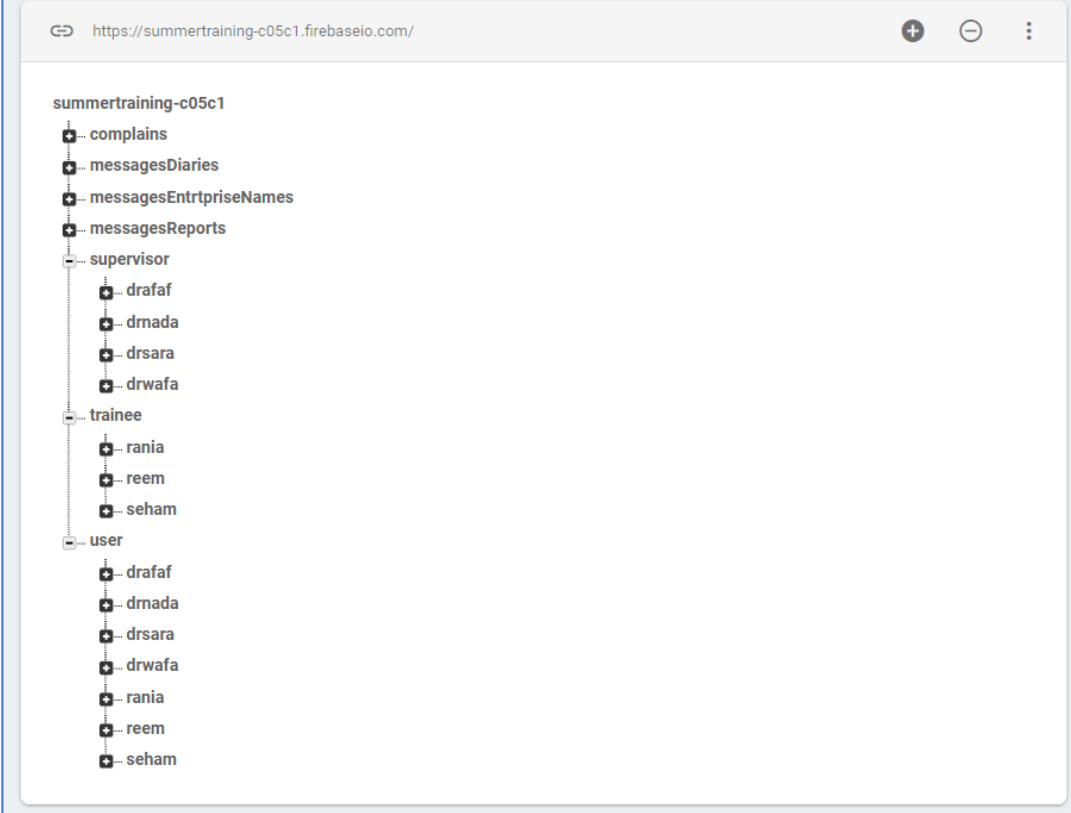

#### **Source Code**

#### **Supervisor:**

**package** com.project.training.summertraining;

```
public class Supervisor {
```
 **private** String **name** , **email** , **password** , **universityId** , **phoneNumber** , **address** , **departmentName** ; **public** String getName() {

```
 return name;
 }
 public void setName(String name) {
   this.name = name;
 }
 public String getEmail() {
   return email;
 }
 public void setEmail(String email) {
   this.email = email;
 }
 public String getPassword() {
   return password;
 }
 public void setPassword(String password) {
   this.password = password;
 }
 public String getUniversityId() {
   return universityId;
 }
 public void setUniversityId(String universityId) {
   this.universityId = universityId;
 }
 public String getPhoneNumber() {
   return phoneNumber;
 }
 public void setPhoneNumber(String phoneNumber) {
   this.phoneNumber = phoneNumber;
 }
 public String getAddress() {
   return address;
 }
 public void setAddress(String address) {
   this.address = address;
 }
 public String getDepartmentName() {
   return departmentName;
```
 **public void** setDepartmentName(String departmentName) { **this**.**departmentName** = departmentName; }

#### **Supervisor Folder**

}

**package** com.project.training.summertraining;

```
import android.content.Intent;
import android.graphics.Bitmap;
import android.graphics.BitmapFactory;
import android.support.v4.graphics.drawable.RoundedBitmapDrawable;
import android.support.v4.graphics.drawable.RoundedBitmapDrawableFactory;
import android.support.v7.app.AppCompatActivity;
import android.os.Bundle;
import android.view.View;
import android.widget.ImageView;
public class SupervisorFolders extends AppCompatActivity {
      public static int chatFlag = 0;
     @Override
     protected void onCreate(Bundle savedInstanceState) {
         super.onCreate(savedInstanceState);
         setContentView(R.layout.activity_supervisor_folders);
         ImageView admin = (ImageView) findViewById(R.id.supervisorphoto);
         Bitmap bitMap= 
BitmapFactory.decodeResource(getResources(),R.drawable.group);
         RoundedBitmapDrawable roundedBitmapDrawable = 
RoundedBitmapDrawableFactory.create(getResources(),bitMap);
         roundedBitmapDrawable.setCircular(true);
         admin.setImageDrawable(roundedBitmapDrawable);
```
}

 **public void** getSuperVisorInfo(View view)  $\left\{ \begin{array}{ccc} & & \end{array} \right.$ 

> Intent i = **new** Intent(getApplicationContext(),SupervisorData.**class**); startActivity(i);

}

 **public void** getTraineeInfo(View view)  $\left\{ \begin{array}{ccc} & & \end{array} \right.$ 

```
 chatFlag =5 ;
```

```
 Intent i = new Intent(getApplicationContext(),TraineeList.class);
 startActivity(i);
```

```
 }
```
 **public void** getTraineeReports(View view)  $\left\{ \begin{array}{ccc} & & \end{array} \right.$ 

```
 chatFlag = 1;
 Intent i = new Intent(getApplicationContext(),SupervisorList.class);
         startActivity(i);
```

```
 }
      public void getTraineeDiaries(View view)
\left\{ \begin{array}{ccc} & & \end{array} \right. chatFlag = 2;
 Intent i = new Intent(getApplicationContext(),SupervisorList.class);
           startActivity(i);
      }
      public void getTraineeComplains(View view)
\left\{\begin{array}{ccc} \end{array}\right\} chatFlag=3;
          Intent i = new Intent(getApplicationContext(), SupervisorList.class);
           startActivity(i);
      }
      public void getTraineeInEnterpriseName(View view)
\left\{\begin{array}{ccc} \end{array}\right\} chatFlag=4;
           Intent i = new Intent(getApplicationContext(),SupervisorList.class);
           startActivity(i);
      }
      public void logOut(View view)
\left\{\begin{array}{ccc} \end{array}\right\} Intent i = new Intent(getApplicationContext(),MainActivity.class);
           startActivity(i);
      }
}
```
**Trainee**

**package** com.project.training.summertraining;

**public class** Trainee {

```
 private String name , email , password , universityId , phoneNumber , address , 
departmentName , level , enterpriseName ;
    public String getName() {
        return name;
    }
    public String getEnterpriseName() {
        return enterpriseName;
    }
    public void setEnterpriseName(String enterpriseName) {
         this.enterpriseName = enterpriseName;
    }
    public void setName(String name) {
        this.name = name;
    }
    public String getEmail() {
        return email;
    }
    public void setEmail(String email) {
        this.email = email;
```

```
 }
    public String getPassword() {
        return password;
 }
    public void setPassword(String password) {
         this.password = password;
    }
    public String getUniversityId() {
        return universityId;
    }
    public void setUniversityId(String universityId) {
         this.universityId = universityId;
    }
    public String getPhoneNumber() {
        return phoneNumber;
    }
    public void setPhoneNumber(String phoneNumber) {
         this.phoneNumber = phoneNumber;
    }
    public String getAddress() {
        return address;
    }
    public void setAddress(String address) {
         this.address = address;
    }
    public String getDepartmentName() {
        return departmentName;
    }
    public void setDepartmentName(String departmentName) {
         this.departmentName = departmentName;
    }
    public String getLevel() {
        return level;
    }
    public void setLevel(String level) {
         this.level = level;
    }
```
#### **Trainee Folder**

}

**package** com.project.training.summertraining;

```
import android.content.Intent;
import android.graphics.Bitmap;
import android.graphics.BitmapFactory;
import android.support.v4.graphics.drawable.RoundedBitmapDrawable;
import android.support.v4.graphics.drawable.RoundedBitmapDrawableFactory;
import android.support.v7.app.AppCompatActivity;
import android.os.Bundle;
import android.view.View;
import android.widget.ImageView;
public class TraineeFolders extends AppCompatActivity {
    static int chatFlagT ;
    @Override
```

```
 protected void onCreate(Bundle savedInstanceState) {
     super.onCreate(savedInstanceState);
```

```
 setContentView(R.layout.activity_trainee_folders);
          ImageView admin = (ImageView) findViewById(R.id.traineephoto);
          Bitmap bitMap= 
BitmapFactory.decodeResource(getResources(),R.drawable.training);
          RoundedBitmapDrawable roundedBitmapDrawable = 
RoundedBitmapDrawableFactory.create(getResources(),bitMap);
          roundedBitmapDrawable.setCircular(true);
          admin.setImageDrawable(roundedBitmapDrawable);
     }
     public void getTraineeData (View view)
\left\{ \begin{array}{ccc} & & \end{array} \right. Intent i= new Intent(getApplicationContext() , TraineeData.class);
          startActivity(i);
     }
     public void getEnterpriseNames(View view)
      {
                 chatFlagT=4;
          Intent i= new Intent(getApplicationContext() , SupervisorList.class);
          startActivity(i);
      }
    public void uploadReports (View view)
\leftarrow chatFlagT=1;
         Intent i = new Intent(getApplicationContext(),SupervisorList.class);
         startActivity(i);
    }
     public void uploadTraineeDiaries(View view)
\left\{\begin{array}{ccc} \end{array}\right\} chatFlagT=2;
          Intent i = new Intent(getApplicationContext(),SupervisorList.class);
          startActivity(i);
     }
     public void uploadTraineeComplains(View view)
\left\{\begin{array}{ccc} \end{array}\right\} chatFlagT=3;
               startActivity(new Intent(getApplicationContext(),SupervisorList.class 
));
    \lambda public void logOut(View view)
\left\{\begin{array}{ccc} \end{array}\right\} Intent i = new Intent(getApplicationContext(),MainActivity.class);
          startActivity(i);
     }
}
```
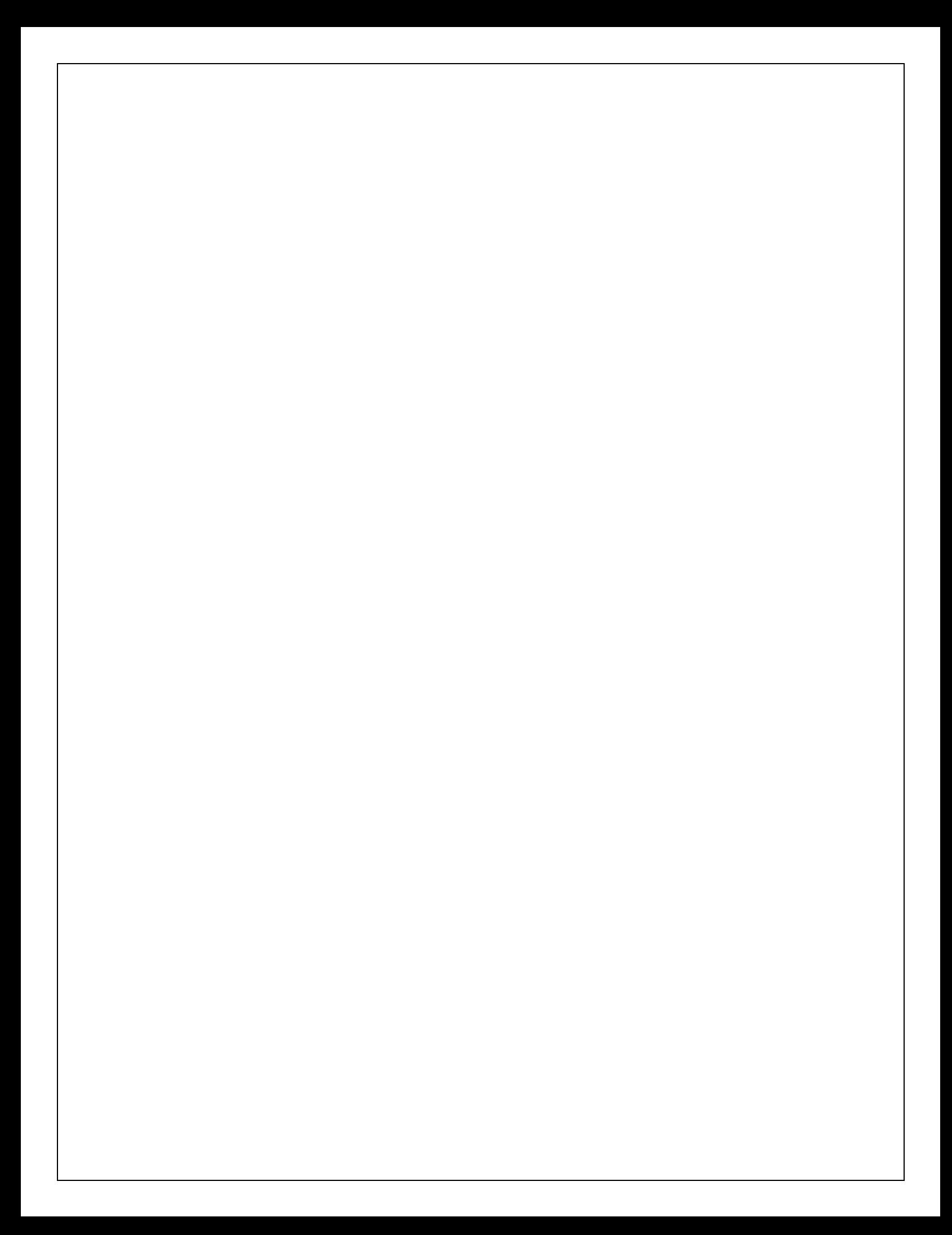